# **1. INTRODUCCIÓN**

La [historia](http://es.wikipedia.org/wiki/Historia) de la Fisioterapia se debe entender desde el conjunto de actuaciones, métodos y técnicas que de forma personal o colectiva se han basado en el empleo de los agentes físicos dentro de situaciones histórico-sociales diferentes con el fin de promover la salud.

Así, desde el hombre primitivo, encontramos referencias a tratamientos naturales o basados en agentes físicos para combatir la enfermedad asociadas en un principio a rituales mágicoreligiosos.

A mediados del siglo XX, y después de las [Guerras Mundiales](http://es.wikipedia.org/wiki/Guerras_Mundiales) o [epidemias](http://es.wikipedia.org/wiki/Epidemia) como la de la [poliomielitis,](http://es.wikipedia.org/wiki/Poliomielitis) cuyas facturas fueron la de una gran cantidad de enfermos, lesionados y discapacitados, poco a poco se va asentando en la clase médica mundial la idea de la creación de un corpus profesional que se consagre exclusivamente al estudio y práctica de esta disciplina, la Terapéutica Física.

Éste es el motivo de la creación oficial de los cuerpos de Fisioterapeutas en todo el mundo, la profesionalización y el despegue de la misma al acceder la Fisioterapia al rango de estudio de carácter Universitario.

En la actualidad, gracias a los avances de la tecnología y fiel a su historia y tradición, la Fisioterapia dispone a su alcance del uso de numerosos agentes físicos [\(masaje,](http://es.wikipedia.org/wiki/Masaje) [agua,](http://es.wikipedia.org/wiki/Agua) [sonido,](http://es.wikipedia.org/wiki/Sonido) [electricidad,](http://es.wikipedia.org/wiki/Electricidad) [movimiento,](http://es.wikipedia.org/wiki/Movimiento) [luz,](http://es.wikipedia.org/wiki/Luz) [calor,](http://es.wikipedia.org/wiki/Calor) [frío.](http://es.wikipedia.org/wiki/Fr%C3%ADo)..) en las modalidades de [electroterapia,](http://es.wikipedia.org/wiki/Electroterapia) [ultrasonoterapia,](http://es.wikipedia.org/wiki/Ultrasonoterapia) [hidroterapia,](http://es.wikipedia.org/wiki/Hidroterapia) [mecanoterapia,](http://es.wikipedia.org/wiki/Mecanoterapia) [termoterapia,](http://es.wikipedia.org/wiki/Termoterapia) [magnetoterapia](http://es.wikipedia.org/wiki/Magnetoterapia) o [laserterapia,](http://es.wikipedia.org/w/index.php?title=Laserterapia&action=edit&redlink=1)

entre otras, pero sin descuidar o abandonar el desarrollo e impulso de nuevas concepciones y métodos de Terapia Manual (principal herramienta del fisioterapeuta) para la prevención, tratamiento, curación y recuperación de un gran número de [patologías](http://es.wikipedia.org/wiki/Patolog%C3%ADa) y lesiones.

La fisioterapia es el tratamiento de lesiones y problemas físicos mediante procesos no invasivos, puesto que todos los medios recuperatorios que se hacen mediante la fisioterapia son métodos de reactivación muscular, es un proceso largo, por esto el fisioterapista debe tener unos fundamentos bien arraigados y tener virtudes como la concentración, la responsabilidad, dedicación y tal vez el más importante la memoria, en muchas ocasiones la memoria se ve afectada por diferentes aspectos físicos, como el cansancio, el stress, el estado de ánimo del fisioterapista influyendo directamente o indirectamente.

Los estudiantes de fisioterapia que realizan las practicas pre profesional en varios centros de rehabilitación física para determinar el mejor tratamiento para una lesión deportiva deben recurrirá a la memoria, lo aprendido durante la vida estudiantil o a la auto educación, al no tener experiencia para poder decidirse por el tratamiento más adecuado ni tampoco contar con un respaldo tecnológico en el centro que sirva de apoyo para corroborar que el tratamiento elegido por ellos en base a su conocimiento y memoria sea el más efectivo.

Los Sistemas Expertos están basados en conocimientos dedicados a tareas específicas que requieren una gran cantidad de conocimiento de un dominio en particular, proporcionan experiencia en forma de diagnósticos, instrucciones, predicciones o consejos ante situaciones reales que se planteen y pueden servir también como herramientas de entrenamiento. Son aplicables a numerosos campos de experiencia, como medicina, actividades militares, económicas financieras e industriales, ciencia, ingeniería y derecho, son sistemas que imitan el comportamiento de un humano.

Utilizan la información que el usuario le proporciona para darle una opinión sobre cierta materia. Por tanto, el sistema experto le hace preguntas hasta que pueda identificar un objeto que se relacione con sus respuestas.

Los sistemas expertos son llamados así porque emulan el comportamiento de un experto en un dominio concreto. Con los sistemas expertos se busca una mejor calidad y rapidez en las respuestas, mejorando la productividad del experto.

Los sistemas expertos no intentan sustituir a los expertos humanos, sino que se desea ayudarlos a realizar con más rapidez y eficacia todas las tareas que realiza con menor dificultad.

El prototipo planteado serviría de apoyo para que el tratamiento elegido sea el más eficaz para la lesión que se esté tratando en ese momento.

El profesional de fisioterapia para su grado tuvo que tener una experiencia pre profesional en algunos centros de rehabilitación, al pasar por estos lugares se generan amistades este aspecto facilitaría para que en la mayoría de estos centros se acoja de buena forma el uso de este proyecto, con la finalidad de que sirvan de apoyo para las consultas, dudas de los

practicantes, y no solo dependan de la memoria o la corrección del profesional a cargo del centro.

### **1.1. ANTECEDENTES**

Los sistemas expertos forman parte de un avance en inteligencia artificial. La [inteligencia](http://www.monografias.com/trabajos16/la-inteligencia-artificial/la-inteligencia-artificial.shtml)  [artificial](http://www.monografias.com/trabajos16/la-inteligencia-artificial/la-inteligencia-artificial.shtml) no es una cosa de los 10 últimos años, los primeros pasos en la [inteligencia](http://www.monografias.com/trabajos15/inteligencia-emocional/inteligencia-emocional.shtml) artificial se dieron por los años 50.

En el país se elaboro un sistema experto para la identificación de rocas aplicado a la hoya de Loja, por alumnos de la Universidad Técnica Particular de Loja, pero su información está muy limitada.

Los sistemas expertos pueden incorporar miles de reglas. Para una persona seria una experiencia casi "traumática" el realizar una búsqueda de reglas posibles para un problema.

Los sistemas expertos realizan amablemente esta tarea, mientras que la persona responde a las preguntas formuladas por el sistema experto, esta busca recorriendo las ramas más interesantes del árbol, hasta dar con la respuesta a fin al problema, o en su falta, la más parecida a esta.

Los sistemas expertos tienen la ventaja frente a otros tipos de programas de Inteligencia Artificial, de proporcionar gran flexibilidad a la hora de incorporar nuevos conocimientos.

Los sistemas expertos son "auto explicativo", al contrario que en los programas convencionales, en los que [el conocimiento](http://www.monografias.com/trabajos/epistemologia2/epistemologia2.shtml) como tal está encriptado junto al propio programa en forma de lenguaje de ordenador.

En la actualidad existe un campo dentro de la [inteligencia](http://www.monografias.com/trabajos15/inteligencia-emocional/inteligencia-emocional.shtml) artificial al que se le atribuye la facultad de emular el pensamiento humano, el de los sistemas expertos.

Estos sistemas también son conocidos como Sistemas Basados en Conocimiento, los cuales permiten la creación de [máquinas](http://www.monografias.com/trabajos6/auti/auti.shtml) que razonan como el [hombre,](http://www.monografias.com/trabajos15/fundamento-ontologico/fundamento-ontologico.shtml) restringiéndose a un espacio de conocimientos limitado para resolver un problema [concreto.](http://www.monografias.com/trabajos/histoconcreto/histoconcreto.shtml)

En la década de los setenta se desarrolló MYCIN**<sup>1</sup>** que es un Sistema Experto para la realización de diagnósticos, iniciado por Ed Feigenbaum y posteriormente desarrollados por E. Shortliffe y sus colaboradores. Su función es la de aconsejar a los médicos en la investigación y determinación de diagnósticos en el campo de las enfermedades infecciosas de la sangre.

El sistema MYCIN, al ser consultado por el médico, solicita primero datos generales sobre el paciente: Nombre, edad, síntomas, etc. Una vez conocida esta información por parte del sistema, el Sistema Experto plantea unas hipótesis. Para poder verificarlas comprueba primero la exactitud de las premisas de la regla.

Esto se realiza mediante una búsqueda de enunciados correspondientes en la base de conocimientos. Estos enunciados pueden a su vez estar de nuevo en la parte de consulta de

**.** 

<sup>1</sup> Fuente: http://www.fortunecity.com/skyscraper/chaos/279/docs/mycin.htm <http://www.jfsowa.com/ontology/index.htm>

otra regla. También lo realiza mediante determinadas preguntas al usuario. Con las respuestas que recibe, el MYCIN verifica o rechaza las hipótesis planteadas. Una serie de test ha demostrado que MYCIN trabaja igual de bien o mejor que un médico.

El Sistema Experto MYCIN es considerado el "abuelo" de los sistemas expertos y desarrollado para auxiliar a los médicos en el diagnóstico y prescripción de tratamiento para la meningitis y otras infecciones bacterianas en la sangre.

En la actualidad, el uso de este tipo de sistemas en el diagnóstico de enfermedades, se ha extendido en otras aplicaciones médicas como el apoyo en intervenciones quirúrgicas.

También se utilizan aplicaciones con conocimiento para el entrenamiento de estudiantes y/o médicos. Algunas de las características de estos sistemas son la inclusión de casos de la enfermedad referida, instrucción de cómo examinar al paciente, presentaciones en multimedia y facilidad al usuario de investigar diagnósticos.

### **1.2. PLANTEAMIENTO DEL PROBLEMA**

La fisioterapia en el área de terapia deportiva es un trabajo que demanda esfuerzo físico para realizar los tratamientos a los pacientes por lo que el fisioterapista en las primeras horas de la mañana se encuentra con mas energías y predisposición, a medida que transcurre el día y según el volumen de pacientes el terapista es víctima de fatiga, cansancio, stress, etc. Por lo que en muchas veces el cansancio no solo físico sino también mental, la falta de experiencia y el no contar con una fuente tecnológica de consulta que permita corroborar que el tratamiento elegido en ese momento es el más adecuado y eficaz parar tratar la lesión deportiva.

- Los estudiantes de fisioterapia están sujetos a depender del conocimiento adquirido (memoria) y del apoyo del terapista.
- ¿Se puede mejorar el tiempo de recuperación de un paciente que se somete a un tratamiento fisioterapéutico?
- ¿Se podrá contar con una fuente tecnológica de consulta y apoyo para los estudiantes de fisioterapia?

# **1.3. SISTEMATIZACIÓN**

# **1.3.1. Diagnóstico**

- No contar con una fuente de consulta de apoyo para los estudiantes de fisioterapia.
- Pérdida de pacientes por el tiempo de recuperación de los pacientes.

# **Análisis FODA**

Análisis FODA (Fortalezas, Oportunidades, Debilidades y Amenazas), es un análisis que permite identificar ciertos factores en los que se ve envuelto el proyecto, de tal forma que puedan o no afectar el desarrollo del mismo.

### **Fortalezas**

- Atención con calidad a los usuarios.
- Gran afluencia de pacientes por los bajos costos de la atención.
- Disponibilidad de Infraestructura.
- Predisposición para el uso del proyecto.

#### **Oportunidades**

- Herramientas de código abierto, por lo que puede utilizarse en varios centros.
- Acceso a la fuente tecnológica de consulta y apoyo.
- Mejorar el tiempo de rehabilitación de los pacientes.
- Mayor productividad del centro.
- Mayor seguridad y afianzamiento en los estudiantes.

#### **Debilidades**

- No contar con una fuente de consulta que sirva de apoyo.
- Posible prolongación del tiempo de duración de un tratamiento.
- Atención limitada de pacientes por falta de tiempo.

### **Amenazas**

- Pérdida progresiva de pacientes.
- Malestar en los pacientes por el tiempo de recuperación de un tratamiento pudiendo generar desconfianza.

### **1.3.2. Pronóstico**

- Al momento de elegir un tratamiento por parte de los estudiantes puede darse el caso de que esta elección no sea la más efectiva y esto puede aumentar el tiempo del tratamiento.
- Fuga de pacientes a otros centros.

## **1.3.3. Control del Pronóstico**

- Con el desarrollo del prototipo se pretende reducir el tiempo del tratamiento y recuperación del paciente.
- Con la fuente de consulta se puede corroborar que el tratamiento elegido es el más acertado.
- Al tener mayor productividad y eficiencia en los tratamientos se podrá mejorar la  $\bullet$ atención en cuanto a tiempo y calidad.

### **1.4. OBJETIVOS**

#### **1.4.1. Objetivo general**

Elaborar un prototipo de software para el tratamiento fisioterapéutico en lesiones deportivas.

### **1.4.2. Objetivos específicos**

- Obtener el conocimiento requerido en el área de terapia física.
- Modelar las ontologías que relacionan el conocimiento obtenido en el área de fisioterapia.
- Construir un modelo para una primera carga masiva de datos de conocimiento.
- Diseñar una interfaz para carga segmentada de nuevo conocimiento.

# **1.5. JUSTIFICACIÓN**

### **1.5.1. Justificación teórica**

Las lesiones deportivas están presentes en todos, ya que esta patología no está asociada únicamente a los deportistas todos podemos sufrir en algún momento una lesión al correr o al realizar un movimiento brusco a esta lesión se le cataloga como deportiva por ser más frecuente en las personas que efectúan una actividad deportiva.

El presente trabajo tiene su razón de ser por cuanto va encaminado al desarrollo de un prototipo de software que servirá de apoyo para respaldar la toma de decisiones al momento de elegir un tratamiento adecuado para una lesión deportiva, también servirá como herramienta de apoyo a la docencia, de soporte a los estudiantes de fisioterapistas en su actividad pre profesional para reforzar sus conocimientos y ganar confianza en su trabajo.

El valor agregado del desarrollo de este trabajo es asimilar de mejor manera los nuevos conocimientos acerca de ontologías que mejor se adaptan para el desarrollo del prototipo de sistema experto, también identificar las características de los editores de ontologías y poder elegir el más optimo para el desarrollo del proyecto.

#### **1.5.2. Justificación metodológica**

El proyecto se desarrollará analizando los pro y contras de la actividad pre profesional de los estudiantes de fisioterapia en los centro de capacitación, luego de lo cual se identificara las lesiones más frecuentes, posteriormente se procederá a la adquisición del conocimiento y elaboración de la ontología para el tratamiento de las patologías identificadas, para finalmente proporcionar seguridad y confiabilidad en la elección del tratamiento fisioterapéutico más efectivo.

### **1.5.3. Justificación práctica**

Para la elección de un tratamiento se pueden utilizar libros, textos, folletos, apelar a los conocimientos adquiridos durante la vida estudiantil, o la más común preguntar al Fisioterapista que tratamiento seguir.

El método utilizado actualmente es la memoria es decir los conocimientos adquiridos en la vida estudiantil lo cual representa un costo elevado en cuanto a tiempo y calidad.

Reducir el tiempo de recuperación de un paciente en un tratamiento fisioterapéutico es una ambición de este proyecto.

### **1.6. ALCANCE**

- Tener una fuente tecnológica de consulta que sirva de apoyo para la elección de un tratamiento fisioterapéutico que una vez programado se le puede duplicar.
- Prototipo de software para el tratamiento fisioterapéutico para lesiones deportivas que no depende de aspectos físicos para su función.
- Elaboración solo del prototipo por lo que no existe implantación y pruebas.
- Al ser un prototipo y por la dificultad de la obtención del conocimiento el número de lesiones deportivas que trate se verá muy limitado.
- Al ser un prototipo que maneja una base de conocimiento no contemplara la eliminación de conocimiento parcial o total.

# **1.7. ESTUDIOS DE FACTIBILIDAD**

# **1.7.1. Factibilidad Técnica**

| Matriz de Prioridades Plataforma de Desarrollo |              |              |                                |                       |              |              |            |  |  |
|------------------------------------------------|--------------|--------------|--------------------------------|-----------------------|--------------|--------------|------------|--|--|
| <b>Caracteristicas</b>                         | Portabilidad | Es libre     | usuario gráfica<br>Interfaz de | Soporta RDF(S)<br>XML | Poseé API    | <b>TOTAL</b> | PORCENTAJE |  |  |
| Portabilidad                                   |              | 0,5          | $\bf{0}$                       | $\bf{0}$              | $\bf{0}$     | 0,5          | 6,3%       |  |  |
| <b>Es libre</b>                                | 0,5          |              | $\mathbf{1}$                   | 0,5                   | 0,5          | 2,5          | 31,3%      |  |  |
| Interfaz de usuario gráfica                    | $\bf{0}$     | $\mathbf{1}$ |                                | $\bf{0}$              | $\mathbf{0}$ | 1,0          | 12,5%      |  |  |
| Soporta RDF(S) - XML                           | $\Omega$     | 0,5          | 0,5                            |                       | 0,5          | 1,5          | 18,8%      |  |  |
| Poseé API                                      | 0,5          | 0,5          | 0,5                            | $\mathbf{1}$          |              | 2,5          | 31,3%      |  |  |
|                                                |              |              |                                |                       |              | 8,0          | 100,0%     |  |  |

FIGURA 1 Tabla Matriz de Prioridades Plataforma de Desarrollo

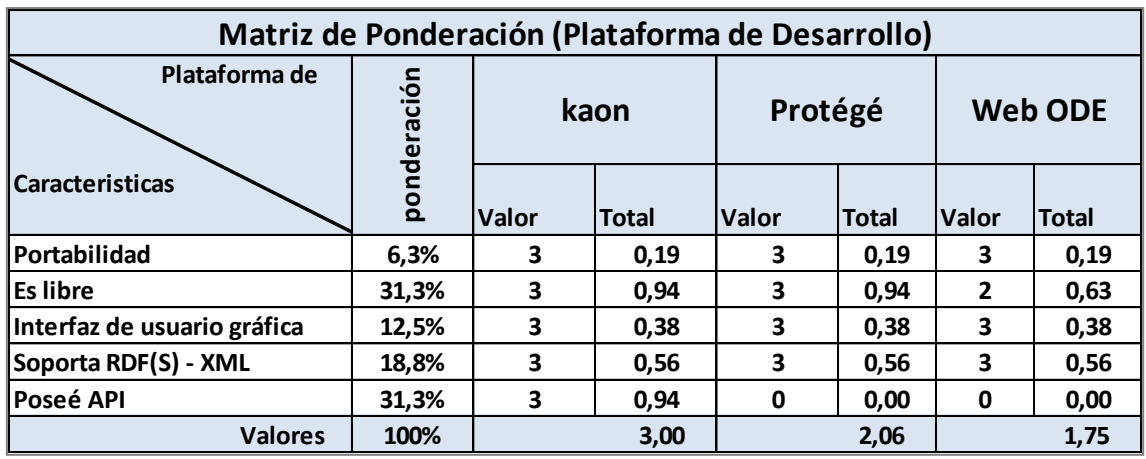

FIGURA 2 Tabla Matriz de Ponderación Plataforma de Desarrollo

Analizando el cuadro anterior se puede concluir que estas herramientas poseen en gran parte las mismas funcionalidades sin embargo Protege posee ciertas características que permiten el modelamiento de ontologías pesadas o complejas, KAON se ajusta perfectamente a ontologías pequeñas y medianas; además de esto la gran desventaja que posee Protege y Web ODE es no poseer un API el cual permite la creación y manipulación de ontologías de manera programática.

Teniendo en cuenta estos detalle y sabiendo que la ontología a desarrollar para el prototipo llegaría a un nivel medio en complejidad, la herramienta a elegir para el modelamiento y creación de la ontología es KAON, además de esto KAON posee un API de desarrollo el cual simplifica notablemente la elaboración de la lógica del prototipo y permitirá realizar la carga de datos de manera más optima y rápida.

Al elegir KAON con su API se determina implícitamente que el lenguaje de programación mas optimo para trabajar es JAVA, conclusión a la que se llego después del asesoramiento del tutor y del especialista en ontologías consultado por lo que no se realizo el análisis de los lenguajes de programación.

En cuanto a Hardware, los centros no requerirán realizar inversión inicial para la adquisición de equipos, ni tampoco para mejorar el equipo existente, ya que los mismos satisfacen los requerimientos para el funcionamiento del prototipo propuesto.

| <b>NOMBRE</b> | <b>CARACTERÍSTICA</b> |  |  |  |
|---------------|-----------------------|--|--|--|
| Procesador    | 800Mhz o superior     |  |  |  |
| Disco         | 40GB o superior       |  |  |  |
| Memoria RAM   | 512 MB o superior     |  |  |  |
| Puerto de Red | $10/100$ o superior   |  |  |  |
| Sistema       | Windows 98 o superior |  |  |  |
| Operativo     | Linux                 |  |  |  |

FIGURA 3 Tabla Características mínimas de Hardware

# **1.7.2. Factibilidad Económica**

La factibilidad económica constituye uno de los factores más importantes del desarrollo de proyectos, mediante este análisis se determina si el proyecto propuesto es viable de desarrollar o no.

# **1.7.2.1. Estimación de gastos**

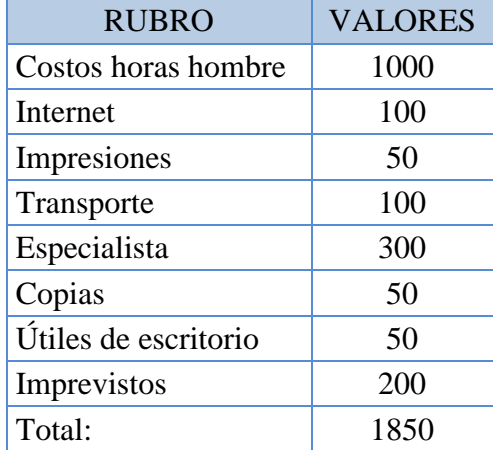

FIGURA 4 Tabla Estimación de gastos

Flujo de caja se entiende la suma de todos los gastos incurridos para la elaboración del prototipo.

# **1.7.2.2. Cuadro del valor actual neto**

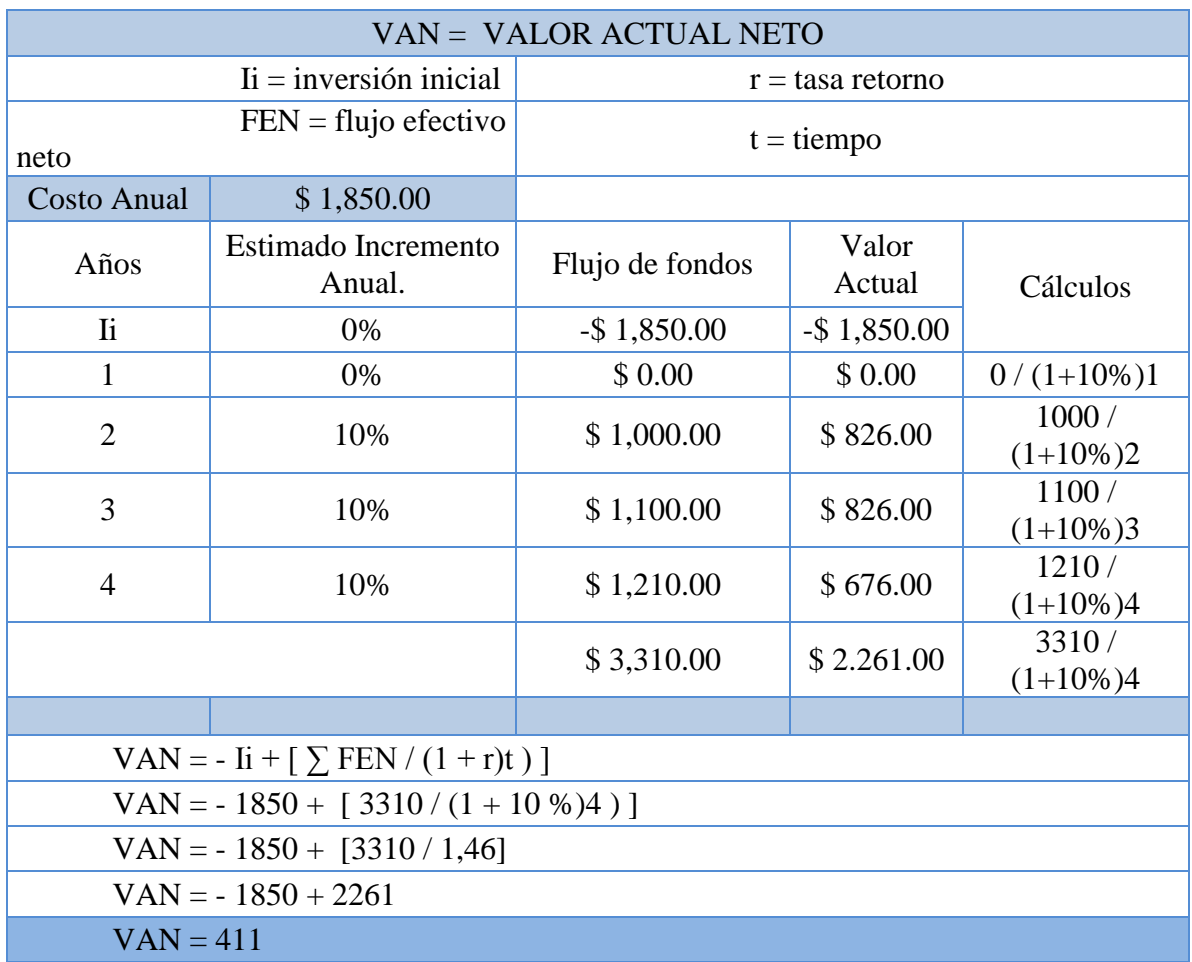

### FIGURA 5 Tabla Cuadro del valor actual neto

VAN.- El valor actual neto se define como la suma descontada de los flujos de caja del proyecto, incluidos los desembolsos iníciales.

# **1.7.2.3. Cuadro de la tasa interna de retorno**

| TIR = TASA INTERNA DE RETORNO               |                                          |                                   |                     |                    |                          |  |  |  |
|---------------------------------------------|------------------------------------------|-----------------------------------|---------------------|--------------------|--------------------------|--|--|--|
| $\overline{\mathbf{h}}$ = inversión inicial |                                          |                                   | $r = t$ asa retorno |                    |                          |  |  |  |
| $FEN = flujo$ efectivo neto                 |                                          | $t =$ tiempo                      |                     |                    |                          |  |  |  |
| Costo Anual \$1,850.00                      |                                          |                                   |                     |                    |                          |  |  |  |
| Años                                        | Estimado<br>Incremento Anual.            | Flujo de fondos<br>$-$ \$1,850.00 |                     | Valor<br>Actual    | Cálculos                 |  |  |  |
| $\overline{\mathbf{h}}$                     | 0%                                       |                                   |                     | $-$ \$<br>1,850.00 |                          |  |  |  |
| 1                                           | 0%                                       | \$ 0.00                           |                     | \$0.00             | $0/(1+15,65\%)$ 1        |  |  |  |
| $\overline{2}$                              | 15.65%                                   |                                   | \$1,000.00          | \$748.00           | $1000 / (1 + 15,65\%)2$  |  |  |  |
| 3                                           | 15.65%                                   |                                   | \$1,100.00          | \$711.00           | $1100 / (1 + 15,56\%)$ 3 |  |  |  |
| $\overline{4}$                              | 15.65%                                   |                                   | \$1,210.00          | \$676.00           | $1210 / (1 + 15,65\%)$ 4 |  |  |  |
|                                             |                                          |                                   | \$3,310.00          | \$1,850.00         | $3310 / (1 + 15,65\%)$ 4 |  |  |  |
|                                             |                                          |                                   |                     |                    |                          |  |  |  |
|                                             | VAN = - Ii + [ $\Sigma$ FEN / (1 + r)t)] |                                   |                     |                    |                          |  |  |  |
| VAN = - 1850 + $[3310/(1 + 15,65\%)4]$      |                                          |                                   |                     |                    |                          |  |  |  |
| VAN = $-1850 + [3310 / 1,79]$               |                                          |                                   |                     |                    |                          |  |  |  |
| $VAN = -1850 + 1850$                        |                                          |                                   |                     |                    |                          |  |  |  |
| $VAN = 0$                                   |                                          |                                   |                     |                    |                          |  |  |  |
| TIR = $15,65%$                              |                                          |                                   |                     |                    |                          |  |  |  |

FIGURA 6 Tabla Cuadro de la tasa interna de retorno

TIR.- La tasa interna de retorno es la tasa de descuento que hace que el valor actual neto sea igual a cero.

Analizando los cuadros anteriores tenemos un VAN de 411 usd, una tasa de retorno del 10% y un TIR de 15.65%, basándonos en estos indicadores podemos analizar si la inversión será conveniente o no. Ya que el VAN valor actual neto es positivo de 411 y el TIR tasa interna de retorno es 15.65% mayor que la tasa de retorno de 10% podemos concluir que el proyecto es viable y conveniente.

### **1.7.3. Factibilidad Operativa**

En la mayoría de centros de rehabilitación Física se dispone de un PC donde se cargan los datos o fichas médicas de los pacientes, para luego proceder a realizar un reconocimiento visual del paciente y realizar una serie de preguntas que ayudan a determinar el tipo de lesión que puede padecer, luego de lo cual proceden a realizar el tratamiento fisioterapéutico para la lesión, lo que se propone es que el estudiante pueda consultar en el prototipo de software y corroborar que el tratamiento elegido sea el más eficaz para tratar esa lesión.

Algunos de los usuarios más frecuentes del prototipo serán los estudiantes de fisioterapia que se encuentran en los centros que ven con mucho agrado el contar con una herramienta de apoyo en la elección del tratamiento. El prototipo busca reducir el número de sesiones para el tratamiento de una lesión.

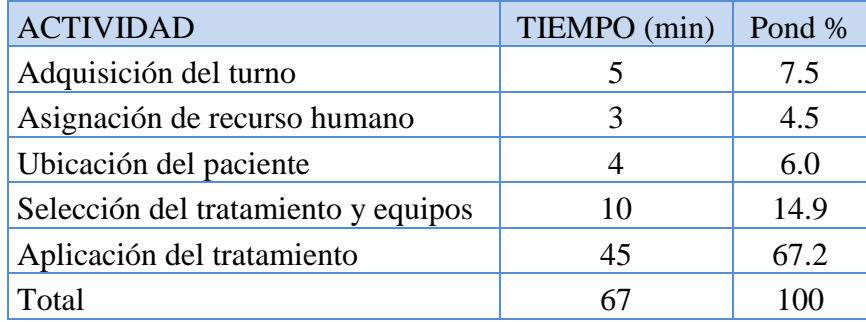

### FIGURA 7 Tabla Actividad del negocio

Se puede observar el tiempo promedio de un tratamiento, el cual se repite por cada sesión de fisioterapia, lo que se pretende es bajar el número de sesiones que el paciente debe tener para poder recuperarse de una lesión.

# **2.1. MARCO TEÓRICO**

#### **2.1.1. Ontología**

Una ontología<sup>2</sup> es una especificación de una conceptualización, esto es, un marco común o una estructura conceptual sistematizada y de consenso no sólo para almacenar la información, sino también para poder [buscarla y recuperarla.](http://www.hipertexto.info/documentos/busq_rec.htm) Una ontología define los términos y las relaciones básicas para la compresión de un área del conocimiento, así como las reglas para poder combinar los términos para definir las extensiones de este tipo de vocabulario controlado.

Se trata de convertir la información en conocimiento mediante unas estructuras de conocimiento formalizadas (las ontologías) que referencien los datos, por medio [metadatos,](http://www.hipertexto.info/documentos/metadatos.htm) bajo un esquema común normalizado sobre algún dominio del conocimiento.

Los [metadatos](http://www.hipertexto.info/documentos/metadatos.htm) no sólo especificarán el [esquema](http://www.hipertexto.info/documentos/metadatos.htm#conf) de datos que debe aparecer en cada instancia, sino que también podrán contener información adicional de cómo hacer deducciones sobre ellos, es decir, cómo establecer axiomas que podrán, a su vez, aplicarse en los diferentes dominios que trate el conocimiento almacenado.

 $\frac{1}{2}$  Fuente:

http://catarina.udlap.mx/u\_dl\_a/tales/documentos/mcc/sanchez\_l\_se/capitulo4.pdf

En el campo de la filosofía, la ontología en singular se ha considerado una rama de la filosofía que se ocupa de la naturaleza y organización de la realidad. En los años 90, dicho concepto se empezó a utilizar en el campo de la Inteligencia Artificial, la representación del conocimiento y la lingüística computacional como modelos de representación del conocimiento.

En el campo de la documentación, las ontologías son una herramienta para el intercambio y uso del conocimiento ya que proveen una compresión compartida y consensuada de un dominio del conocimiento, que puede ser comunicada entre personas y sistemas heterogéneos. Dentro de los [sistemas de organización del conocimiento,](http://www.hipertexto.info/documentos/indizacion.htm#sist) las ontologías se encasillan dentro de las llamadas [listas relacionadas.](http://www.hipertexto.info/documentos/indizacion.htm#list)

#### **2.1.2. Definiciones de ontologías**

Existen numerosas definiciones de ontologías, entre las que cabe destacar:

- "Una ontología es un vocabulario acerca de un dominio: Términos + relaciones + reglas de combinación para extender el vocabulario". Neches, 1991.
- "Una ontología es la especificación de una conceptualización". Gruber, 1993. (Aquí  $\bullet$ el término conceptualización se refiere a un modelo conceptual).
- "Una ontología es una especificación formal de una conceptualización compartida". Borst, 1997. (Aquí el término forma se refiere a que es procesable por ordenador).
- "Una ontología es una base de datos que describe los conceptos generales o sobre un dominio, algunas de sus propiedades y cómo los conceptos se relacionan unos con otros". Weingand, 1997.
- Una ontología necesariamente incluirá un vocabulario de términos y una  $\bullet$ especificación de su significado (definiciones e interrelaciones entre conceptos) que impone estructura al dominio y restringe las posibles interpretaciones. Uschold-Jasper.
- Las ontologías son herramientas que sirven para estructurar conceptualmente determinados ámbitos del conocimiento por medio de vocabularios controlados.

#### **2.1.3. Componentes de la ontología**

#### **Según [Gruber,](http://www.hipertexto.info/documentos/ontologias.htm#Gruber2) las ontologías se componen de:**

- Conceptos: Son las ideas básicas que se intentan formalizar. Los conceptos pueden ser clases de objetos, métodos, planes, estrategias, procesos de razonamiento, etc.
- Relaciones: Representan la interacción y enlace entre los conceptos de un dominio. Suelen formar la taxonomía del dominio. Por ejemplo: subclase-de, parte-de, parteexhaustiva-de, conectado-a, etc.
- Funciones: Son un tipo concreto de relación donde se identifica un elemento  $\bullet$ mediante el cálculo de una función que considera varios elementos de la ontología. Por ejemplo, pueden aparecer funciones como: asignar-fecha, categorizar-clase, etc.
- Instancias: Se utilizan para representar objetos determinados de un concepto.
- Reglas de restricción o axiomas: Son teoremas que se declaran sobre relaciones que deben cumplir los elementos de la ontología. Por ejemplo: "Si A y B son de la clase C, entonces A no es subclase de B", "Para todo A que cumpla la condición B1, A es C", etc.
- Los axiomas, junto con la herencia de conceptos, permiten inferir conocimiento que no esté indicado explícitamente en la taxonomía de conceptos.

#### **2.1.4. Aplicaciones de ontologías**

Las posibles aplicaciones y usos de las ontologías son:

- Repositorios para la organización del conocimiento.
- Servir de herramienta para la adquisición de información.
- Servir de herramientas de referencia en la construcción de sistemas de [bases de](http://www.hipertexto.info/documentos/maps_concep.htm#bases)  [conocimiento](http://www.hipertexto.info/documentos/maps_concep.htm#bases) que aporten consistencia, fiabilidad y falta de ambigüedad a la hora de recuperar información.
- Normalizar los atributos de los [metadatos](http://www.hipertexto.info/documentos/metadatos.htm) aplicables a los documentos.
- Crear una [red](http://www.hipertexto.info/documentos/red.htm) de relaciones que aporte especificación y fiabilidad.
- Permitir compartir [conocimiento.](http://www.hipertexto.info/documentos/informacion.htm)
- Posibilitar el trabajo cooperativo al funcionar como soporte común de conocimiento entre organizaciones, comunidades científicas, etc.
- Permitir la integración de diferentes perspectivas de [usuarios.](http://www.hipertexto.info/documentos/lector.htm)
- Permitir el tratamiento ponderado del conocimiento para recuperar información de forma automatizada.
- Permitir la construcción automatizada de [mapas conceptuales](http://www.hipertexto.info/documentos/maps_concep.htm) y [mapas temáticos.](http://www.hipertexto.info/documentos/maps_tematic.htm)
- Permitir la reutilización del conocimiento existente en nuevos sistemas.
- Permitir la interoperabilidad entre sistemas distintos.

### **2.1.5. Características de las ontologías**

Algunas de las características de las ontologías son:

- Pueden existir ontologías múltiples: Si el propósito de una ontología es hacer explícito algún punto de vista, en algunos casos, necesitamos combinar dos o más ontologías. Cada ontología introduce conceptualizaciones específicas.
- Se pueden identificar distintos niveles de abstracción estableciendo una topología de ontologías, se puede caracterizar una red de ontologías usando multiplicidad y abstracción.
- Al no poder realizar una descripción completa del mundo, se puede pensar una estrategia de construcción gradual que vaya de abajo hacia arriba.
- Multiplicidad de la representación: Un concepto puede ser representado de muchas formas, por lo que pueden coexistir múltiples representaciones del mismo concepto.
- Mapeo de ontologías: Se pueden establecer las relaciones entre los elementos de una o más ontologías para establecer generalizaciones, especializaciones, conexiones, etc.

Se pueden establecer distintos tipos de ontologías atendiendo a diversos aspectos, podemos destacar las siguientes clasificaciones, aunque existen otras muchas:

### **2.1.6. Ontologías según el ámbito del conocimiento**

Según el ámbito del conocimiento al que se apliquen tenemos:

- Ontologías generales: Son las ontologías de nivel más alto ya que describen conceptos generales (espacio, tiempo, materia, objeto, etc.)
- Ontologías de dominio: Describen el vocabulario de un dominio concreto del conocimiento.
- Ontologías específicas: Son ontologías especializadas que describen los conceptos para un campo limitado del conocimiento o una aplicación concreta.

#### **2.1.7. Ontologías según el tipo**

Según el tipo de agente al que vayan destinadas:

- Ontologías lingüísticas: Se vinculan a aspectos lingüísticos, esto es, a aspectos gramáticos, semánticos y sintácticos destinados a su utilización por los seres humanos.
- Ontologías no lingüísticas: Destinadas a ser utilizadas por robots y agentes inteligentes.
- Ontologías mixtas: Combinan las características de las anteriores.

### **2.1.8. Ontologías según el nivel de abstracción**

Según el grado o nivel de abstracción y razonamiento lógico que permitan:

- Ontologías descriptivas: Incluyen descripciones, taxonomías de conceptos, relaciones entre los conceptos y propiedades, pero no permiten inferencias lógicas.
- Ontologías lógicas: Permiten inferencias lógicas mediante la utilización de una serie de componentes como la inclusión de axiomas, etc.

#### **Cuestiones claves a la hora de diseñar una ontología**

A la hora de diseñar una ontología debemos tener en cuenta 5 cuestiones clave:

Claridad: Una ontología debe poder comunicar de manera efectiva el significado de sus términos. Las definiciones serán lo más objetivas posibles y deben explicarse también en lenguaje natural.

Coherencia: Una ontología debe permitir hacer inferencias que sean consistentes con las definiciones.

Extensibilidad: Deben anticiparse nuevos usos para así poder permitir extensiones y especializaciones.

Especificidad: Se debe especificar a nivel de conocimiento, sin que dependa de una codificación particular a nivel de símbolo.

Precisión: Debe hacerse la menor cantidad de "suposiciones" acerca del mundo modelado.

# **2.1.9. Conceptos claves de ontologías<sup>3</sup>**

Los conceptos clave en relación a las ontologías son:

- Clase: Es un objeto que define una categoría. Describe conceptos en el dominio del discurso.
- Subclase: Es en sí misma una clase, pero que es hija de alguna otra clase.
- Clase jerárquica: La compuesta por una colección de clases conectadas por relaciones "es un tipo de" (class hierarchy).
- Casos (instances): Ejemplos específicos pertenecientes a alguna clase, esto es, objetos de una clase.
- Roles o Propiedades (slots): Propiedades de cada concepto que describen varias características y atributos del concepto. Ayudan a definir las características de las clases.
- Facetas: Se utilizan para definir qué tipo de valor puede contener un slot articular, valores permitidos, número de valores, etc. También se denominan restricciones de roles.
- Valor: Describe una propiedad que se aplica a alguna clase o instance.
- Tipo: Define el tipo de valor (como cadena de caracteres, número, booleano, etc.).
- Cardinalidad: Define cuántos valores puede tener un slot individual (máximo y mínimo).
- Herencia (inherence): Es el proceso por el cual las subclases e instances de alguna clase heredan propiedades y valores definidos más arriba en la jerarquía.

<sup>&</sup>lt;sup>3</sup> Fuente: John F. Sowa. "Hierarchies of Categories" Ontology.

- Variable: Espacio vacío que puede llenarse preguntando a clases e instances. Cada variable comienza con un signo de interrogación.
- Relación: Nuevo conocimiento que se obtiene por deducción, partiendo del conocimiento que se encuentra en la ontología. Las relaciones utilizan variables.

# **2.1.10. Inteligencia Artificial<sup>4</sup>**

Tiene sus orígenes en la historia ya que desde tiempos antiguos se tenía el interés de reproducir o emular algunas habilidades mentales propias de los humanos en maquinas o androides ya que se notaba a la mente humana como una forma de mecanismo.

Por la segunda mitad del siglo 20 se empezó con maquinas como las calculadoras con la finalidad de tratar de evitar el tener que pensar, hacer el pensamiento más rápido y exacto; era casi inevitable que desde la creación de las calculadoras y luego las computadoras estas se relacionen con la inteligencia artificial.

La inteligencia artificial es oficialmente introducida al contexto científico por el año de 1950 por el matemático británico Alan Turing quien publica un artículo llamado "Maquinaria computacional e Inteligente" la que atrajo la atención y el interés de los científicos.

Turing trató de responder a la pregunta ¿Pueden las maquinas pensar?, los argumentos de Turing a favor de la inteligencia en las maquinas ocasionaron un debate entre la

 4 Fuente: http://www.tuobra.unam.mx/publicadas/020821090354.html

inteligencia artificial y la psicología, este debate se centro en el análisis de los términos mentales aplicados a las computadoras.

La idea al usar estos términos en las computadoras no era aplicarlos como analogías sino eliminar la distinción entre la inteligencia natural y la inteligencia artificial, Turing realizó dos importantes contribuciones la primera contribución fue la creación de la primera computadora capaz de jugar ajedrez y la segunda el establecimiento de la naturaleza simbólica de la computación.

Luego de que Turing falleció su trabajo fue continuado por John Von Neuman en la década de los cincuenta, la principal contribución de Neuman fue la conceptualización de que las computadoras deberían diseñarse tomando como modelo al cerebro humano.

A finales de los 50 se difunde la investigación de la inteligencia artificial y toma diversas direcciones.

Se estudia la capacidad simbólica de las computadoras lo que lleva al diseño del primer programa inteligente basándose en un modelo de procesamiento de información creado por Shaw y Simón en el año de 1958; luego otros científicos se dedicaron al estudio de la naturaleza del aprendizaje en las computadoras y los procesos de reconocimiento.

Los primeros lenguajes de procesamiento de información fueron (IPL-I, IPL-II) desarrollados por Newell, Shaw y Simón quienes inventaron la primera máquina inteligente capaz de memorizar y aprender llamada "Logic Theorist Machine".

Desde sus inicios la inteligencia artificial se ha vinculado con juegos como las damas y el ajedrez ya que los juegos de mesa se tiene situaciones reales en las que hay que calcular, solucionar problemas, tomar decisiones, corregir errores, recordar, etc.

McCarthy y Raphael en el año 1962 deciden crear un robot móvil cuyo nombre seria Shakey, la diferencia entre este robot y los programas de computadoras que empleaban inteligencia artificial era que (Shakey) debía interactuar con el mundo real, por lo que el robot debía tener alguna forma de conocimiento sobre el mundo que lo rodea.

El reto de la creación de este robot aumento el interés por estudio de la epistemología que es el estudio de la producción y validación del conocimiento científico.

La idea básica de Raphael era la de reunir en una sola distintas maquinas con diferentes capacidades: Aprender por experiencia, reconocer patrones visuales, modelar, manipular símbolos, etc.

En 1965 la inteligencia artificial se convierte en un área en la que interactúan especialistas de diversas aéreas como lógicos, psicólogos, matemáticos, lingüísticos, filósofos y más.

Una de las aplicaciones más importantes de esta década fue el diseño de DENDRAL<sup>5</sup> cuyo objetivo era dar diagnósticos médicos y que hasta la actualidad ha tenido la misma tasa de error que un diagnostico dado por seres humanos.

 5 Sistema experto desarrollado por Edward Feigenbaum en la Universidad de Stanford.

La inteligencia artificial ha explorado las formas en que las computadoras pueden realizar las tareas que se pensaba que únicamente estaban dedicadas para los seres humanos.

### **2.1.11. Evolución de la inteligencia artificial**

La primera gran máquina inteligente creada en 1943 fue ENIA $C<sup>6</sup>$ , siempre se debe tener en cuenta que el término "inteligente" es un término subjetivo que depende de la inteligencia y tecnología que se poseía en la época.

En 1937 Turing publico un artículo llamado "Números contables" el cual es considerado como el origen de la informática teórica.

A partir de 1951 se inventa el transistor lo cual permitió una generación de computadoras mucho más rápidas y con un tamaño menor.

Inteligencia artificial termino que fue creado en 1956 en el congreso de Darthmouth.

En los 80 se inicia el desafío japonés de la quinta generación de computadoras donde se da el auge de los sistemas expertos.

**.** 

<sup>6</sup> Computador e Integrador Numérico Electrónico.

### **2.1.12. Concepto de inteligencia artificial**

La inteligencia artificial es aquella que desarrolla procesos que imitan a los seres humanos, además se puede decir que es la inteligencia exhibida por artefactos creados por humanos, es decir artificial.

La inteligencia artificial se divide en 2 escuelas de pensamiento:

- Inteligencia Artificial Convencional.
- Inteligencia Artificial Computacional.

#### **2.1.13. Inteligencia Artificial Convencional**

- También se la conoce como inteligencia artificial débil y se basa en el análisis formal y estadístico del comportamiento humano ante diferentes problemas, dentro de este tipo de inteligencia se tiene:
- Razonamiento basado en caos esto permite tomar decisiones mientras se resuelven ciertos problemas.
- Sistemas Expertos que pronostican una solución mediante el conocimiento previo y de ciertas reglas o relaciones.
- Redes Bayesianas que plantean soluciones mediante inferencia estadística.
- La inteligencia artificial basada en comportamientos o sistemas complejos los cuales tienen autonomía, pueden auto regularse y controlarse para mejorar.

### **2.1.14. Inteligencia Artificial Computacional**

La Inteligencia artificial fuerte, se basa en el desarrollo o aprendizaje iterativo, el aprendizaje se lo realiza basándose en datos empíricos. Dentro de este tipo de inteligencia artificial se tiene:

- Redes neuronales estas poseen gran capacidad para el reconocimiento de patrones.
- Modelo de Markov es un aprendizaje basado en dependencia temporal de eventos probabilísticos.
- Sistemas Difusos que son técnicas para lograr un razonamiento bajo incertidumbre.

# **2.1.15. Campos de la inteligencia artificial**<sup>7</sup>

Con la evolución de las computadoras y la creación e investigación de nuevas tecnologías actualmente la inteligencia artificial tiene una serie de campos los cuales hacen pensar que se alcanzará su objetivo primordial que es emular al ser humano; los campos en los que interviene la inteligencia artificial son:

- Aprendizaje Automático.
- Lógica difusa.
- $\bullet$  Ingeniería del conocimiento.
- Sistemas reactivos.
- Redes neuronales artificiales.
- Sistemas multi-agente.

 7 Fuente: http://www.gestiopolis.com/recursos/documentos/fulldocs/ger1/apliintarti.htm.

- Sistemas expertos.
- Redes Bayesianas.

### **2.1.16. Rational Unified Process (RUP)**<sup>8</sup>

RUP es un proceso de ingeniería de software que proporciona un enfoque disciplinado para asignar tareas y responsabilidades dentro de una organización de desarrollo. Su meta es asegurar la producción del software de alta calidad que resuelve las necesidades de los usuarios dentro de un presupuesto y tiempo establecidos.

### **2.1.17. Características esenciales**

El proceso de software propuesto por RUP tiene tres características esenciales: está dirigido por los Casos de Uso, está centrado en la arquitectura, y es iterativo e incremental.

#### **2.1.18. Proceso dirigido por Casos de Uso**

Los Casos de Uso son una técnica de captura de requisitos que fuerza a pensar en términos de importancia para el usuario y no sólo en términos de funciones que sería bueno contemplar. Se define un Caso de Uso como un fragmento de funcionalidad del sistema que proporciona al usuario un valor añadido. Los Casos de Uso representan los requisitos funcionales del sistema.

<sup>&</sup>lt;sup>8</sup> Fuente: http://www.myt.com.pe/principal/Imp\_GestionProy\_3.php

En RUP los Casos de Uso no son sólo una herramienta para especificar los requisitos del sistema. También guían su diseño, implementación y prueba.

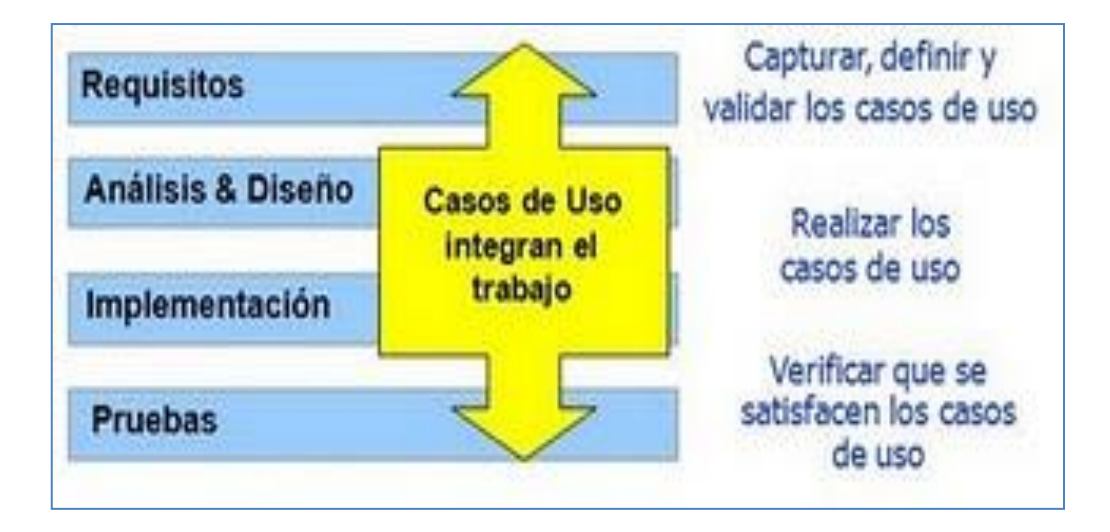

FIGURA 8 Gráfico RUP Proceso dirigido por Casos de Uso

#### **2.1.19. Proceso Centrado en la Arquitectura**

La arquitectura de un sistema es la organización o estructura de sus partes más relevantes, lo que permite tener una visión común entre todos los involucrados (desarrolladores y usuarios) y una perspectiva clara del sistema completo, necesaria para controlar el desarrollo.

La arquitectura implica los aspectos estáticos y dinámicos más significativos del sistema, está relacionada con la toma de decisiones que indican cómo tiene que ser construido el sistema y ayuda a determinar en qué orden. Además la definición de la arquitectura debe tomar en consideración elementos de calidad del sistema, rendimiento, reutilización y capacidad de evolución por lo que debe ser flexible durante todo el proceso de desarrollo. La arquitectura se ve influenciada por la plataforma software, sistema operativo, gestor de bases de datos, protocolos, consideraciones de desarrollo como sistemas heredados.

Se tiene una arquitectura más robusta en las fases finales del proyecto. En las fases iníciales lo que se hace es ir consolidando la arquitectura y se va modificando dependiendo de las necesidades del proyecto.

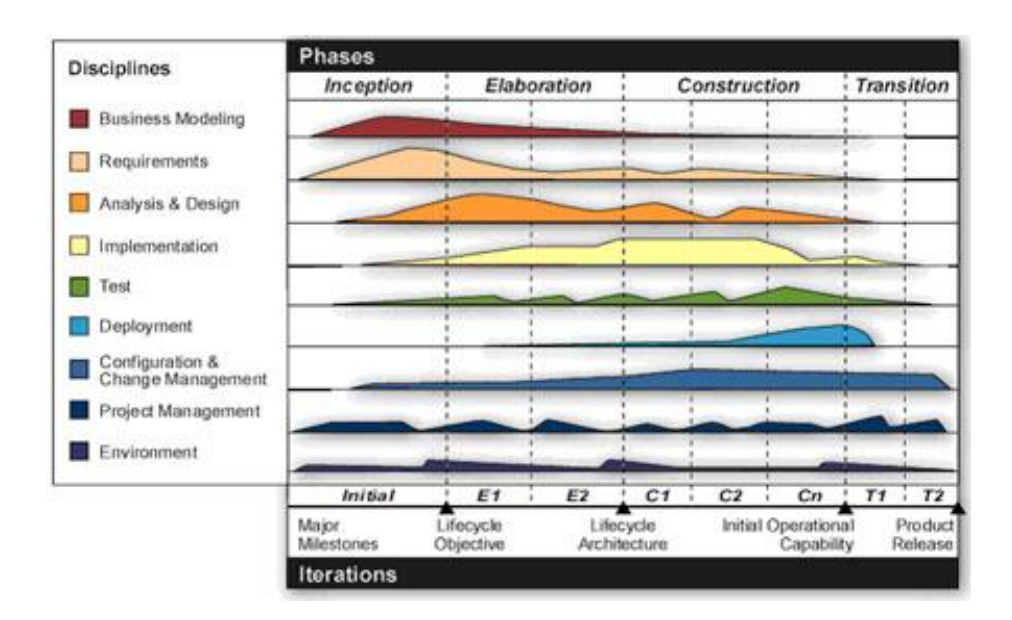

FIGURA 9 Gráfico RUP Proceso Centrado en la Arquitectura

### **2.1.20. Proceso Iterativo e Incremental**

La estrategia que se propone en RUP es tener un proceso iterativo e incremental en donde el trabajo se divide en mini proyectos. Permitiendo que el equilibrio entre Casos de Uso y arquitectura se vaya logrando durante cada mini proyecto, así durante todo el proceso de desarrollo. Cada mini proyecto se puede ver como una iteración del cual se obtiene un incremento que produce un crecimiento en el producto.

Una iteración puede realizarse por medio de una cascada donde se pasa por los flujos fundamentales (Requisitos, Análisis, Diseño, Implementación y Pruebas), también existe

una planificación de la iteración, un análisis de la iteración y algunas actividades específicas de la iteración. Al finalizar se realiza una integración de los resultados con lo obtenido de las iteraciones anteriores.

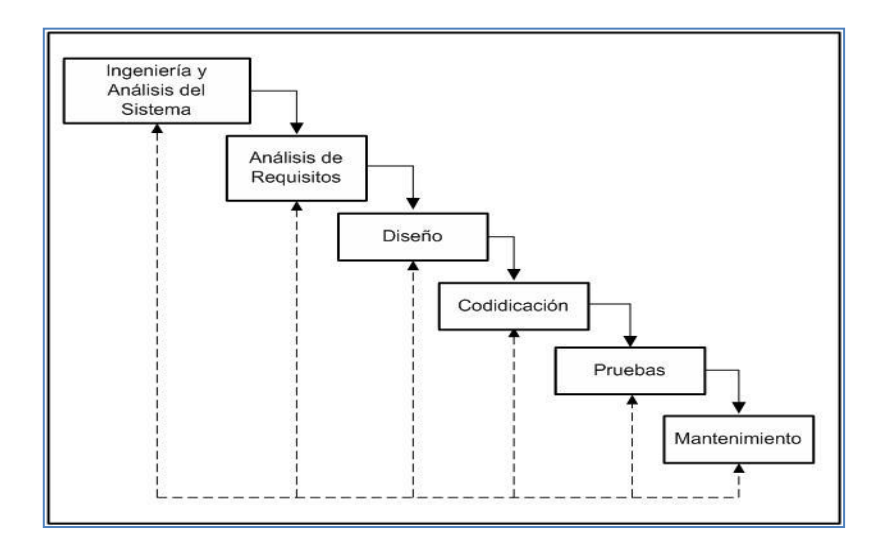

FIGURA 10 Gráfico RUP Proceso Iterativo e Incremental

RUP consta de cuatro fases: Inicio, Elaboración, Construcción y Transición, cada fase se subdivide a la vez en iteraciones.

La duración y esfuerzo dedicado en cada fase es variable dependiendo de las características del proyecto.

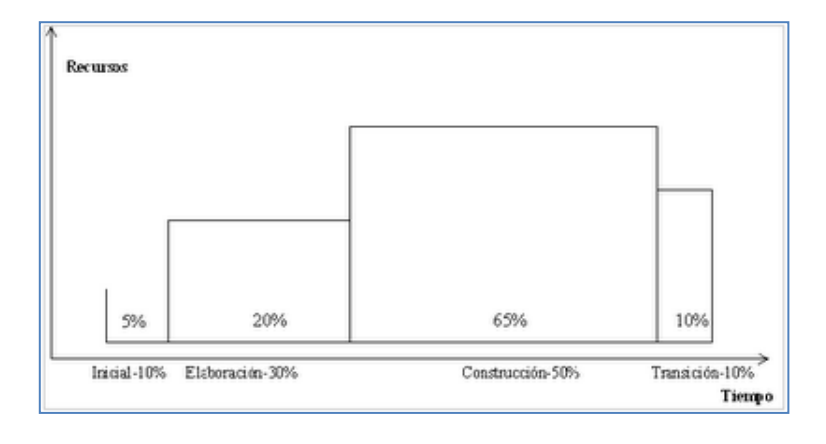

FIGURA 11 Gráfico RUP La duración y esfuerzo
# Las fases son:

Concepción, Inicio o Estudio de oportunidad.

- Define el ámbito y objetivos del proyecto.
- Se define la funcionalidad y capacidades del producto.

# Elaboración

- Dominio del problema, se estudia en profundidad.
- Se define una arquitectura básica.
- Se planifica el proyecto considerando recursos disponibles.

# Construcción

- Las fases de estudio y análisis sólo dieron una arquitectura básica que es aquí refinada de manera incremental conforme se construye (se permiten cambios en la estructura).
- Gran parte del trabajo es programación y pruebas.
- Se documenta tanto el sistema construido como el manejo del mismo.

# Transición

- Se libera el producto y se entrega al usuario para un uso real.  $\bullet$
- Se incluyen tareas de marketing, empaquetado atractivo, instalación, configuración, entrenamiento, soporte, mantenimiento, etc.
- Los manuales de usuario se completan y refinan con la información.

# **2.1.21. Programación Orientada a Objetos**<sup>9</sup>

La Programación Orientada a Objetos (POO u OOP según siglas en inglés) es un paradigma de programación que define los programas en términos de "clases de objetos", es decir, expresa un programa como un conjunto de estos objetos, que colaboran entre ellos para realizar tareas. Esto permite hacer los programas y módulos más fáciles de escribir, mantener y reutilizar.

#### **2.1.22. Características De La POO**

#### **Abstracción**

Cada objeto en el sistema sirve como modelo de un "agente" genérico que puede realizar trabajo, informar, cambiar su estado y "comunicarse" con otros objetos en el sistema sin revelar cómo se implementan estas características.

#### **Encapsulamiento**

Significa reunir a todos los elementos que pueden considerarse pertenecientes a una misma entidad, al mismo nivel de abstracción. Esto permite aumentar la cohesión de los componentes del sistema.

 9 Fuente: http://es.wikipedia.org/wiki/Programaci%C3%B3n\_orientada\_a\_objetos

# **Principio de ocultación**

Cada objeto está aislado del exterior, es un módulo natural, y cada tipo de objeto expone una interfaz a otros objetos que pueden interactuar con los objetos de la clase. El aislamiento protege a las propiedades de un objeto contra su modificación por quien no tenga derecho acceder a ellas, solamente los propios métodos internos del objeto pueden acceder a su estado. Esto asegura que otros objetos no pueden cambiar el estado interno de un objeto de maneras inesperadas, eliminando efectos secundarios e interacciones inesperadas.

### **Polimorfismo**

No es otra cosa que la posibilidad de construir varios métodos con el mismo nombre, pero con relación a la clase a la que pertenece cada uno, con comportamientos diferentes. Esto conlleva la habilidad de enviar un mismo mensaje a objetos de clases diferentes.

#### **Herencia**

Las clases no están aisladas, sino que se relacionan entre sí, formando una jerarquía de clasificación. Los objetos heredan las propiedades y el comportamiento de todas las clases a las que pertenecen.

# **2.1.23. Unified Modeling Language (UML)**<sup>10</sup>

UML es un Lenguaje de Modelado que permite especificar todas las decisiones de análisis, diseño e implementación, construyéndose modelos precisos, no ambiguos y completos.

UML puede conectarse a lenguajes de programación para realizar Ingeniería directa e inversa y también permite documentar todos los artefactos de un proceso de desarrollo (requisitos, arquitectura, pruebas).

- Diagramas de UML.
- Diagramas de Casos de Uso.
- Diagramas de Clases.
- Diagramas de Objetos.
- Diagramas de Interacción.
- Diagrama de Secuencia.  $\bullet$
- Diagrama de Colaboración (Comunicación en UML 2.0).
- Diagramas de Estados.  $\bullet$
- Diagramas de Actividades.  $\bullet$
- Diagramas de Componentes.

**<sup>.</sup>** <sup>10</sup> Fuente: http://es.wikipedia.org/wiki/Lenguaje\_Unificado\_de\_Modelado

# **2.1.24. Modelo Vista Controlador (MVC)** 11

Es un patrón de arquitectura de software cuya función es subdividir una aplicación en tres módulos que corresponden a la vista del usuario (la interfaz a la que accede el usuario), una lógica de control para captar los eventos que el usuario ha generado a través de la interfaz, y un modelo que gestiona los datos según le indique la lógica de control.

Los patrones son una parte importante en el desarrollo de aplicaciones, ya que nos proporcionan soluciones probadas para problemas comunes o recurrentes.

MVC es un patrón de arquitectura, que debe su nombre a los tres elementos que lo componen, Model-View-Controller (Modelo-Vista-Controlador). El objetivo de este patrón es separar la lógica de negocios de la interface gráfica de manera que cambios en la misma no afecten a la lógica de negocios. A este concepto de aislar bloques de nuestra aplicación de otros más que la componen se le conoce como "Separación de preocupaciones" (Separation of concerns - SoC -).

El controlador maneja la interacción y la comunicación entre el modelo y las acciones del usuario como teclas o movimientos del mouse.

**.** 

<sup>&</sup>lt;sup>11</sup> Fuente: http://www.desarrolloweb.com/articulos/modelo-vista-controladorcodeigniter.html

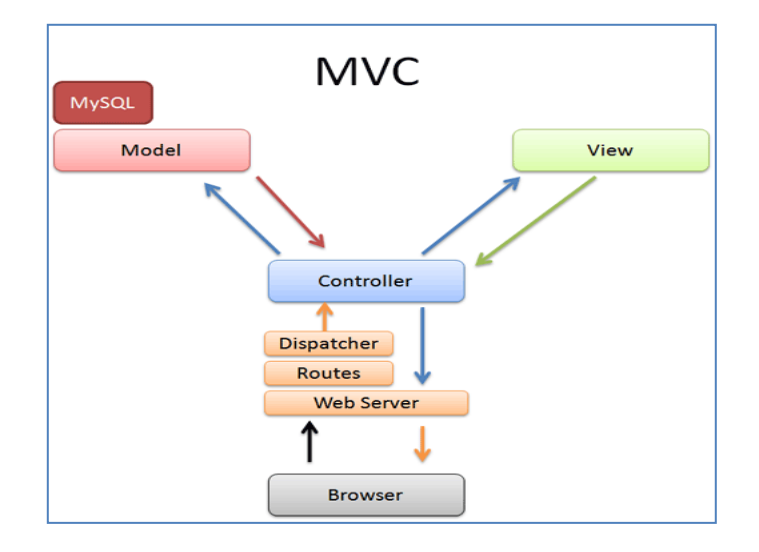

FIGURA 12 Gráfico Modelo Vista Controlador MVC

Aunque se pueden encontrar diferentes implementaciones de MVC, el flujo que sigue el control generalmente es el siguiente:

- El usuario interactúa con la interfaz de usuario.  $\bullet$
- El controlador recibe (a través de la interfaz) la notificación de la acción solicitada por el usuario.
- El controlador accede al modelo, ya sea con el fin de consultar datos o  $\bullet$ actualizarlos, según la acción solicitada por el usuario.
- El controlador delega a los objetos de la vista la tarea de desplegar la interfaz de  $\bullet$ usuario.
- La interfaz de usuario espera nuevas interacciones del usuario, comenzando el ciclo nuevamente.

Este patrón fue descrito en 1979 por Trygve Reenskaug y fue implementado inicialmente en el lenguaje Smalltalk. Durante este tiempo, este patrón ha sido implementado en una gran cantidad de Frameworks para aplicaciones Web y de escritorio.

# **2.1.25. Extensible Markup Language (XML)** 12

XML es un lenguaje de demarcación el cual permite a los creadores de páginas Web, elegir etiquetas de tal manera que reflejen la semántica especifica del dominio tratado en lugar de ocuparse únicamente de la posición y formato de la información.

XML proporciona información semántica y se define una estructura en árbol para un documento, de manera que las hojas poseen la información; por tal razón se llega a la conclusión que la estructura y la semántica de un documento XML están entrelazadas.

El modelo de datos XML consiste en un árbol el cual no distingue entre objetos y relaciones ni tiene noción de jerarquía de clases.

Un ejemplo de la estructura XML puede ser:

 $<$ BODY $>$ 

Este archivo fue elaborado por

<CREADOR> Luis </ CREADOR >

<DOMICILIO>

<CALLE> 10 de Agosto</CALLE>

<NUMERO> 555 </NUMERO>

<TELÉFONO> 123456 </ TELÉFONO >

</ DOMICILIO >

</BODY>

**.** 

<sup>&</sup>lt;sup>12</sup> Fuente: http://www.utpl.edu.ec/eva/descargas/material/143/G20706.2.pdf

Las marcas <CREADOR>  $y \le C$ CREADOR > definen el comienzo y el fin del dato almacenado entre ellas que en el caso del ejemplo es el texto Luis.

La estructura del texto presentado en el ejemplo es la siguiente:

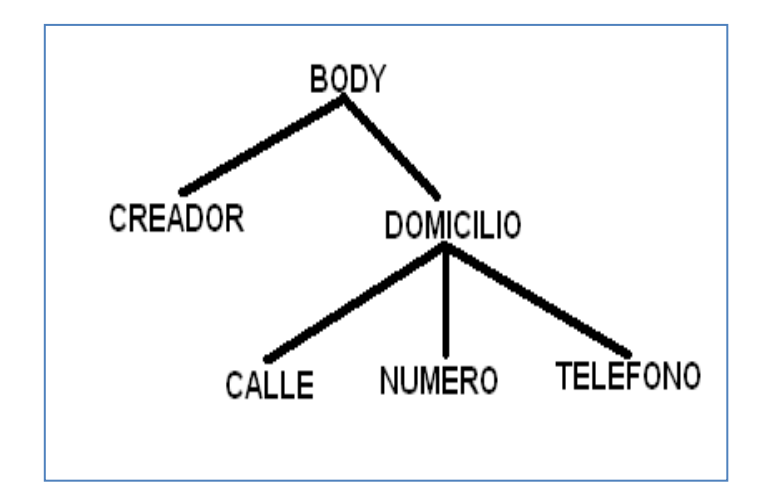

FIGURA 13 Gráfico Ejemplo de estructura de texto de XML

# **2.1.26. Resource Description Framework (RDF)**<sup>13</sup>

Fue publicada en 1999 la primera versión, es un lenguaje para la definición de ontologías y metadatos. Actualmente RDF es el estándar más popular y extendido en la Web semántica. Además nos permite utilizar metadatos para describir recursos, especialmente sitios Web dentro de la Web semántica, el objetivo de este sistema es habilitar la extracción del significado de la estructura de un documento descrito en XML con el propósito de garantizar la interoperabilidad entre aplicaciones sin la necesidad de la intervención humana.

**.** 

<sup>&</sup>lt;sup>13</sup> Fuente: http://www.malditainternet.com/node/96

RDF posee tres entidades lógicas las cuales son: Recursos, Propiedades y valores, los cuales corresponden a la lingüística Sujeto, predicado y objeto. Con estos tres elementos se puede formar declaraciones sobre los recursos.

Los recursos pueden ser páginas Web o cosas que no están en la Web como personas o cualquier objeto del mundo real, las propiedades son las características relevantes de los recursos y los valores son los datos en los que se concreta un atributo de un recurso determinado.

El elemento básico de construcción del RDF es el triple o sentencia el cual consiste en dos nodos un sujeto y un objeto unidos por un arco llamado predicado, los nodos representan los recursos y los arcos las propiedades.

Para que un ordenador pueda comprender este tipo de estructuras es decir los triples es indispensable representar la información mediante RDF/XML, para que de esta forma RDF explote la denotación XML y permita que diferentes orígenes de información puedan intercambiar el conocimiento que expresan.

Mediante la utilización de RDFS o RDF SCHEMA se pueden definir jerarquías de clases de recursos especificando las propiedades y relaciones que se admiten, con RDF las clases, relaciones y las sentencias son también recursos por lo que se las puede recorrer como parte del grafo.

Todo lo expresado en RDF se puede expresar con sintaxis XML pero la razón de representarlo en RDF es que este proporciona un modo estándar para la representación de metadatos, si se usara directamente XML se pudiera obtener algunas representaciones diferentes.

# **2.1.27. Web Ontology Language (OWL)**<sup>14</sup>

Este lenguaje incluye las definiciones de los conceptos de un dominio que en este caso se denominan clases y las relaciones entre estos.

OWL es el lenguaje estándar de la Web semántica para expresar y codificar ontologías por lo que puede ser utilizado para representar el significado de términos en vocabularios. Además permite formalizar las relaciones entre las clases más que RDF ya que este indica aspectos fundamentales para el razonamiento como la existencia de conceptos o clases disjuntas en un dominio.

Podemos tomar como ejemplo los periféricos existentes en un PC donde los periféricos de salida no son periféricos de almacenamiento esto quiere decir que la clase periféricos de salida es disjunta a la clase periféricos de almacenamiento.

En OWL se puede expresar la cardinalidad es decir el número de elementos que tiene un concepto o clase, un ejemplo puede ser el de un libro el cual puede tener uno o varios autores entonces se dice que la cardinalidad de los autores de un libro es uno o más de uno.

**.** 

 $14$  Fuente: http://es.wikilingue.com/pt/OWL

Además se puede expresar igualdad o equivalencia entre características y restricciones de las mismas.

OWL utiliza RDF para representar y codificar las ontologías por lo que se dice que es una extensión de RDF el cual añade elementos para la descripción de características y clases.

Para tener una mejor idea de la representación de ontologías en la siguiente figura se muestra un ejemplo de clases y subclases de los periféricos de un ordenador.

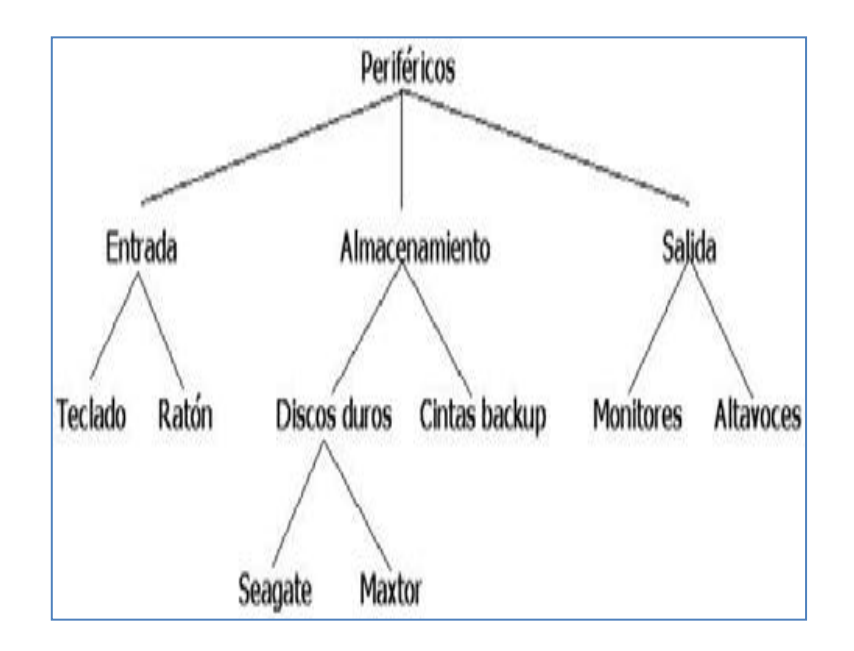

FIGURA 14 Gráfico Clase y subclases del periférico de un ordenador

Representación mediante OWL

```
\leq?xml version="1.0" ?>
<rdf:RDF xmlns:rdf="http://www.w3.org/1999/02/22-rdf-syntax-ns#">
<owl:Class rdf:ID="Perifericos">
<rdf:comment>
Los periféricos de ordenador están conectados a la CPU pero no forman parte de ella.
</rdf:comment>
</owl:Class>
<owl:Class rdf:ID="Entrada">
<rdf:comment>
Los periféricos de entrada son una subclase de periféricos de ordenador.
</rdf:comment>
<rdfs:subClassOf rdf:resource="#Perifericos" />
</owl:Class>
<owl:Class rdf:ID="Teclados">
<rdf:comment>
           Los teclados son una subclase de los periféricos de entrada.
</rdf:comment>
<rdf:subClassOf rdf:resource="#Entrada" />
<rdf:subClassOf rdf:resource="#Perifericos" />
</owl:Class>
\cdots\precrdf:RDF>
```
FIGURA 15 Gráfico Clase y subclases del periférico representados por OWL

La semántica es aparente para los humanos, pero no para las máquinas. La semántica estudia cómo los símbolos se refieren a los objetos. Es necesaria más expresividad para el procesamiento semántico y de esta forma se creó el lenguaje [RDF,](http://www.hipertexto.info/documentos/rdf.htm) como un lenguaje para modelar los datos. El [lenguaje RDF](http://www.hipertexto.info/documentos/rdf.htm) mediante recursos, propiedades (atributos y relaciones para describir recursos) y sentencias (combinación de recursos y propiedades) permite una representación explícita de la semántica de los datos.

La base de conocimientos contiene toda la información, conocimiento y experiencia que uno o varios expertos han proporcionado al sistema. Además, puede contener información extraída de la bibliografía u otras fuentes (tablas de datos, estructuras químicas, programas numéricos, referencias, etc.) que pueden incluso estar conectadas con el sistema experto a través de programas externos.

Esta información, que consta fundamentalmente de datos sobre objetos y de relaciones entre éstos últimos, se introduce al sistema experto de forma codificada. Esta codificación adquiere distintas representaciones, las más comunes son normas "rules", "frames" y "planning o semantic networks". De las tres, las normas son la forma más usual de representar el conocimiento.

### **2.1.28. KAON**

**.** 

Se debe entender que KAON es un Framework<sup>15</sup> creado para el desarrollo de aplicaciones basadas en ontologías el cual posee un gran número de módulos que proporcionan una gran variedad de funcionalidades como creación, almacenamiento, mantenimiento y consultas de ontologías. KAON.

ToolSiute es el contenedor de todas las funcionalidades que KAON, por lo que se puede decir que es un administrador o coordinador de infraestructuras de ontología.

En el siguiente cuadro se puede ver la gran cantidad de funcionalidades que la Suite de KAON ofrece.

 $15$  Estructura de soporte definida por el cual otro proyecto de software puede ser organizado y desarrollado.

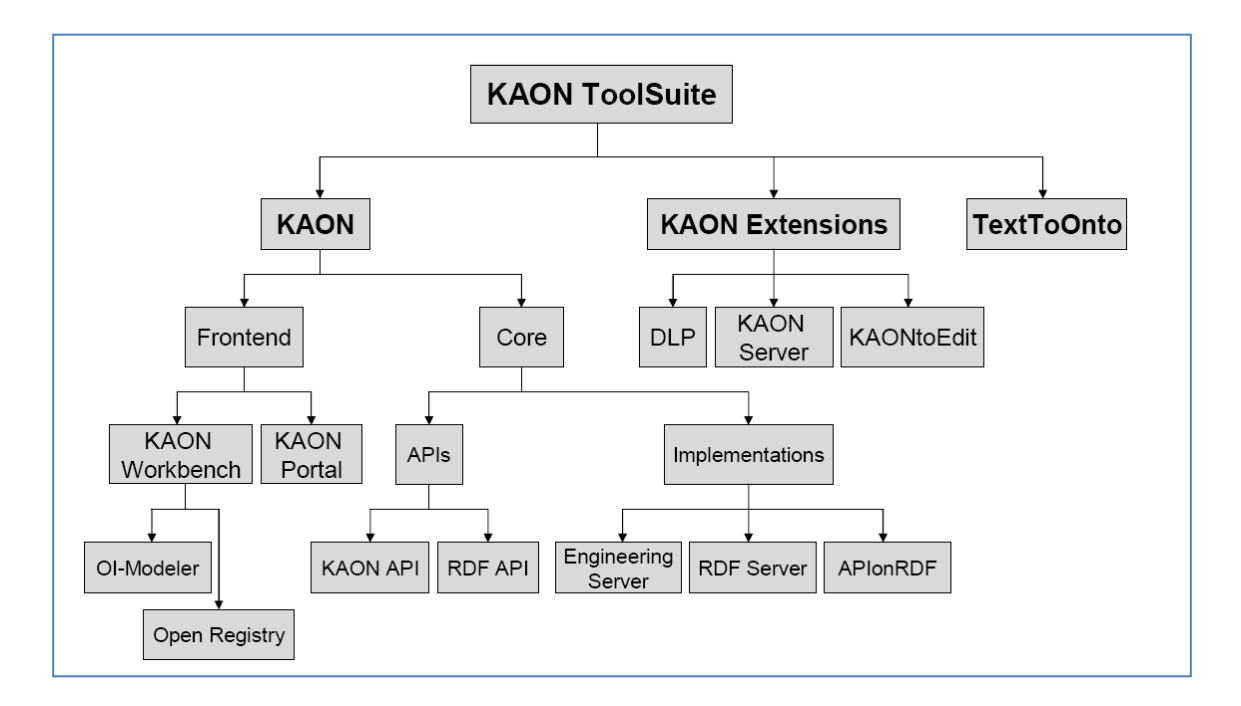

FIGURA 16 Gráfico Suit de KAON

La Suite de KAON posee 3 elementos principales:

- KAON.
- KAON Extensions.
- TextToOnto.

Tanto KAON Frontend como KAON Core ofrecen una gran variedad de módulos para la creación y para la administración de ontologías.

KAON Frontend posee dos aplicaciones desarrolladas específicamente para la interacción con usuarios humanos. Estas aplicaciones son KAON Workbench y KAON Portal.

KAON Workbench proporciona un ambiente grafico para el desarrollo de aplicaciones basadas en ontologías; incluye el IO-Modeler el cual es un editor grafico el cual permite una creación mucho más rápida y entendible de ontologías (dependiendo del tamaño la creación de ontologías puede llegar a ser extremadamente compleja) y el Open Registry el cual proporciona mecanismos para buscar y registrar ontologías en escenarios distribuidos.

KAON Portal es una herramienta multi-lengua que permite alojar o colgar portales web basados en ontologías.

KAON Core es la funcionalidad que proporciona KAON para tener acceso programado hacia ontologías, aquí se encuentran los APIS para el acceso y administración de repositorios de ontologías locales y remotos.

El Core de KAON proporciona una interfaz para acceder a varios tipos de ontologías independientemente del tipo de almacenamiento que posean, esta funcionalidad se encuentra disponible tanto en el KAON API como en el RDF API.

#### **2.1.29. Implementaciones del API de KAON**

Existen tres tipos:

- El Engineering Server un servidor de ontologías el cual usa una base de datos para representar las ontologías.
- RDF Server usado para acceder y almacenar modelos RDF.
- API on RDF que es una implementación del API de KAON sobre el RDF API en memoria principal.

#### **2.1.30. KAON Extensions**

Es una colección de componentes opcionales los cuales son:

DLP.- (descripción lógica de programas) este componente soporta el razonamiento de la ontología es decir es el que traspasa el razonamiento de la ontología a la lógica de programación.

KAON Server.- Considerado un servidor de aplicaciones para la Web Semántica ya que proporciona una infraestructura genérica para facilitar el despliegue de aplicaciones basadas en ontologías.

KAONtoEdit.- Un editor de ontologías que permite trabajar directamente sobre la implementación del KAON API para cargar, modificar y almacenar modelos de ontologías KAON.

#### **2.1.31. TexToOnto**

Es una Suite basada en KAON que soporta procesos de ingeniería de ontologías y proporciona una colección de herramientas independientes para el aprendizaje y mantenimiento de ontologías.

La arquitectura de KAON se basa específicamente en el modelo MVC (Modelo-Vista-Controlador) el cual es un patrón que separa los datos de la aplicación, la interfaz de usuario y la lógica de negocio en 3 distintos componentes.

# **2.1.32. Estructura de Kaon**

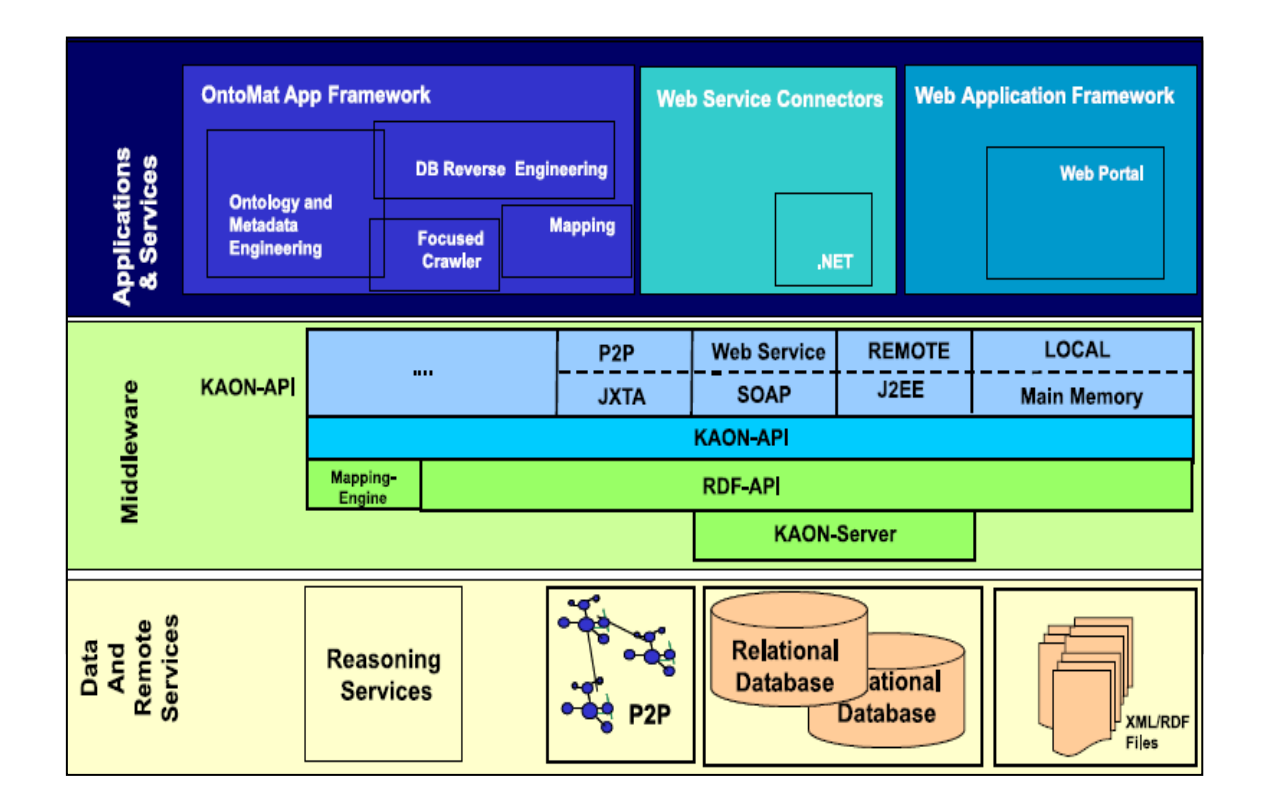

FIGURA 17 Gráfico Estructura de KAON

# **2.1.33. Capa de aplicaciones y servicios**

Mediante esta capa las aplicaciones de clientes pueden ser sin ningún inconveniente aplicaciones autónomas, aplicaciones Web o clientes WebServices.

OntoMat provee la integración entre aplicaciones autónomas con los componentes que proporciona el KAON Suite.

Los clientes Web o las aplicaciones Web pueden ser desplegados en el KAON Portal y los clientes WebServices pueden acceder a la capa intermedia por medio de SOAP.

Todas las aplicaciones del lado del cliente se conectan con la capa intermedia por medio del KAON API es decir que la aplicación debe tener programada la interface de acceso a los elementos de la ontología.

El API en realidad lo que hace es proporcionar a la aplicación un conjunto de abstracciones de objetos orientados a los elementos de la ontología.

#### **2.1.34. Capa intermedia.**

El principal rol que tiene la capa intermedia es proporcionar la interfaz de acceso a los modelos de ontología, el API de KAON aísla a los clientes de los distintos APIs relacionados y provee una única interfaz de acceso a los modelos de ontologías.

Dentro de esta capa se sitúa el KAON Server el cual es una implementación del RDF API que utiliza un servidor de aplicaciones, con lo cual se garantiza la modificación concurrente de los modelos de ontologías, la transaccionalidad y la persistencia en los modelos.

#### **2.1.35. Acceso a KAON por el API**

El KAON API puede ser accedido mediante tres formas diferentes:

- Mediante una interface local donde la implementación del API esta embebida en la  $\bullet$ aplicación, es decir es un escenario con un único usuario y en donde las ontologías están almacenadas en archivos XML.
- Mediante una interface remota donde la implementación del API se localiza en un  $\bullet$ servidor de aplicaciones (KAON SERVER) y se accede a este utilizando el protocolo CORBA-IIOP, esta forma de acceso es utilizada cuando hay demasiada concurrencia de usuarios o cuando se requiere la persistencia de la ontología. En este tipo de acceso el KAON API es el responsable de sincronizar las acciones de los múltiples usuarios y el servidor de aplicaciones es el encargado de proporcionar transaccionalidad, concurrencia y los mecanismos de seguridad.
- Mediante servicios web utilizando el acceso por medio de SOAP.

#### **2.1.36. Capa de datos y servicio Remoto**

Es la capa más profunda de la estructura que presenta KAON y en la cual se encuentran las bases de datos relacionales, los archivos RDF, XML y los archivos que poseen los modelos de ontologías.

Esta capa utiliza básicamente bases de datos relaciones, utiliza además el File system para almacenamiento de archivos y en ciertas ocasiones realiza invocaciones a servicios externos por razones de mapeo de datos.

La parte principal o el núcleo de la estructura de KAON es el KAON API ya que este proporciona objetos que contienen los distintos elementos que forman parte de una ontología como conceptos, relaciones, atributos e instancias, además posee objetos para la creación y aplicación de cambios en las ontologías, también proporciona objetos que facilitan la realización y ejecución de consultas sobre ontologías.

#### **2.1.37. Adquisición del Conocimiento**

Etapa crucial para desarrollar un sistema experto. Necesariamente debe existir una fuente de conocimiento para poder elaborar un sistema de este tipo, ya sea contando con un especialista humano, un acervo bibliográfico, o la propia experiencia personal.

En general, dependiendo de la calidad de dicho conocimiento, será la calidad de los resultados que obtenga el sistema concluido. Tan es así de importante, que existe una rama de Sistemas Expertos exclusiva para abordar la problemática de una manera sistemática y formal, denominada Ingeniería del Conocimiento.

Un método simplificado para llevar a cabo la labor de adquisición del conocimiento sería como sigue:

- Delimitar el dominio de conocimiento.- Lesiones Deportivas más frecuentes.
- Localizar al Experto.- Se cuenta con la asesoría de los expertos.
- Averiguar acerca del proceso de toma de decisiones del experto.- El experto basa su toma de decisiones en los conocimientos adquiridos, acompañado de la experiencia, a veces con el apoyo de libros de consulta o capacitación continua.

#### **2.1.38. Lesiones Deportivas**

Son lesiones que se producen durante la práctica de un deporte organizado, sea en una competición, una sesión de entrenamiento u otra actividad física organizada. En los jóvenes este tipo de lesiones ocurren por diversas razones, incluyendo un entrenamiento incorrecto, llevar un calzado deportivo inadecuado, no llevar el quipo de protección necesario y el rápido crecimiento que se experimenta durante la pubertad.

Hay dos grandes categorías generales de lesiones deportivas.

La primera es la de las lesiones traumáticas agudas. Suelen producirse a raíz de un solo golpe o de la aplicación de una fuerza aislada.

- Las lesiones traumáticas agudas incluyen las siguientes: Fracturas, Grietas o rotura totales o parciales de tejido óseo.
- Magulladuras, contusiones en terminología médica provocadas por golpes directos, que pueden presentarse con inflamación, sangrado en el interior de los músculos y otros tejidos corporales.
- Distensiones, estiramientos o desgarros en un músculo o tendón, el extremo estrecho y resistente de un músculo que lo conecta con el hueso.
- Esguinces, estiramientos o desgarros de ligamentos, el tejido que refuerza y da estabilidad a las articulaciones, conectando huesos y cartílagos.
- Laceraciones cortes en la piel que suelen ser lo bastante profundos como para requerir puntos o grapas.

La segunda categoría de lesiones deportivas es la de lesiones por sobrecarga o de tipo crónico. Son lesiones que se desarrollan durante un período de tiempo más o menos prolongado.

- Las lesiones crónicas suelen estar provocadas por movimientos repetitivos, como los implicados en correr, lanzar cosas por encima de la cabeza, etc.
- Fracturas por sobrecarga son pequeñas grietas en la superficie del hueso a menudo provocadas por una sobrecarga repetitiva.
- Tendinitis inflamación de un tendón provocada por su uso repetitivo.  $\bullet$
- Epifisitis o apofisitis lesiones por sobrecarga en el cartílago de crecimiento (es decir, el lugar a partir del cual el hueso puede crecer en longitud durante la infancia y adolescencia), como las que se producen en la enfermedad de Osgood-Schlatter.
- A menudo se concede menos importancia a las lesiones crónicas que a las agudas. Tal vez nos sentimos tentados a ignorar ese dolor sordo que tenemos en la muñeca o en la rodilla, pero recuerda siempre que solo porque una lesión no sea espectacular no significa que carezca de importancia o que vaya a curarse sola. Si no se trata, lo más probable es que una lesión crónica empeore con el tiempo.

Tal vez se crea que las únicas partes del cuerpo que se pueden lesionar mientras realizamos deporte son la espalda, los brazos y las piernas, pero puedes lesionarte cualquier parte del cuerpo, incluyendo la cara, el cuello, la cabeza, la espalda, los órganos sexuales, las manos y los pies.

- Las lesiones en la cabeza engloban las conmociones cerebrales, así como las contusiones, fracturas y hematomas que afectan a esta parte del cuerpo.
- Una conmoción cerebral es una sacudida o golpe violento en la cabeza que hace que el cerebro choque contra las paredes del cráneo, lo que afecta temporalmente a la función cerebral. Si es muy fuerte o recurrente puede provocar daño cerebral pero, afortunadamente, esto es infrecuente en los jóvenes.
- Un hematoma es una hemorragia o sangrado que se produce entre las capas de tejido que recubren el cerebro o dentro del mismo cerebro. Todas estas lesiones pueden estar provocadas por un fuerte impacto en la cabeza debido a una caída, una fuerte sacudida, un golpe directo en la cabeza o un "latigazo cervical". Un latigazo cervical es un traumatismo en el cuello que tiene lugar cuando la cabeza sufre una sacudida fuerte e inesperada (muy típico de los accidentes de coche).

#### **2.1.39. Lesiones de Cuello**

Las lesiones de cuello se encuentran entre las más peligrosas. Puedes lesionarte el cuello al sufrir un traumatismo súbito que afecte a esa parte del cuerpo en deportes como la bicicleta de montaña, el paracaidismo, la hípica, la gimnasia, el submarinismo, el rugby, el judo o el boxeo.

Las lesiones de cuello incluyen las distensiones, las fracturas, las contusiones y los esguinces.

Otro tipo de lesiones de cuello muy frecuente relacionado con la práctica deportiva es la lesión del plexo braquial, provocada por la distensión de los nervios del cuello. La mayoría de lesiones de cuello están provocadas por el impacto sufrido por la cabeza o el cuello durante una caída o golpe. También puedes lesionarte el cuello poco a poco. Si sometes el cuello a demasiadas tensiones, se puede experimentar un dolor creciente, tal vez solo en un lado del cuello. O es posible que solo se note un ligero dolor cuando movemos el cuello de determinada forma.

Si una persona sufre un traumatismo importante y existe la posibilidad de que esté afectado el cuello, es muy importante dejarlo quieto con la cabeza bien alineada con el cuerpo mientras alguien pide ayuda médica de urgencia. Si la persona está estirada en el suelo, no intentes cambiarla de sitio ni de postura.

¿Cómo ocurren este tipo de lesiones? Las lesiones graves en el cuello o la cabeza ocurren más a menudo en atletas que participan en deportes de contacto (como el fútbol americano o el rugby) o en los deportes donde se pueden producir caídas fuertes, como la equitación.

#### **2.1.40. Lesiones de Espalda**

Las lesiones de espalda incluyen las distensiones, las fracturas, las contusiones y las fracturas por sobrecarga, están provocadas por la torsión o el sobreesfuerzo de los músculos de la espalda durante los movimientos de flexión o de levantamiento de pesas.

Estas lesiones pueden ocurrir en deportes de contacto como el fútbol americano o el hockey sobre hielo, en el levantamiento de pesas, el patinaje artístico, la gimnasia, el baile, el béisbol y el baloncesto.

#### **2.1.41. Lesiones en los órganos sexuales**

En lo que se refiere a las lesiones que afectan a los órganos sexuales, los chicos están en inferioridad de condiciones, especialmente en los deportes de contacto, ya que el pene y los testículos están en el exterior del cuerpo por lo que carecen de protección natural. Los chicos deben llevar siempre calzoncillos que les sujeten bien los genitales cuando hagan deporte o, en algunos deportes, un protector para proteger los genitales de lesiones graves. Las lesiones en el útero o los ovarios son sumamente infrecuentes, pero las lesiones en los senos son una queja frecuente entre las chicas. Cuando se desarrollan los senos, a menudo son sensibles, y un pelotazo o un codazo pueden ser bastante dolorosos. Las chicas deben llevar sujetadores que les recojan y sostengan bien el pecho cuando hagan deporte.

#### **2.1.42. Lesiones en manos y muñecas**

Las lesiones en manos, dedos y muñecas incluyen las fracturas, las dislocaciones y los esguinces y suelen ocurrir en deportes de contacto como el fútbol americano, hockey.

Estas lesiones pueden estar provocadas por una caída que desplaza bruscamente la mano o los dedos hacia atrás, un fuerte impacto o un golpe directo en esta parte del cuerpo.

#### **2.1.43. Lesiones en los pies**

Las lesiones en los pies incluyen las distensiones de ligamentos, las fracturas por sobrecarga, los hematomas en el talón y la inflamación de la placa epifisaria. Puesto que los pies soportan todo el peso del cuerpo y tienen que absorber impactos repetidamente, son especialmente susceptibles a lesionarse.

Otro motivo de que algunos jóvenes se hagan lesiones en los pies es debido a que sus pies tienen una morfología un tanto diferente. Por ejemplo, algunas personas tienen pies planos o los empeine altos. Estas diferencias no implican que deberían evitar hacer deporte, pero sí que tal vez necesiten adoptar ciertas precauciones, como llevar unas plantillas especiales en los zapatos.

#### **2.1.44. Cuidado de las lesiones deportivas**

Si se tiene un dolor que aumenta progresivamente con la actividad acompañado con inflamación, cojera o pérdida del grado de movilidad, se requiere visitar un médico lo antes posible.

¿En qué tipo de dolores te deberías fijar? Cualquier lesión que produzca hinchazón, entumecimiento, dolor intenso, rigidez o pérdida de flexibilidad debería tomarse en serio. También saber distinguir entre una molestia o dolor muscular puntual o temporal y el dolor crónico, que continua durante un período más largo de tiempo.

Lo mejor que se puede hacer si se sospechas que te has lesionado es dejar inmediatamente de practicar el deporte que crees que te ha provocado la lesión e ir al médico.

En el caso de lesiones graves o complejas, puede ser más recomendable ir a un médico especializado en medicina deportiva. El médico te examinará la lesión y utilizará herramientas diagnósticas como las radiografías y la resonancia magnética (RM) para determinar el alcance de la lesión. La resonancia magnética permite ver los tejidos blandos con mayor claridad que las radiografías o las tomografías computarizadas.

Una vez que se conozca el alcance de la lesión, lo más probable es que el médico empiece con un tratamiento conservador, como el reposo y la aplicación de hielo para reducir la inflamación. Es posible que también recete analgésicos (medicamentos para aliviar el dolor) y antiinflamatorios tipo ibuprofeno.

Tal vez sea necesario entablillarte o escayolarte la parte afectada o intervenírtela quirúrgicamente, dependiendo de la lesión que se padezca. A continuación, ocurrirá una de las siguientes tres cosas.

El médico te recomendará que: sigas haciendo deporte mientras te vayas recuperando de la lesión hagas deporte utilizando algún dispositivo de protección (como una rodillera o una muñequera) vayas a rehabilitación (fisioterapia).

Los médicos de medicina deportiva no permiten que sus pacientes sigan haciendo deporte si corren el riesgo de hacerse otra lesión o agravar la lesión de la que se están recuperando.

Volver hacer deporte si el médico te dice que dejes de hacer deporte, probablemente lo primero que se preguntara será "¿Cuándo podré volver a hacer deporte?" Eso dependerá de la lesión específica que se tenga, hay que asegurarse de hablar detenidamente con el médico sobre ese tema. Hay actividades que se pueden hacer para mantenerse en forma mientras se recupera de la lesión sin agravarla.

Esas actividades se conocen como entrenamiento combinado o mixto e incluyen la bicicleta estática, la natación, la hidroterapia y las máquinas de remo.

El programa de rehabilitación también ayudará a mantenerse en forma mientras se recupera. La rehabilitación es el proceso que ayuda a volver a estar en forma y listo para la acción.

La rehabilitación puede formar parte de un programa de tratamiento y puede incluir ejercicios, manipulaciones realizadas por un fisioterapeuta (un especialista en ayudar a la gente a recuperarse de las lesiones deportivas) y aparatos tecnológicos, como los ultrasonidos.

Los ultrasonidos se utilizan para calentar el área lesionada. El calor alivia el dolor, favorece la curación y aumenta el grado de movilidad.

#### **2.1.45. Hacer Deporte de forma segura**

Cuando se vuelve hacer deporte, es posible que necesitemos un equipo protector adicional, incluyendo un calzado deportivo modificado, vendas elásticas, rodilleras y coderas, o protectores bucales. Estos protectores ayudan a estabilizar y a proteger las distintas partes del cuerpo de posibles tirones, golpes directos y nuevas lesiones.

Para no volver a lesionarse, asegúrese de precalentar adecuadamente antes de las sesiones de entrenamiento y de los partidos. Recuerde, cuando te reincorpores a la práctica deportiva, deberá tomárselo con calma, aumentando gradualmente la intensidad de los entrenamientos hasta alcanzar el nivel que se tenía antes de lesionarse.

Asimismo, conocer nuestros límites. Si la parte del cuerpo que te habías lesionado (o cualquier otra parte del cuerpo) te empieza a doler, para inmediatamente y descansa. No pospongas el ir al médico si persiste el dolor. El dolor es la forma que tiene tu cuerpo de decirte que algo no va bien.

#### **2.1.46. Contusión**

Aplastamiento de las fibras musculares por un golpe directo sobre el músculo que provoca hematoma y tumefacción los cuales provocan dolor e impotencia funcional parcial.

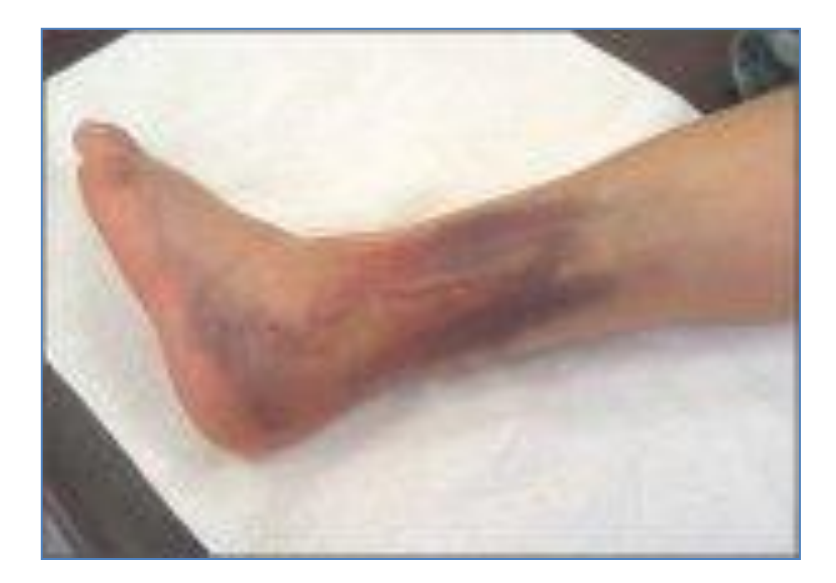

# FIGURA 18 Gráfico Contusión

# **Signos y síntomas:**

- Dolor.  $\bullet$
- Rubor.  $\bullet$
- Calor.
- Tumor.  $\bullet$

# **Protocolo de rehabilitación:**

- MÉTODO HICER.  $\bullet$
- Reposo.  $\bullet$
- Compresión.  $\bullet$
- Crioterapia 72h.  $\bullet$
- Elevación.  $\bullet$

3 día.

Reeducación isométrica del antagonista.

- Electroterapia: laserterapia.
- Drenaje linfático.

6 al 15 día.

- Estimulación eléctrica.  $\bullet$
- Propiocepción.  $\bullet$
- Fortalecimiento muscular.  $\bullet$
- Estiramientos.

# **2.1.47. Elongación**

Rebasamiento de los límites de elasticidad de un músculo por alargamiento brusco.

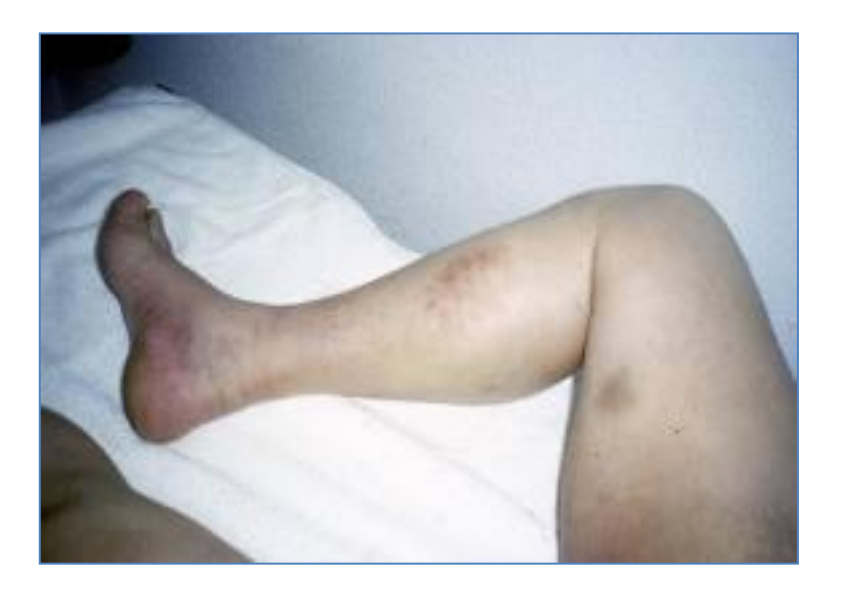

# FIGURA 19 Gráfico Elongación

# **Signos y síntomas:**

- Dolor vivo repentino.  $\bullet$
- Impotencia funcional moderada.
- Dolor cede al reposo.
- Dolor a movilización activa simple o contra resistencia.
- No dolor a la movilidad pasiva.

## **Protocolo de rehabilitación:**

- HICER.  $\bullet$
- Reposo.
- Compresión.
- Crioterapia 72h.  $\bullet$
- Elevación.  $\bullet$

### **3 día.**

- Electroterapia
- Termoterapia.
- Ejercicios isométricos progresivos.
- Stretching pasivo, progresivo y prudentes.
- Reanudación progresiva de la actividad deportiva en cuanto desaparece el dolor y la contractura. (5-10 días).

# **2.1.48. Desgarro**

Ruptura de una cantidad importante de las miofibrillas de un músculo, durante un esfuerzo violento y brusco.

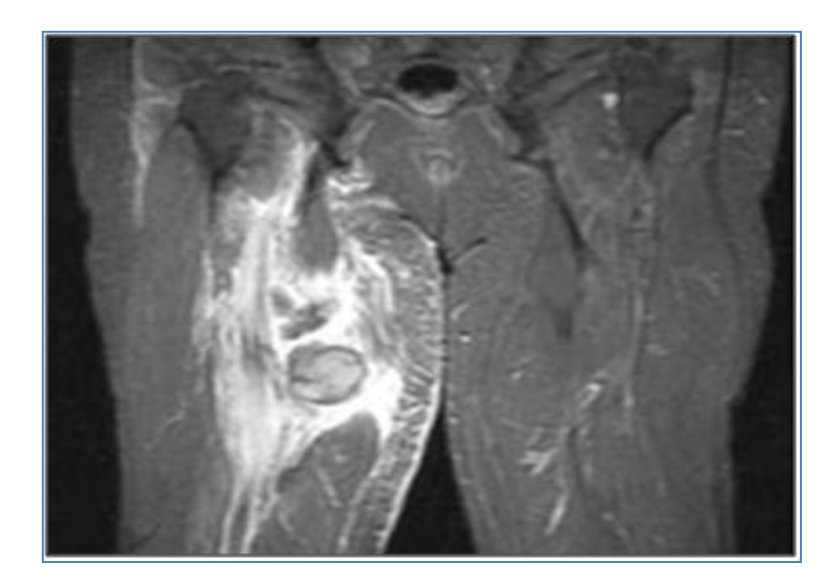

FIGURA 20 Gráfico Desgarro

# **Signos y síntomas:**

- Dolor intenso como de recibir una cuchillada o latigazo.
- Incapacidad funcional.  $\bullet$
- Tumefacción.
- Hematoma postraumático.  $\bullet$

# **Protocolo de rehabilitación:**

Fase 1 (periodo de inflamación).

- Método HICER.  $\bullet$
- Contención flexible en posición de reposo.
- Reposo en declive.  $\bullet$
- Crioterapia.  $\bullet$
- Contraindicado el uso de masoterapia durante la primera semana de evolución.  $\bullet$
- Laser ondas electromagnéticas pulsadas atérmicas al 3 o 4 día. $\bullet$

A partir del 15 día (rehabilitación).

- Termoterapia.
- Ultrasonido pulsátil.
- Masaje de las inserciones.
- Masaje desfibrosante transverso, amasamiento al final de periodo.
- Trabajo isométrico del antagonista.
- Trabajo isométrico del musculo afectado.

A partir de la 3 - 4 semana.

- Masaje desfibrosante de la zona cicatrizal.
- Ejercicios isométricos.
- Ejercicios de fortalecimiento muscular contra resistencia.
- Estiramientos progresivos.
- Reeducación propioceptiva.
- Reanudación progresiva de la actividad deportiva después de 6 -8 semanas.

# **2.1.49. Epicondilitis Lateral**

La epicondilitis lateral se define como una alteración patológica de los músculos extensores de muñeca en sus orígenes en el epicóndilo lateral.

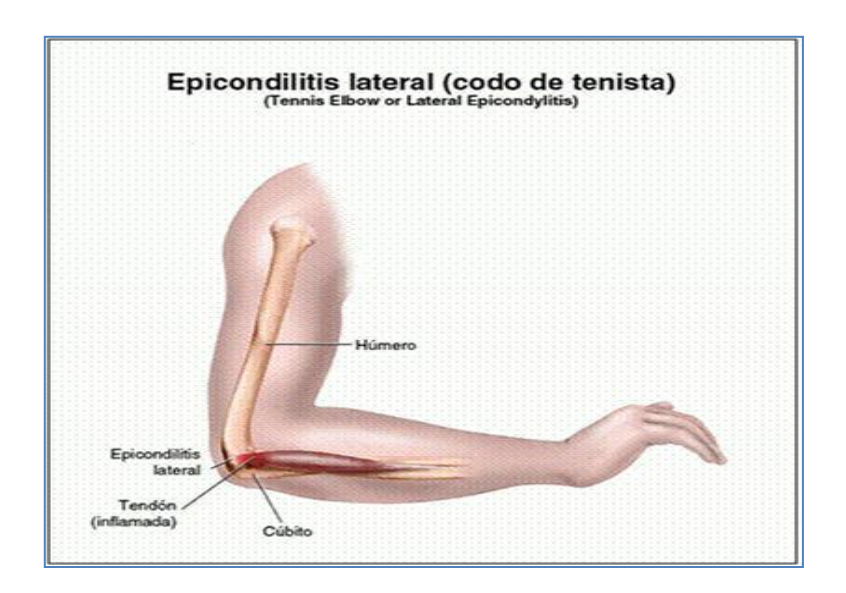

FIGURA 21 Gráfico Epicondinitis lateral

# **Signos y síntomas:**

- Dolor a la presión sobre el origen del ECRC (extensor corto radial del carpo) en el epicondilo lateral.
- Dolor a la presión sobre la inserción de la banda del extensor común en el epicondilo.
- Dolor a la extensión de la muñeca contra resistencia con el antebrazo pronado.
- Test de Mill positivo (dolor sobre el epicondilo lateral cuando la muñeca y los  $\bullet$ dedos están completamente flexionados).
- Test de Maudsley positivo (dolor en la extensión con resistencia del dedo medio en  $\bullet$ la articulación MCF cuando el codo está completamente extendido).

# **Protocolo de rehabilitación:**

Fase 1 (periodo de inflamación).

- Laserterapia.
- Reposo.
- Crioterapia.
- Liberación miofacial.

Fase 2 (rehabilitación).

- Limitar actividad.
- Estimulación mediante pulsos galvánicos.
- **•** Crioterapia.
- Masaje con fricción transversa y profunda.
- Estiramientos.
- Ejercicios de fortalecimiento.

### **2.1.50. Tendinitis aquilea**

Frecuente patología deportiva a raíz de la inadaptación del tendón a las tensiones mecánicas resultantes de la actividad dinámica del deporte practicado.
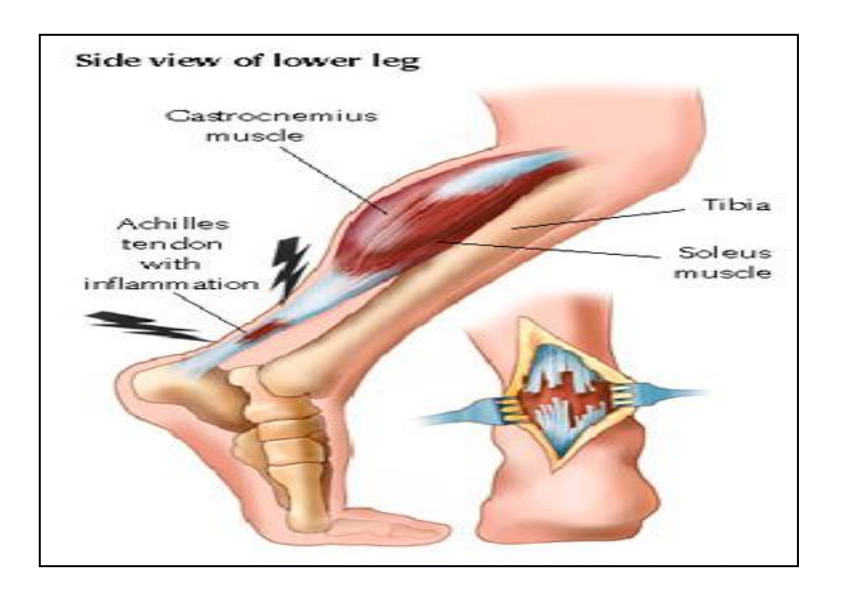

FIGURA 22 Gráfico Tendinitis aquilea

### **Signos y síntomas:**

- Dolor a la presión en la zona distal del tendón a uno 2 6 cm de su inserción calcáneo.
- Dolor es más intenso por la mañana.  $\bullet$
- Dolor suele mejorar con la de ambulación.  $\bullet$
- Dolor a la palpación.
- Observa Calor Tumefacción Engrosamiento.

## **Protocolo de rehabilitación:**

Fase 1 (periodo de inflamación 0 a 2 semanas).

- Masaje con hielo.  $\bullet$
- Reposo de la actividad deportiva.  $\bullet$
- Estiramientos.
- Ejercicios suaves para pantorrillas e isquiotibiales 3 a 4 veces al día.
- Ultrasonido.  $\bullet$
- Baños de contraste.
- Masaje de ciriax.  $\bullet$
- Liberación miofascial.

Fase 2 (periodo rehabilitación).

- Cambio o modificación del calzado.
- Retorno gradual de las actividades.
- Entrenamiento por etapas.
- Estiramientos.
- Disminución de la duración y la intensidad de los ejercicios.
- Ejercicios de bajo grado de impacto.
- Natación, pedaleo, bicicleta, subir escaleras.

### **2.1.51. Fascitis plantar**

Por fascitis plantar se entiende una inflamación aguda de la aponeurosis plantar del pie.

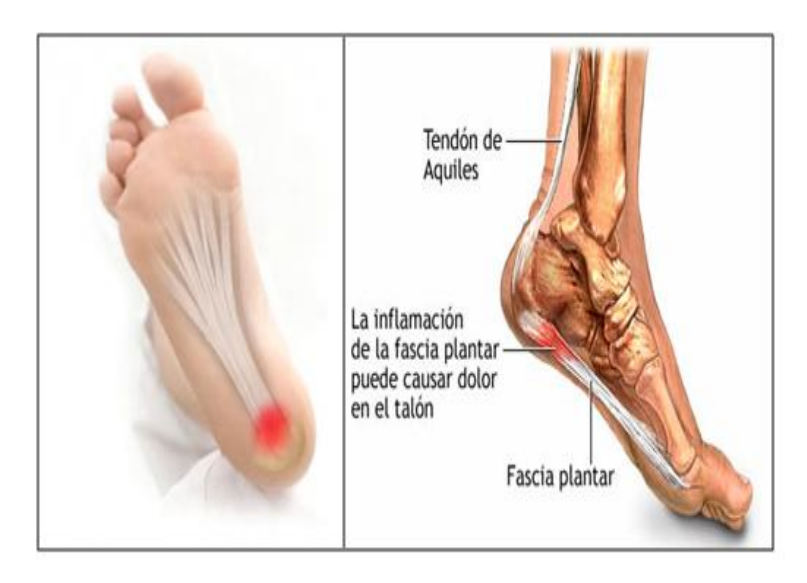

FIGURA 23 Gráfico Facistis plantar

## **Signos y síntomas:**

- Evaluación de la vio mecánica del pie.  $\bullet$
- Observar Pie en pronación Pie cavo Pie plano.  $\bullet$
- Dolor en la región ínfero medial del talón a nivel de la inserción de la fascia  $\bullet$ plantar.
- Dolor y rigidez al levantarse en las mañanas.  $\bullet$
- Dolor tras caminata larga.  $\bullet$

# **Protocolo de rehabilitación:**

Fase 1 (periodo inflamatorio).

- Reposo relativo 6 semanas.  $\bullet$
- Crioterapia 5-7 min.  $\bullet$
- Corrientes analgésicas. $\bullet$
- Ultrasonido.
- Masaje de fricción profunda.  $\bullet$

Fase 2 (periodo de rehabilitación).

- Estiramientos de la fascia plantar en sedestación.  $\bullet$
- Estiramientos del tendón de Aquiles.  $\bullet$
- Estiramiento de soleo.  $\bullet$
- Estiramiento de gemelos.  $\bullet$
- Bicicleta estática.

#### **2.1.52. Lesiones de los músculos isquiotibiales**

Las lesiones de los músculos isquiotibiales son comunes en los deportistas especialmente entre los corredores, saltadores y con frecuencia acaba siendo un proceso crónico defectuoso.

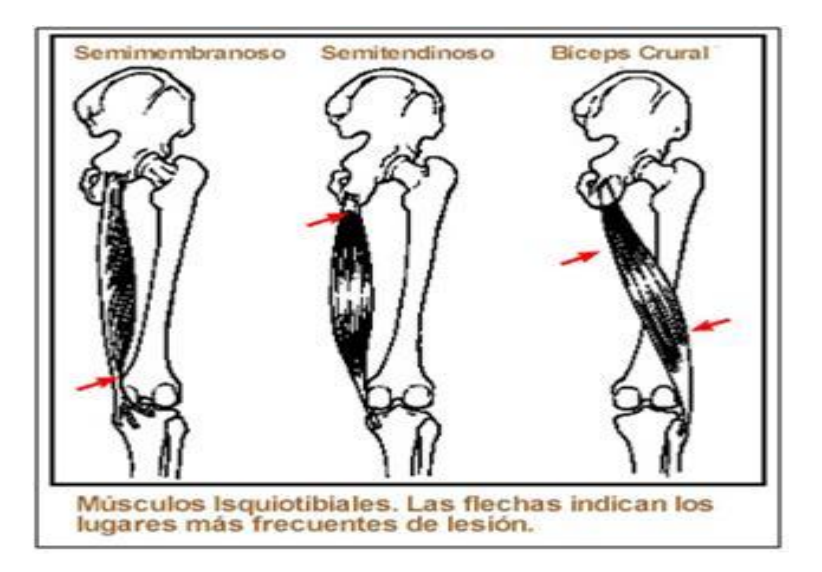

FIGURA 24 Gráfico Lesión de los músculos isquiotibiales

### **Signos y síntomas:**

- Observar Hematoma Hinchazón Equimosis.
- Espasmo: Leve Moderado Intenso.
- Dolor a la palpación.
- Defecto palpable.
- Alteración de la función y fuerza muscular.  $\bullet$
- Pérdida de la función muscular.
- Calambres o aumento de dolor a la extensión de la rodilla.
- Limitación de la extensión pasiva de la rodilla con cadera flexionada a 90ª.

## **Protocolo de rehabilitación:**

Fase aguda (1 al 5 día).

- RICE.  $\bullet$
- Reposo: 1 semana de inmovilización relativa.
- Hielo: 20 a 30 min dos a cuatro veces al día por 72 horas.
- Compresión: vendaje elástico firme.
- Elevación: dos a tres veces al día.
- Ejercicios isométricos.
- Estiramientos suaves.

Fase sub-aguda.

Día  $5 - 3$  semanas.

- Hielo, compresión.
- Estimulación eléctrica.
- Actividades indoloras en piscina.  $\bullet$
- Ejercicios isométricos sub-máximos sin dolor.  $\bullet$
- Bicicleta estática.

Fase 3.

- Hielo y compresión.  $\bullet$
- Ejercicios isotónicos concéntricos en decúbito prono.  $\bullet$
- Ejercicios isotónicos concéntricos en bipedestación.
- Ejercicios isocinéticos.
- **•** Estiramientos.
- Ejercicios excéntricos en decúbito prono.
- Saltar la cuerda.  $\bullet$
- Ejercicios isotónicos excéntricos en bipedestación.

Fase 4.

- Ejercicios específicos de cada deporte.
- Estiramientos.

Fase 5: vuelta a la competición.

Ejercicios concéntricos y excéntricos en decúbito prono.

• Calor, hielo.

Estiramientos.  $\bullet$ 

## **2.1.53. Tendinitis rotuliana**

Rodilla del corredor Lesión frecuente en los deportistas de baloncesto, voleibol y atletismo.

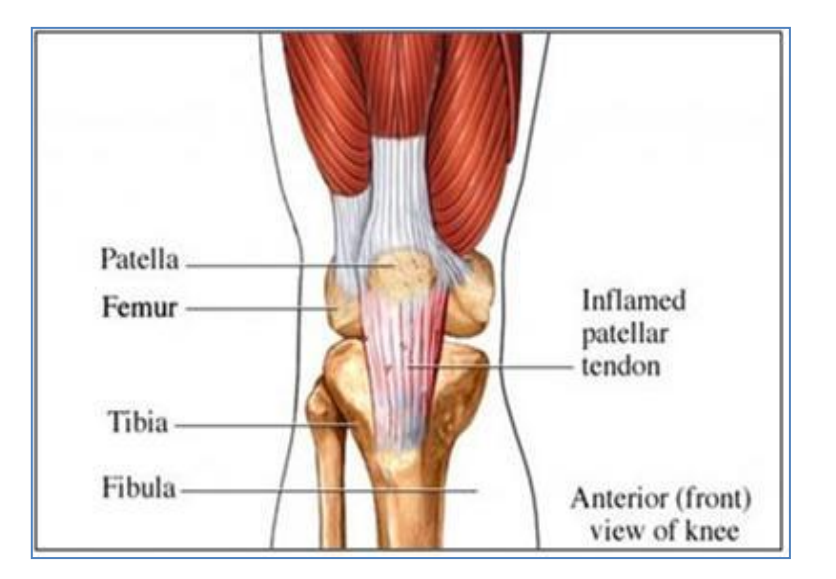

FIGURA 25 Gráfico Tendinitis rotuliana

### **Síntomas y signos:**

- Dolor en la parte anterior de la rodilla de inicio insidioso y localizado.
- Fase 1. El paciente siente dolor después de la actividad deportiva.
- Fase 2. el paciente siente dolor durante la actividad deportiva pero no afecta al rendimiento.
- Fase 3. El paciente siente dolor durante la actividad deportiva y este afecta negativamente al rendimiento.
- Fase 4. Alteración total del tendón. $\bullet$

# **Protocolo de rehabilitación:**

Fase 1.

- Interrumpir el ejercicio en carrera hasta que se pueda realizar sin dolor.  $\bullet$
- Crioterapia.
- Electro estimulación.
- Ejercicios de flexibilidad de la musculatura isquiotibial.
- Fortalecimiento de la extremidad inferior con ejercicios en cadena cinética cerrada.

# Fase 2.

- Continuar con los ejercicios de flexibilidad.  $\bullet$
- Ejercicios de cadena cinética cerrada.
- Ejercicios de fortalecimiento de la cadera.
- Mejorar la resistencia.
- Ejercicios de equilibrio.

Fase 3.

- Continuar con los ejercicios de flexibilidad, de fortalecimiento.  $\bullet$
- Entrenamiento en habilidades específicas del deporte que practica el paciente.

#### **2.1.54. Síndrome piriforme**

El síndrome del piramidal o piriforme es una condición en la cual el músculo piramidal sufre una contractura o espasmo, e irrita el nervio ciático que pasa por debajo. Esto causa dolor en la región glútea.

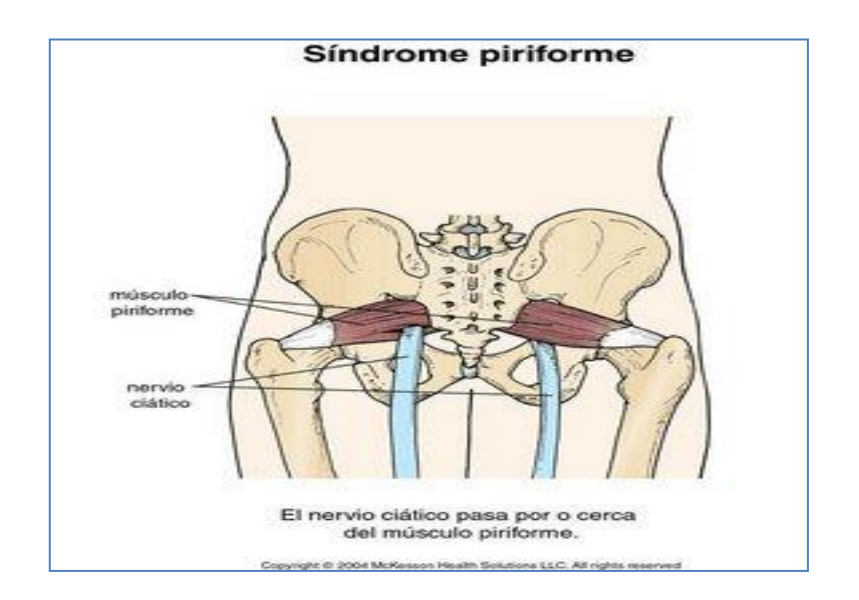

FIGURA 26 Gráfico Síndrome Piriforme

### **Signos y síntomas:**

- El dolor crónico punzante, quemante o con entumecimiento nace en la nalga.  $\bullet$
- Dolor irradiar siguiendo el trayecto del nervio ciático hacia abajo por toda la cara  $\bullet$ posterior del muslo y la tibia y por la cara anterior de la tibia.
- Dolor suele ser crónico y empeora cuando se presiona el piriforme contra el nervio  $\bullet$ ciático.
- Maniobra de Freiberg positiva. (rotación medial forzada del muslo extendido) pone  $\bullet$ en tensión el músculo piriforme, produciendo dolor.
- Maniobra de Pace positiva (abducción de la extremidad afectada) despierta el dolor en el Paciente sentado.
- Maniobra de Beatty positiva. el Paciente yace en una camilla sobre el lado no afectado. Se coloca la pierna afectada por detrás de la no afectada con la rodilla flexionada sobre la camilla. Al elevar la pierna unos centímetros separándola de la camilla se produce dolor en la nalga.
- Prueba de Mirkin positiva. el Paciente debe estar en bipedestación, manteniendo las rodillas rectas e inclinándose lentamente hacia el suelo. El explorador debe presionar sobre la nalga en el lugar donde el nervio ciático cruza al músculo piriforme, produciendo dolor que comienza en el punto de contacto y se extiende hacia abajo por la cara dorsal del muslo.

### **Protocolo de rehabilitación:**

Fase 1 (periodo inflamatorio).

- Reposo de la actividad deportiva.
- Masaje con hielo.
- Laserterapia.
- Corrientes analgésicas.
- Liberación miofascial de los músculos paraespinales y lumbrosacros.

Fase 2 (periodo de rehabilitación).

- Ejercicios de estiramiento del musculo piriforme.
- Ejercicios de Mc Kensie.
- Ejercicios de flexibilidad.  $\bullet$
- Ejercicios de cadena cinética cerrada.  $\bullet$
- Ejercicios de fortalecimiento de la cadera.  $\bullet$
- Mejorar la resistencia.  $\bullet$

### **2.1.55. Tendinitis del manguito de los rotadores**

Hombro de nadador, hombro de tenista, hombro de lanzador, síndrome de pinzamiento sub-acromial.

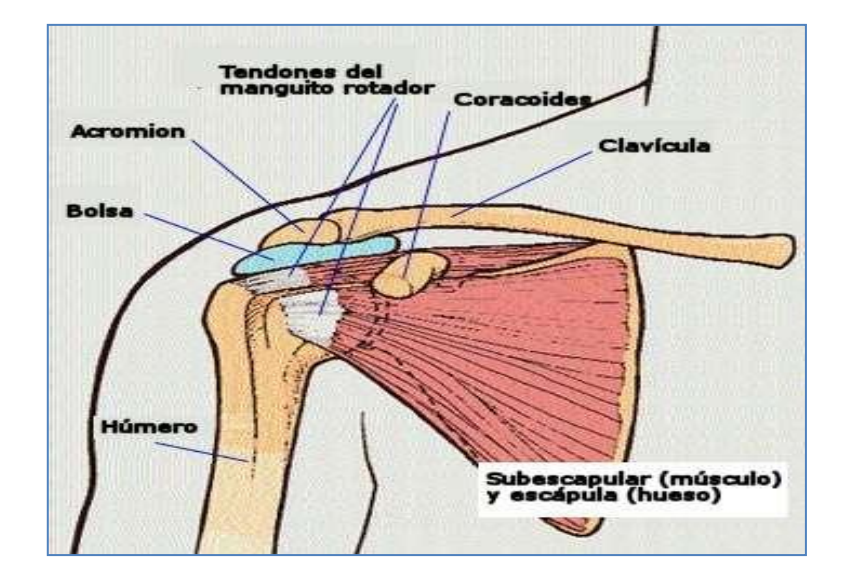

FIGURA 27 Gráfico Tendinitis del manguito de los rotadores

## **Signos y síntomas:**

- Dolor sólo durante la práctica del deporte.  $\bullet$
- Dolor se produce al empujar objetos.  $\bullet$
- Dolor a la abducción del brazo hacia atrás separándolo del cuerpo en rotación medial con el codo extendido.
- Dolor al elevar el brazo por encima del hombro.
- La aducción del brazo por delante del tórax produce un dolor intenso.
- La abducción humeral es débil.

## **Protocolo de rehabilitación:**

Fase 1 (periodo de inflamación).

- Reposo de la actividad deportiva.
- **•** Crioterapia.
- Estimulación eléctrica transcutanea.
- Laserterapia.
- Al tercer día ultrasonido pulsátil.
- Liberación miofascial.

Fase 2 (periodo de rehabilitación).

- Calor húmedo antes del tratamiento.
- Hielo al final de la sesión.
- Ejercicios de estiramiento.
- Ejercicios pendulares den Codman.
- Ejercicios activos de movilidad.
- Ejercicios de reforzamiento muscular.
- Fortalecer los músculos del hombro no afectados.
- El Paciente debe evitar los movimientos de empujar y realizar movimientos de tracción siempre que no produzcan dolor.
- Puede ser necesaria la cirugía si la lesión es grave, si existe una rotura completa del manguito de los rotadores o si no se produce la curación en 6 meses.

#### **2.2.MARCO CONCEPTUAL**

Conceptualización.- Elaboración detallada y organizada de un concepto a partir de datos concretos o reales.

Conceptual.- Es comprender una situación o problema armando las partes a fin de establecer la totalidad. Incluye la identificación de patrones o conexiones entre situaciones que no están obviamente relacionadas, identificar los elementos clave. El pensamiento conceptual es la utilización del razonamiento creativo, conceptual o inductivo aplicado a conceptos existentes o para definir conceptos nuevos.

Consenso.- Acuerdo de los especialistas en una disciplina respecto a la estructuración conceptual de la misma, definición de los conceptos que la integran y/o situación relativa de esa disciplina respecto de otras.

Conocimiento.- Proceso básicamente humano y cultural que facilita a las organizaciones, a través de diferentes medios, organizar, analizar, evaluar, cuestionar, comparar, reformular, crear, re crear y compartir distintos niveles de información, experiencias, valores, creencias y construcciones individuales y colectivas.

[Metadatos.](http://www.hipertexto.info/documentos/metadatos.htm)- Los metadatos son datos asociados a un documento digital que recogen información fundamentalmente descriptiva (autor, título, etc.). También pueden incluir información de administración (creación del recurso, derechos, control de acceso), y preservación (tipo de formato, etc.).

Normalizado.- Sometido a normas o reglas para facilitar su uso y entendimiento generalizado.

Axiomas.- Un axioma es el elemento básico de un sistema de lógica formal y junto con las reglas que definen un sistema deductivo.

Inteligencia Artificial.- es la disciplina que se encarga de construir procesos que al ser ejecutados sobre una arquitectura física producen acciones o resultados que maximizan una medida de rendimiento determinada, basándose en la secuencia de entradas percibidas y en el conocimiento almacenado en tal arquitectura.

Lingüística computacional.- Es el sistema de códigos y símbolos que se ingresan a un programa para que las ordenes que se le den sean claros y entendibles.

Taxonomía.- Ciencia que trata de los principios, métodos y fines de la clasificación.

Repositorios.- Un repositorio, depósito o archivo es un sitio centralizado donde se almacena y mantiene [información](http://es.wikipedia.org/wiki/Informaci%C3%B3n) digital, habitualmente [bases de datos](http://es.wikipedia.org/wiki/Bases_de_datos) o [archivos](http://es.wikipedia.org/wiki/Archivo_inform%C3%A1tico)  [informáticos.](http://es.wikipedia.org/wiki/Archivo_inform%C3%A1tico)

Herramienta.- Objeto o aparato, normalmente artificial, que se emplea para facilitar o posibilitar un trabajo, ampliando las capacidades naturales del cuerpo humano.

Consistencia.- Acción que permite detectar anomalías en los datos de un registro que se procesa.

Fiabilidad.- Es la [probabilidad](http://es.wikipedia.org/wiki/Probabilidad) de que ese sistema funcione o desarrolle una cierta función, bajo condiciones fijadas y durante un período de tiempo determinado.

Ambigüedad.- Problemática que se presenta cuando un término o una estructura semántica se prestan a más de una interpretación (por homonimia o por polisemia), y por lo tanto, uno de sus sentidos puede ser tomado por el otro dentro de un contexto. La expresión que posee dos o más sentidos suele conducir al usuario a interpretaciones equívocas, y por ende, a recuperaciones incorrectas de documentos.

Automatizada.- Se le denomina así a cualquier tarea realizada por máquinas en lugar de personas. Es la sustitución de procedimientos manuales por sistemas de cómputo.

[Mapas conceptuales.](http://www.hipertexto.info/documentos/maps_concep.htm)- Representación gráfica de las ideas que permite organizar la información de acuerdo con relaciones causales, niveles de jerarquía o procedimientos. La elaboración de esta representación requiere la realización de procesos de transferencia, discriminación, jerarquización y síntesis. Es un excelente recurso para la comprensión de textos ya que la organización de la información facilita la reconstrucción de significados.

XMLS.- Es un lenguaje que permite jerarquizar, estructurar la información y describir los contenidos dentro del propio documento, así como la reutilización de partes del mismo. La información estructurada presenta varios contenidos [\(texto,](http://www.hipertexto.info/documentos/texto.htm) [imágenes,](http://www.hipertexto.info/documentos/imagen.htm) [audio,](http://www.hipertexto.info/documentos/audio.htm) etc.) y formas: hojas de cálculo, tablas de datos, libretas de direcciones, etc.

### **2.3.MARCO TEMPORO / ESPACIAL**

El tiempo estimado para realizar el proyecto es de 6 meses y se desarrollara con información de los centros de Fisioterapia deportiva donde se realizan prácticas preprofesionales.

# **2.4.MARCO LEGAL**

La Universidad Tecnológica Israel, es una Institución de derecho privado, auspiciada por los Institutos Tecnológicos Israel e Italia, que tiene como misión el desarrollo de la formación de profesionales, que previo para la graduación deberán realizar una tesis con la estructura y contenido de un proyecto de desarrollo, que se denominarán "proyecto de grado".

# **3. METODOLOGÍA**

## **3.2. METODOLOGÍA DE INVESTIGACIÓN**

### **3.2.1. Unidad de Análisis**

Al considerar que el espacio de investigación es extenso para todos los centros de fisioterapia de Quito, donde se realizan prácticas pre-profesionales como unidad de análisis se tomara un centro que brinda todas las garantías y facilidades para acceder a la información y realizar el proyecto.

#### **3.2.2. Tipo de Investigación**

El tipo de investigación a ser usado en este proyecto será la investigación descriptiva, ya que trabaja sobre realidades de los hechos y su característica fundamental es la de presentar una interpretación correcta sobre los inconvenientes generados al momento de elegir un tratamiento para una lesión deportiva.

#### **3.2.3. Métodos**

Inductivo – Deductivo pues se va a partir de los inconvenientes y sus detalles más específicos para llegar a los aspectos más generales y poder afrontar de mejor manera y de raíz todos los problemas que se presentan.

#### **3.2.4. Técnicas**

Se utilizará la observación para poder estimar el tiempo que lleva al paciente en recuperarse de una lesión deportiva y analizar que tan eficaz es el tratamiento elegido.

# **3.3. METODOLOGÍA INFORMÁTICA**

Como metodología de diseño de software se utilizara la metodología orientada a objetos la cual trata de amoldarse al modo de pensar del hombre, potenciando el mantenimiento, la extensión y la reutilización de software.

Un objeto es la representación de un concepto para un programa y que contenga toda la información necesaria para abstraer dicho concepto, los datos que describen su estado y las operaciones que pueden modificar dicho estado y determinar las capacidades del objeto.

La metodología a utilizar será Methontology, esta metodología fue creada en el Laboratorio de Inteligencia Artificial de la Universidad Técnica de Madrid. La creación de la ontología puede empezar desde cero o en base a la reutilización de otras existentes.

Methontology incluye la identificación del proceso de desarrollo de la ontología para la cual sigue los pasos definidos.

Sus pasos principales son:

Especificación.- Definir el alcance y granularidad de la ontología.

Conceptualización.- Permite organizar y estructurar el conocimiento adquirido mediante tablas, lenguaje UML, jerarquías etc.

Implementación.- Representa la formalización de la ontología, es decir pasar la conceptualización de la ontología a un lenguaje como RDF, OWL, etc.

Evaluación.- Comprobar el funcionamiento de la ontología.

# **3.4. PROCESO DE INGENIERÍA**

Para el uso de la metodología señalada se ha tenido en cuenta el proceso de desarrollo RUP, ya que como se expuesto anteriormente nos ayudara a producir un software de calidad y nos permitirá realizar mini proyectos para conseguir los objetivos deseados tanto en tiempo, coste y calidad.

### **4. DESARROLLO**

# **4.1.ANÁLISIS Y DISEÑO**

Durante la fase de inicio de RUP se define el modelo del negocio, el alcance del proyecto, se identifican los actores, casos de uso y el modelo de la ontología.

### **4.1.1. Modelamiento del Conocimiento**

En este proceso se modelo el conocimiento obtenido de los especialistas, esto sirve para facilitar la creación de las ontologías.

Para el prototipo se tomo 10 lesiones las más frecuentes en personas que realizan una actividad deportiva.

El programa que se utilizo para el modelado del conocimiento es Cmap Tools, el cual es de fácil manejo y muy amigable.

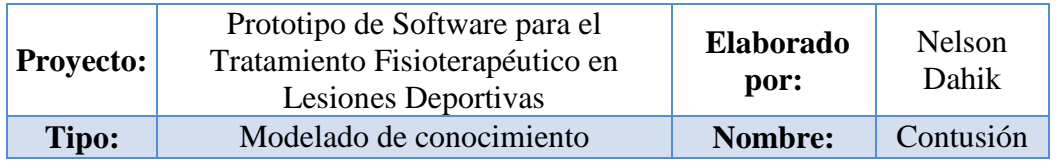

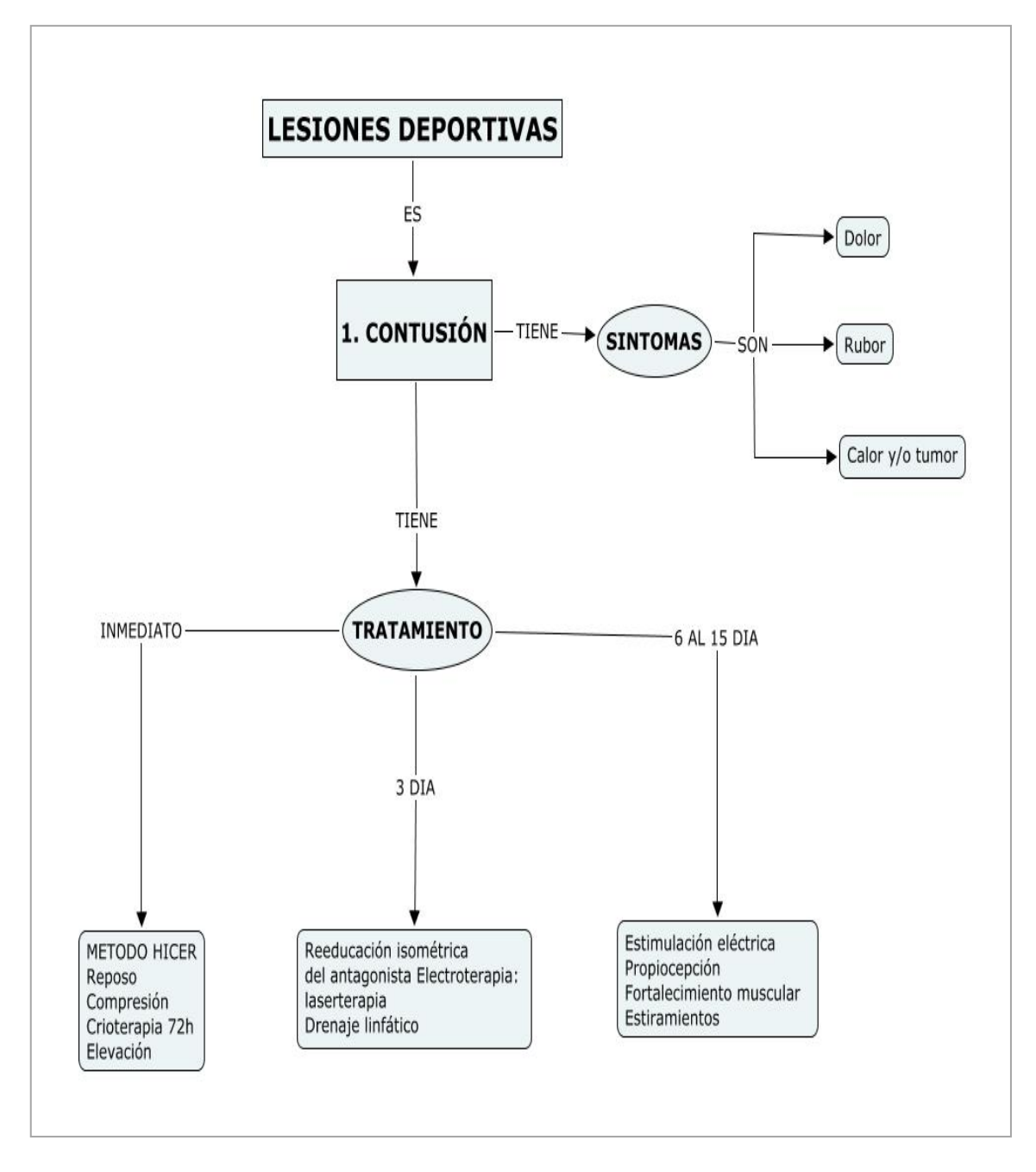

# FIGURA 28 Gráfico Modelado de Contusión

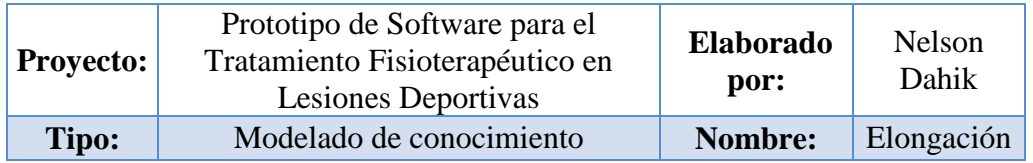

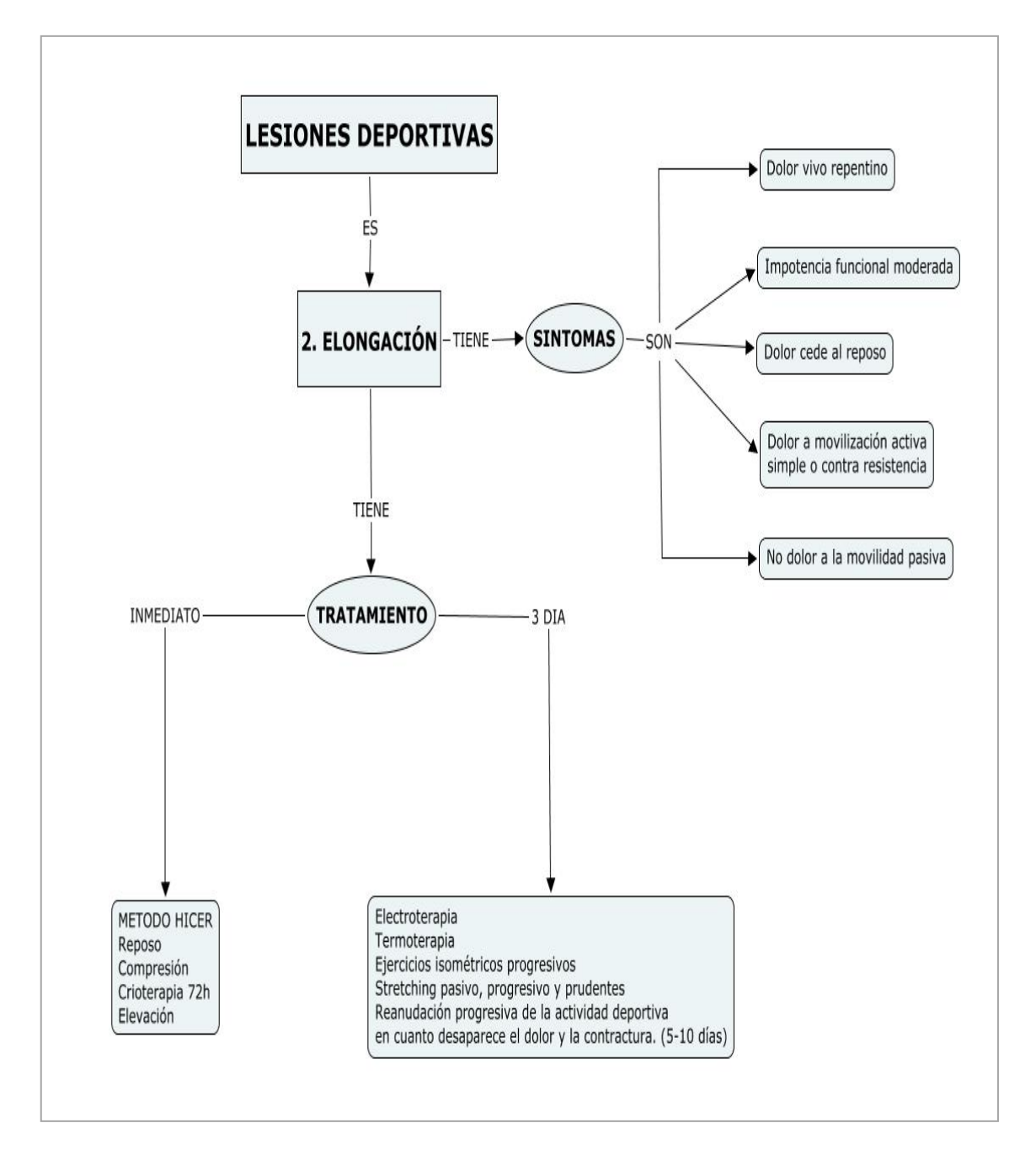

FIGURA 29 Gráfico Modelado de Elongación

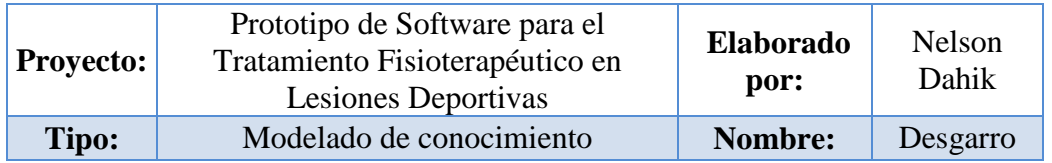

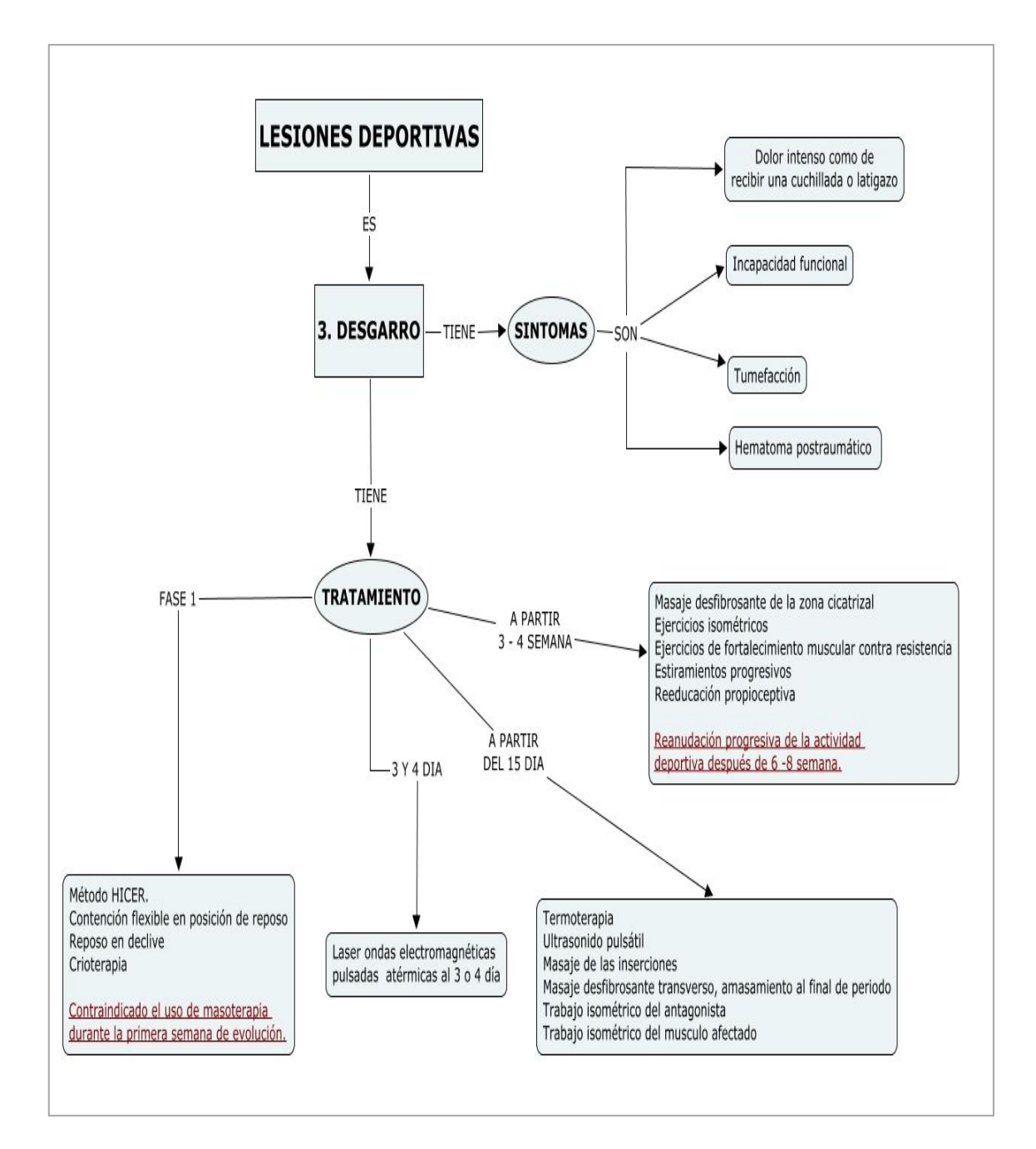

FIGURA 30 Gráfico Modelado Desgarro

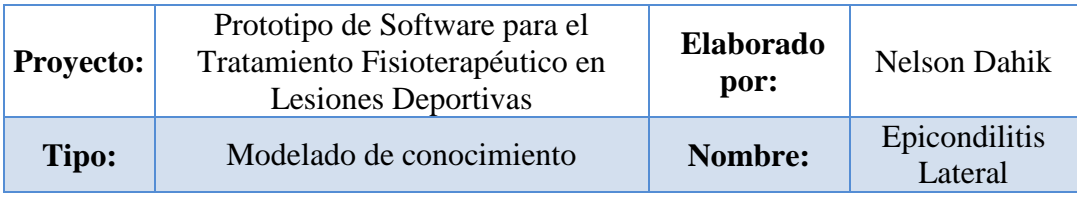

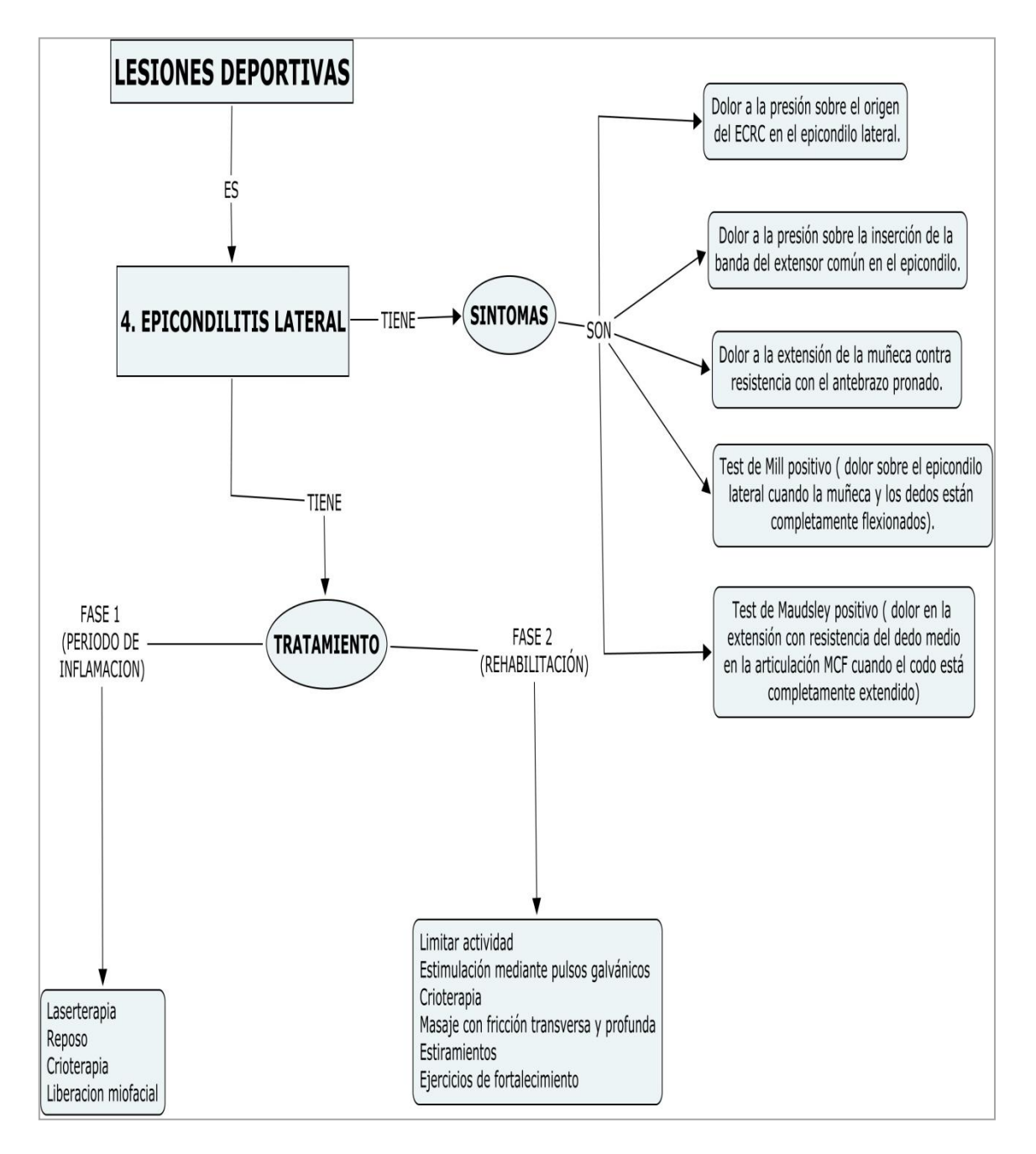

FIGURA 31 Gráfico Modelado Epicondilitis Lateral

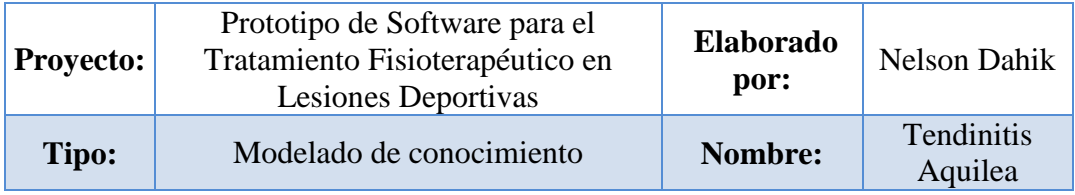

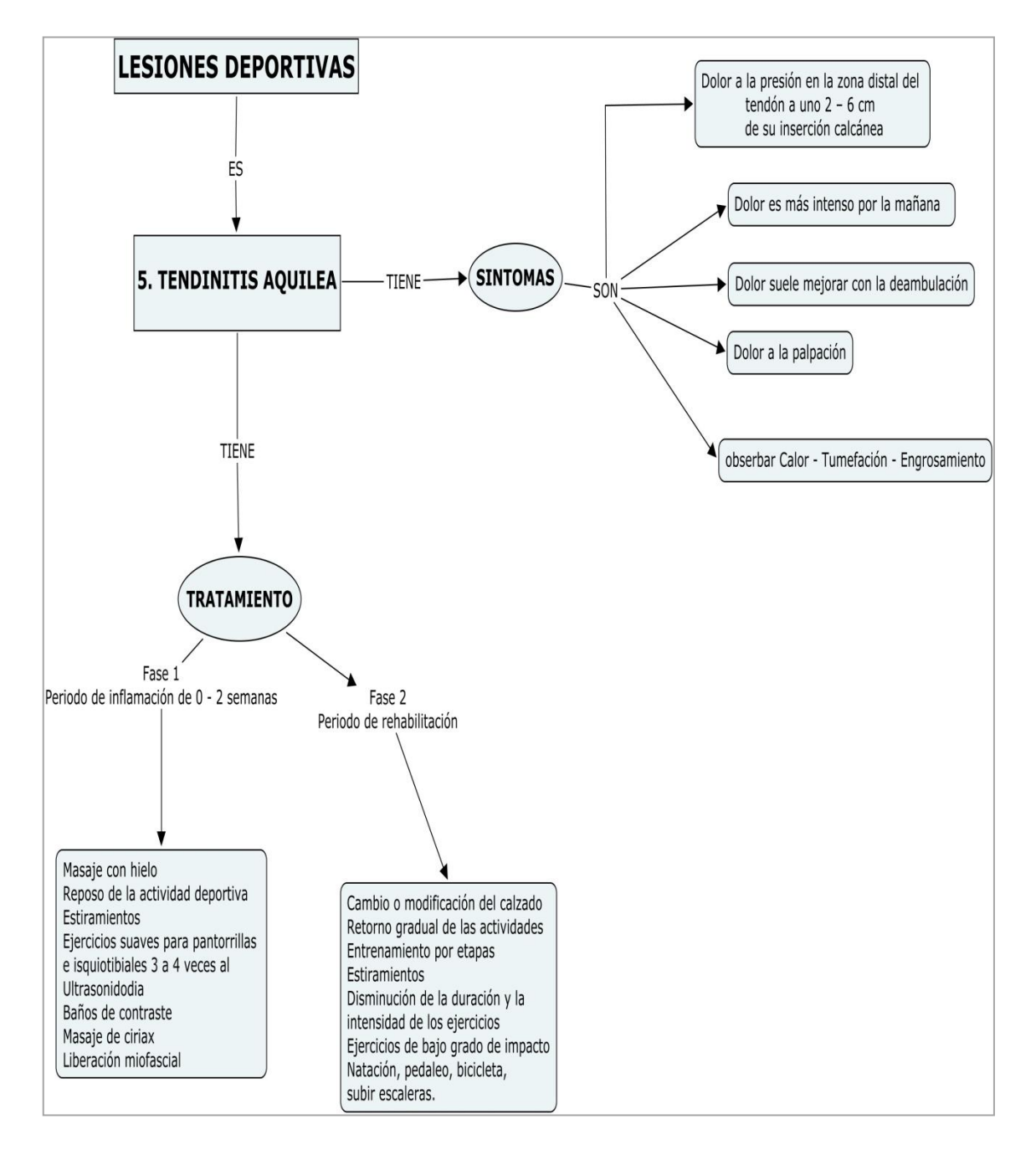

FIGURA 32 Gráfico Modelado de Tendinitis Aquilea

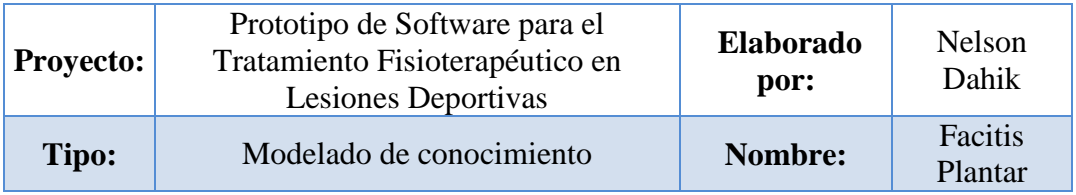

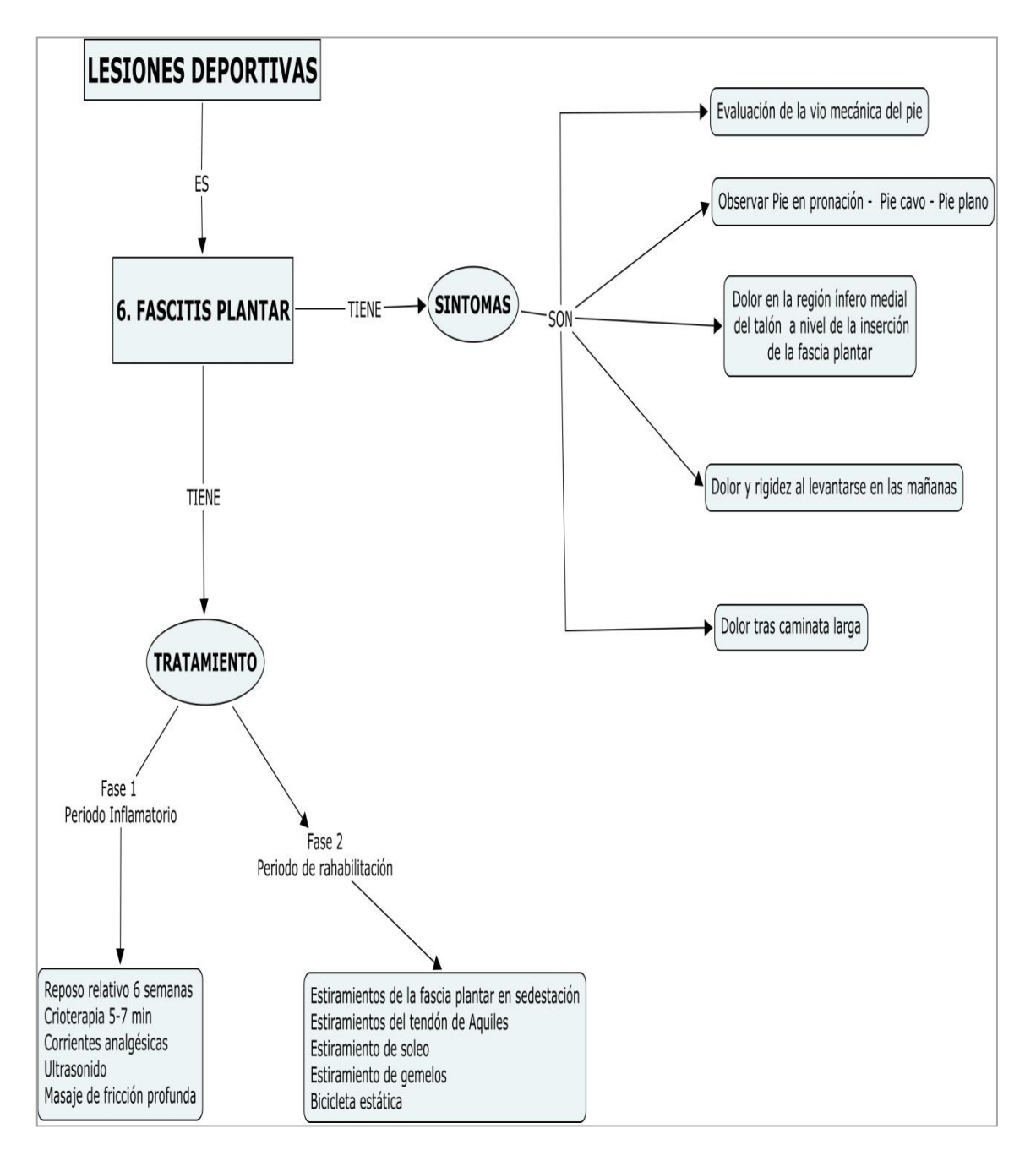

FIGURA 33 Gráfico Modelado de Facitis Plantar

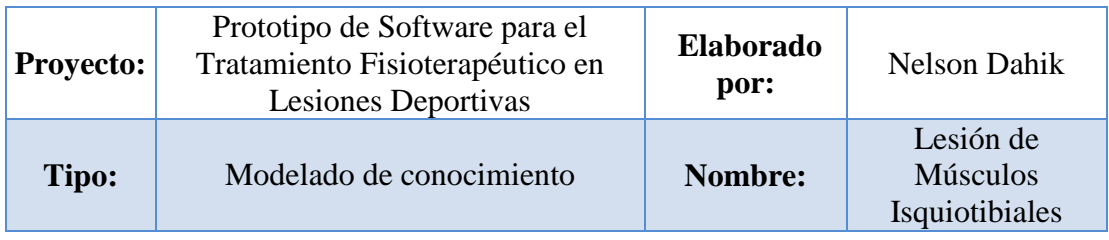

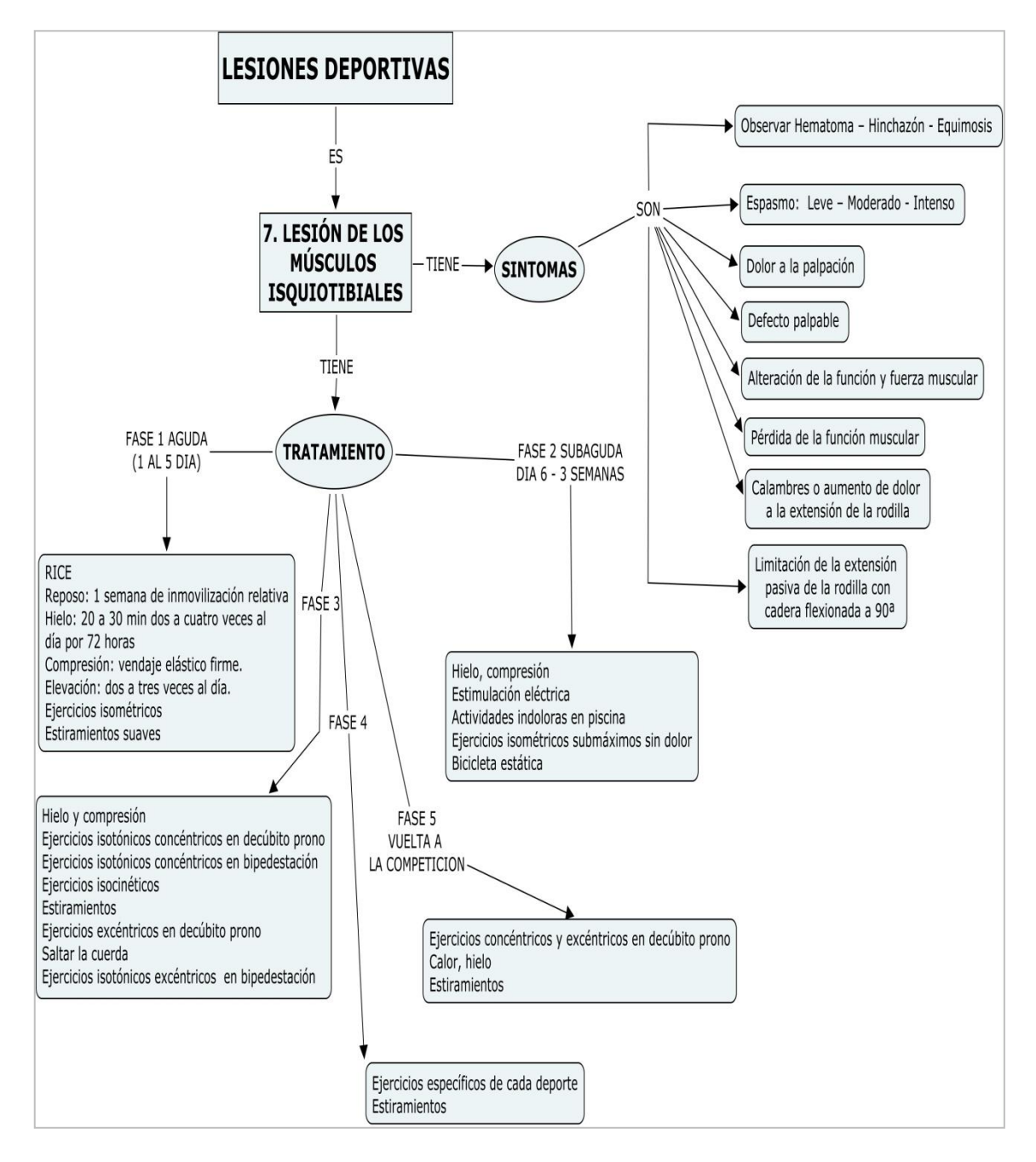

FIGURA 34 Gráfico Modelado de Lesión de Músculos Isquiotibiales

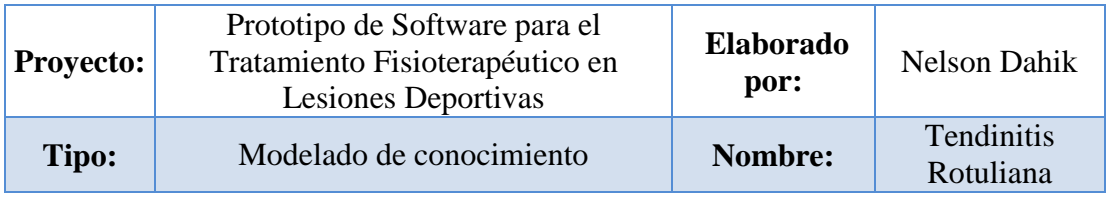

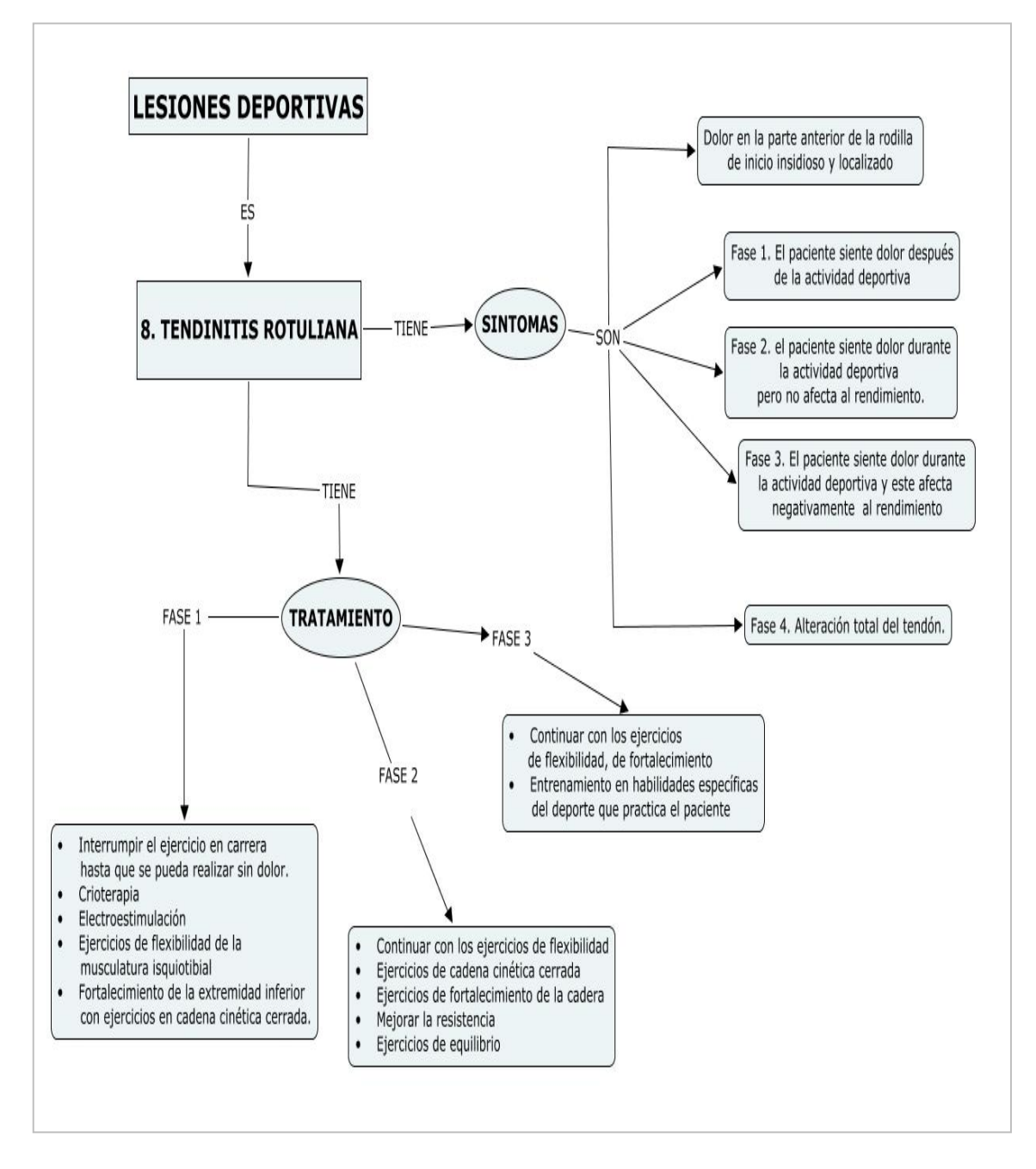

FIGURA 35 Gráfico Modelado de Tendinitis Rotuliana

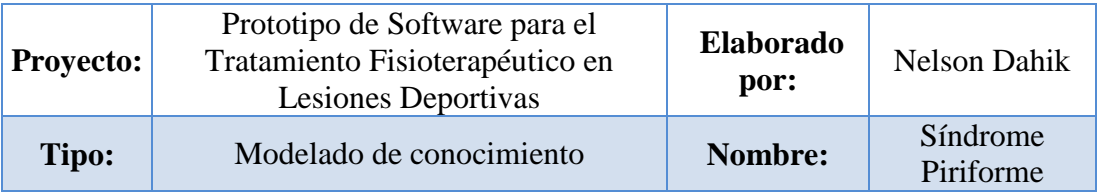

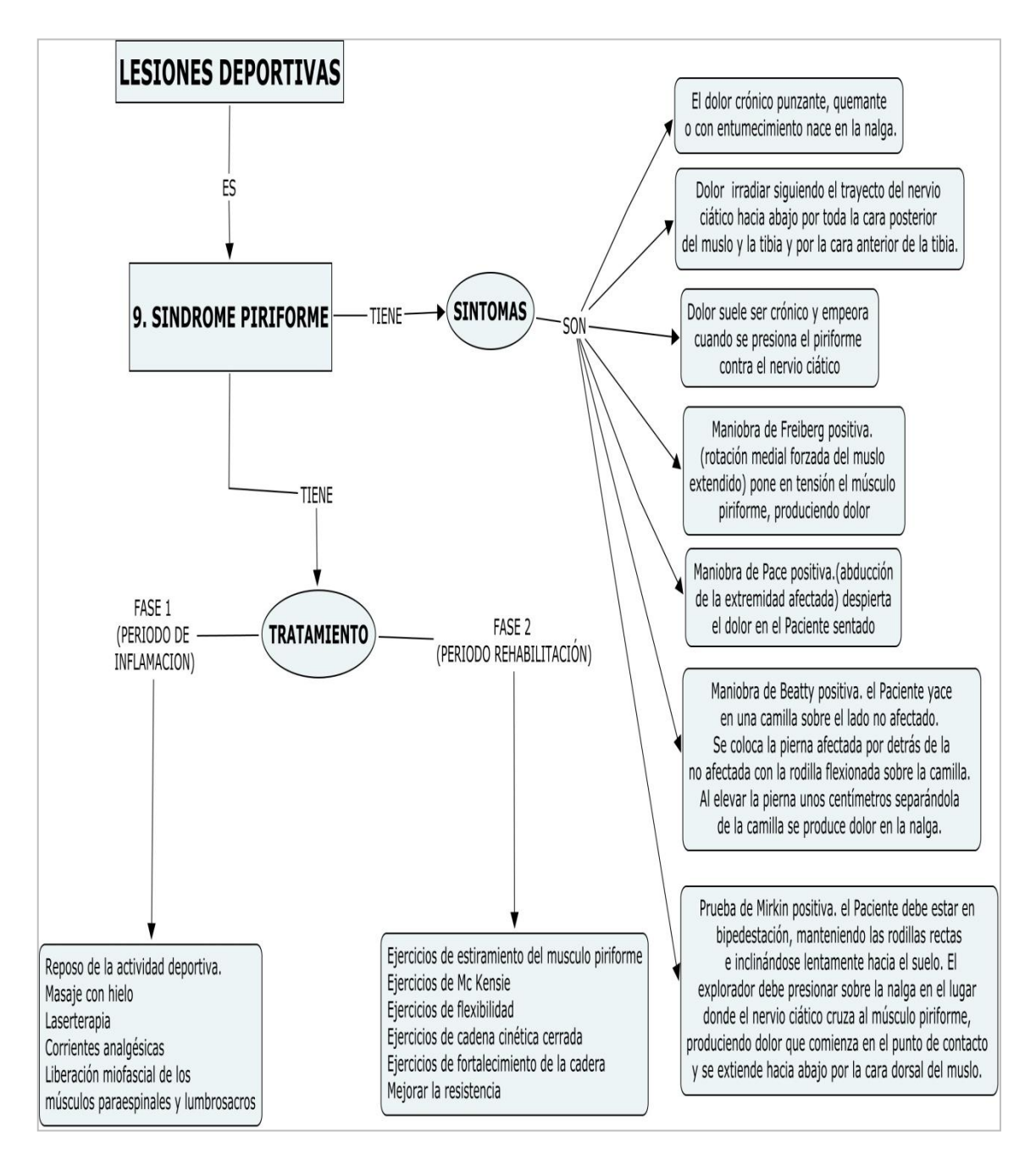

FIGURA 36 Gráfico Modelado de Síndrome Piriforme

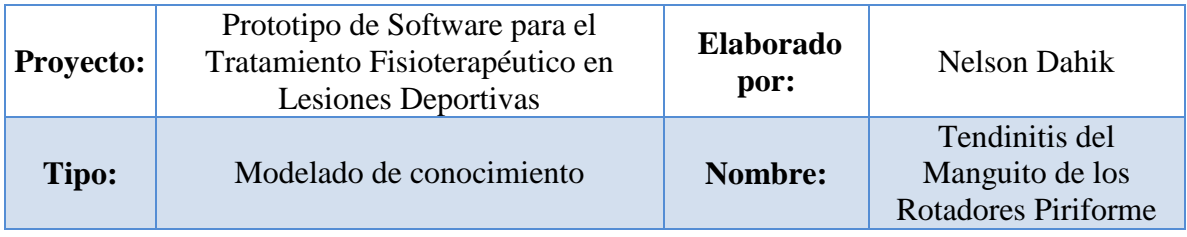

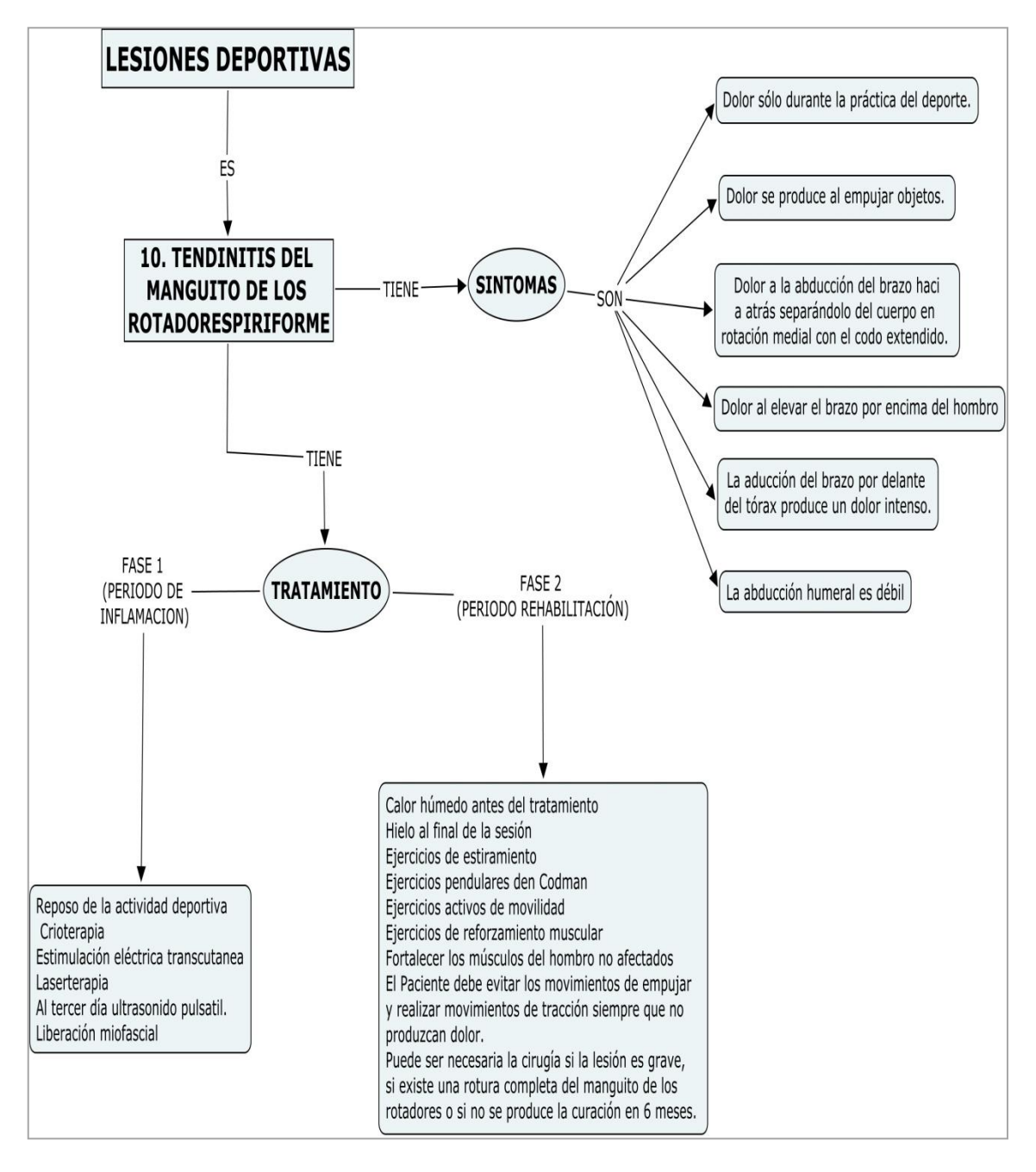

FIGURA 37 Gráfico Modelado de Tendinitis del Manguito de los Rotadores Piriforme

# **4.1.2 Identificación de Entidades**

Luego de la obtención del conocimiento y el modelado del mismo se pudo identificar las entidades catalogo que son:

- Catalogo de Lesión.- Posee el listado las lesiones que maneja el prototipo.
- Catalogo de Síntomas.- Hace referencia todos los síntomas asociados a las lesiones.
- Catalogo de Periodos.- Contiene los diferentes periodos que tiene un tratamiento a ser aplicado para una lesión.
- Catalogo de Tratamientos.- Son todos los tratamientos que maneja el prototipo.
- Las otras tablas sirven para relacionar las tablas.

# **4.1.3 Modelado de la Base De Datos**

Una vez identificado las entidades, definimos los atributos de cada entidad y la relación de los mismos, que satisfagan las necesidades del prototipo.

El nombre de la base es Lesiones y el número de tablas es 7, vamos a ver la descripción de las mismas.

# **Tabla: Lesión**

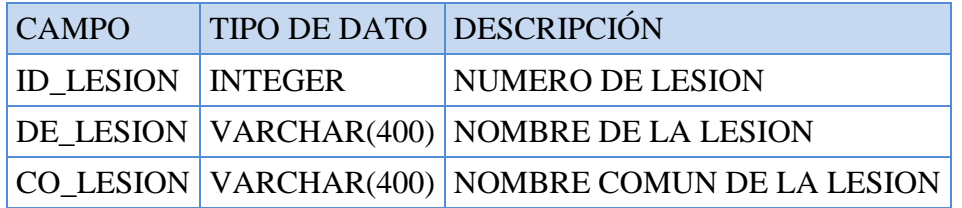

FIGURA 38 Tabla Lesiones

Primary\_key: (id\_lesión).

Foreing\_key: no posee.

## **Tabla: Síntomas**

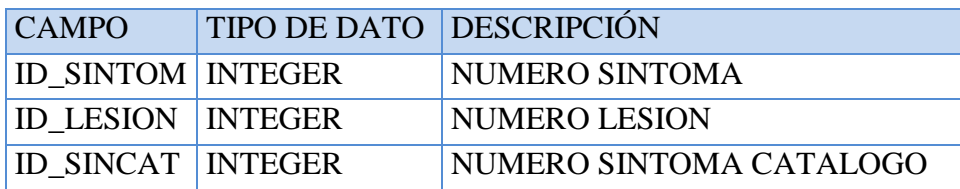

## FIGURA 39 Tabla Síntomas

Primary\_key: (id\_sintom, id\_lesion, id\_sincat).

Foreing\_key: (id\_lesion, id\_sincat) con la tabla lesión y la tabla síntoma catalogo respectivamente.

## **Tabla: Síntomas catalogo**

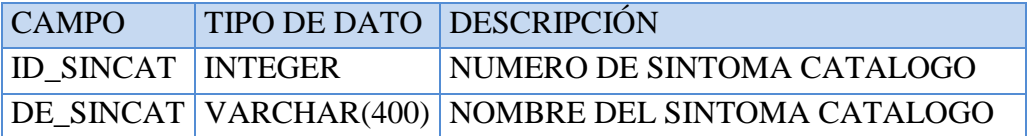

FIGURA 40 Tabla Síntomas Catalogo

Primary\_key: (id\_sincat, de\_sincat).

Foreing\_key: no posee.

# **Tabla: Tratamiento**

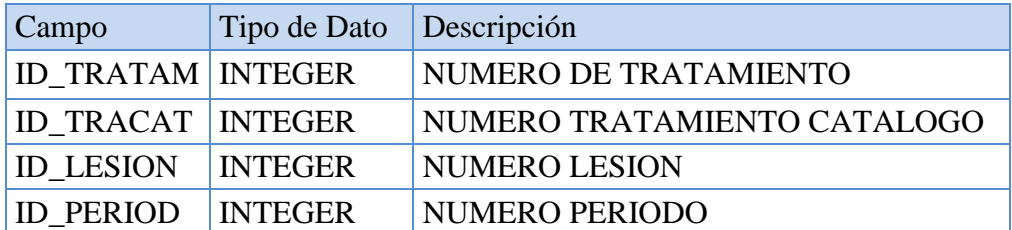

# FIGURA 41 Tabla Tratamiento

Primary\_key: (id\_tratam, id\_tracat, id\_lesion, id\_period).

Foreing\_key: (id\_tracat, id\_lesion, id\_period) con la tabla lesión y periodo.

# **Tabla: Tratamiento Diferencial**

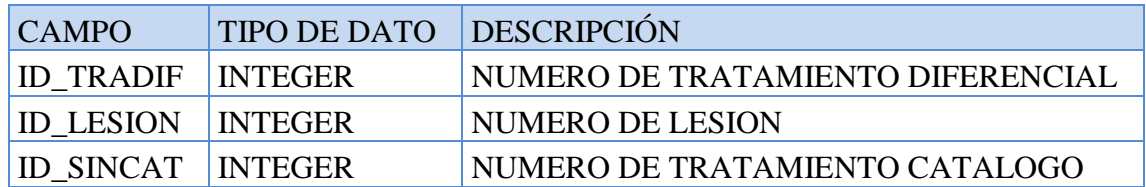

FIGURA 42 Tabla Tratamiento Diferencial

Primary\_key: (id\_tradif, id\_lesion, id\_sincat).

Foreing\_key: (id\_lesion, id\_sincat) con la tabla lesión y síntoma catalogo respectivamente.

# **Tabla: Periodo**

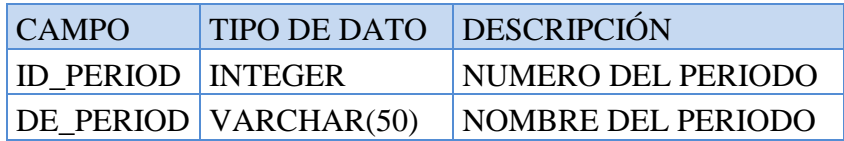

# FIGURA 43 Tabla Periodo

Primary\_key: (id\_period, de\_period).

Foreing\_key: no posee.

# **Tabla: Tratamiento Catalogo**

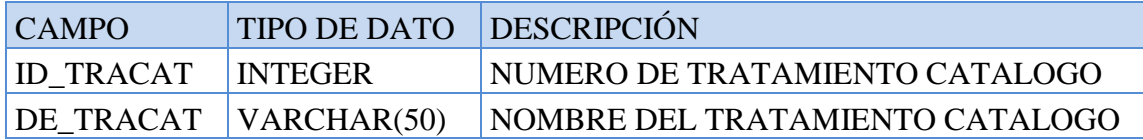

# FIGURA 44 Tabla Tratamiento Catalogo

Primary\_key: (id\_tracat, de\_tracat).

Foreing\_key: no posee.

A continuación se muestra el modelo de la base de datos.

# **4.1.3.1 Modelo Físico**

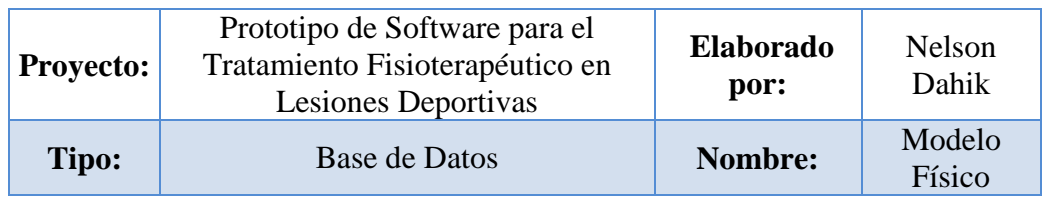

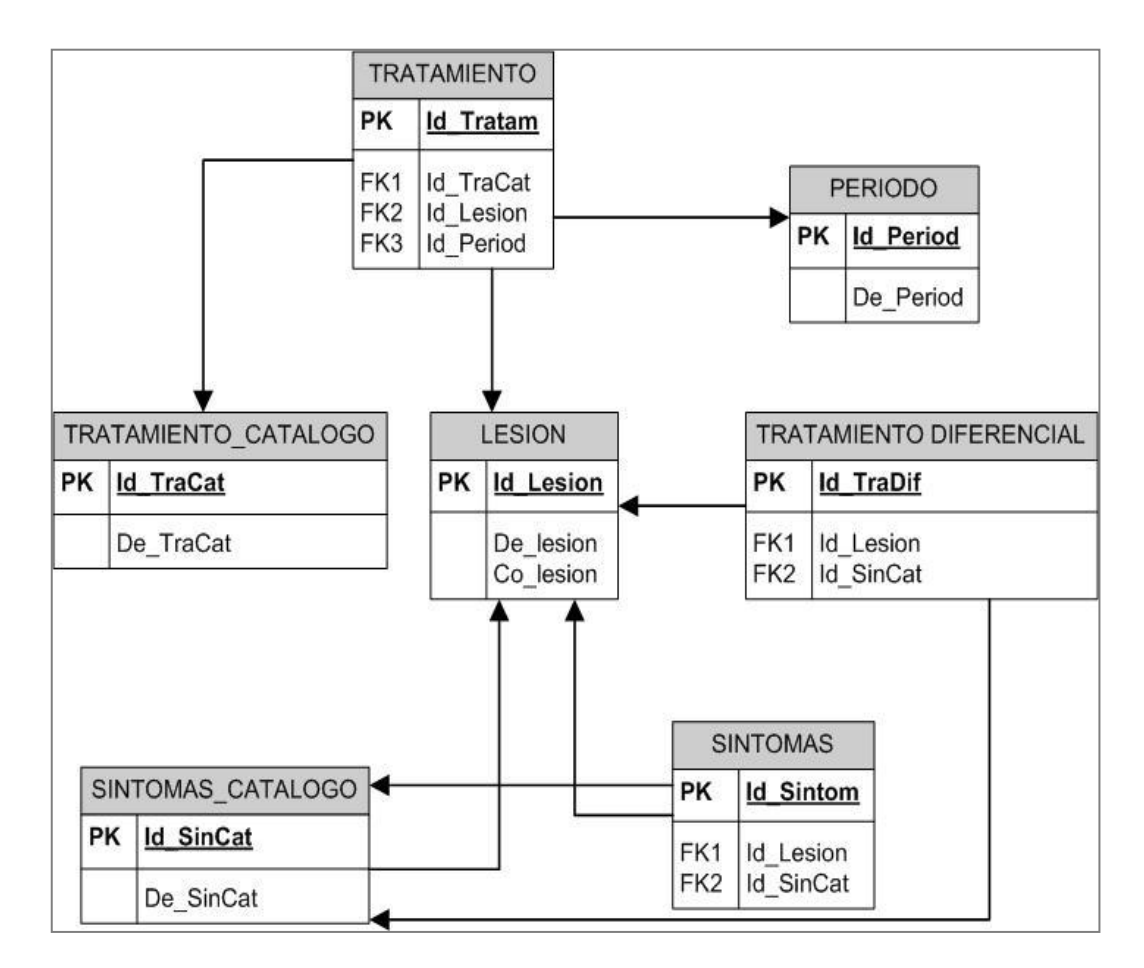

FIGURA 45 Gráfico Modelado Físico BD

# **4.1.3.2 Modelo conceptual**

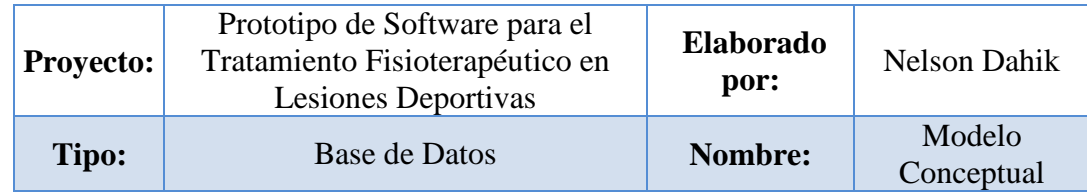

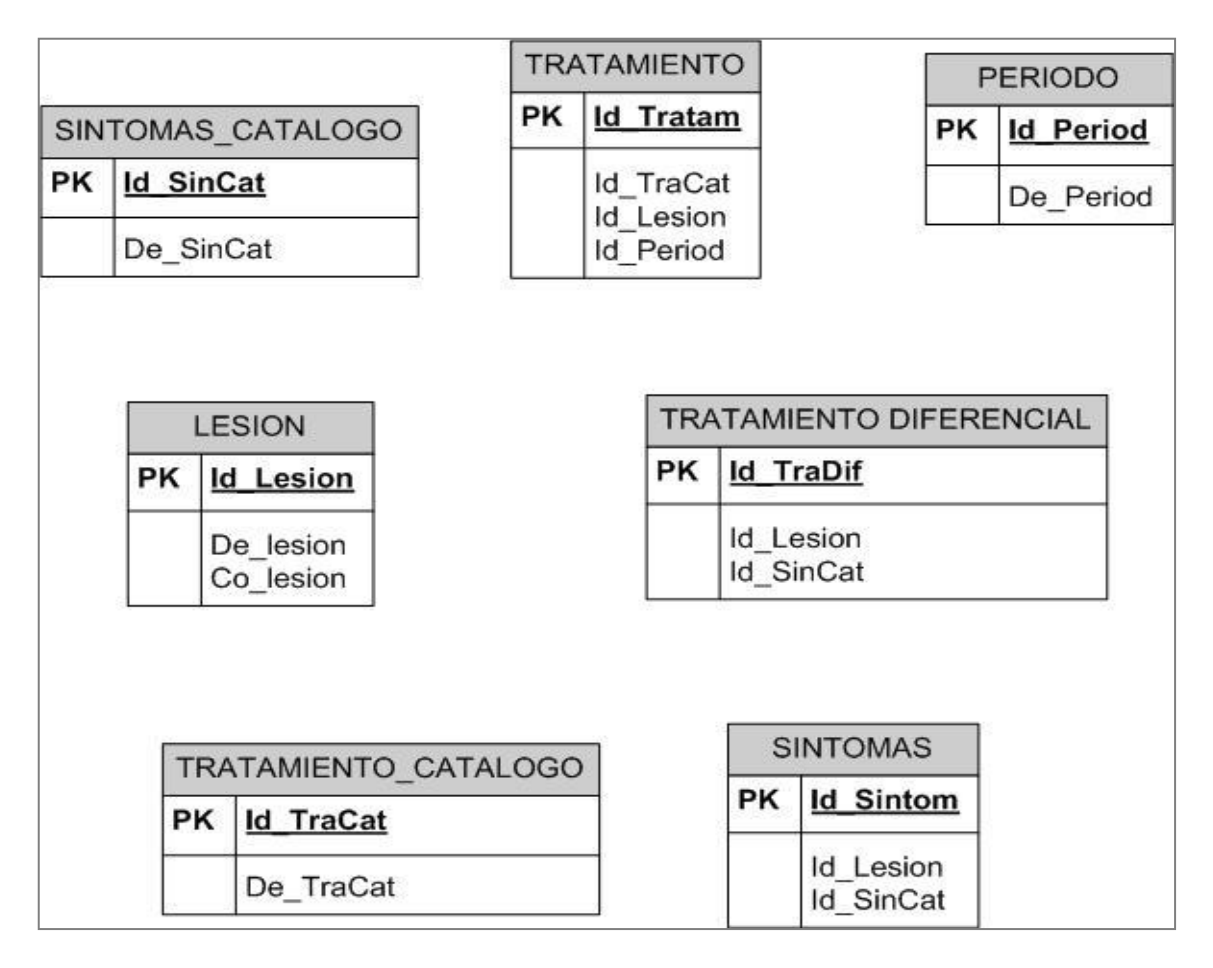

FIGURA 46 Gráfico Modelado Conceptual
#### **4.1.4 Diseño de la Ontología**

Una de las actividades fundamentales para el desarrollo y el correcto funcionamiento del sistema es el modelamiento de la ontología.

Definimos las clases que intervienen en el modelo, en base a la estructura de anterior. Dentro de la clase principal o contenedora en un nivel 0 tenemos la clase Root dentro de esta en un nivel 1 tenemos las clases Síntoma Catalogo y Lesión, dentro de Lesión en un nivel 2 tenemos Tratamiento y Síntomas Generales, dentro de síntomas Generales en un nivel 3 tenemos Síntoma y tratamiento diferencial. Dentro de tratamiento en un nivel 3 tenemos periodo.

Los niveles nos indican que se puede acceder a los atributos propios mas los de su hijos o niveles inferiores, considerando el nivel 0 es el mayor o contenedor.

## **4.1.4.1. Modelado de Clases**

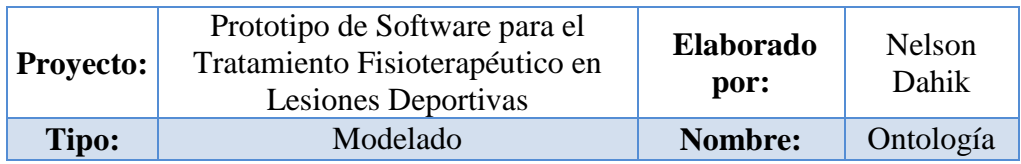

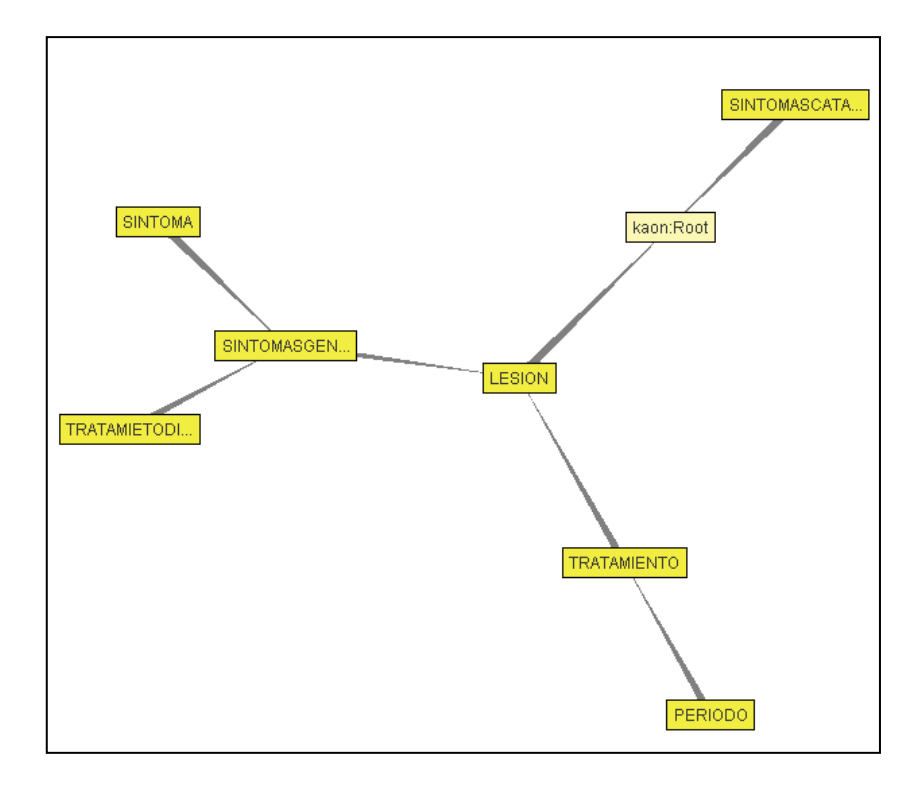

FIGURA 47 Gráfico Diseño de la Ontología clases

Luego identificamos todos los atributos que intervienen en el prototipo y a que clase pertenecen.

En el siguiente cuadro se muestra las distintas clases y atributos que intervienen en el modelo ontológico Lesiones.

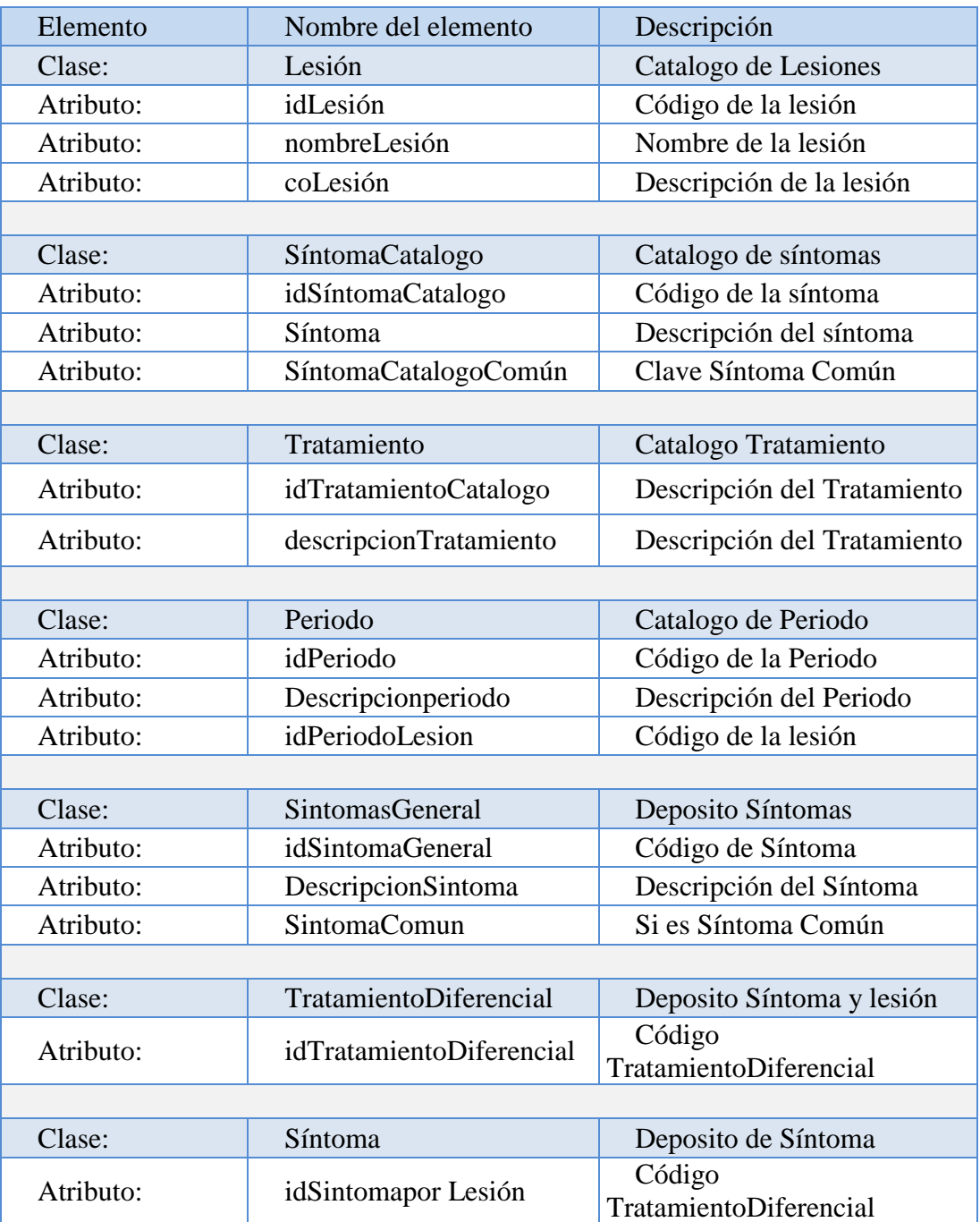

## FIGURA 48 Tabla Ontología Clases y Atributos

Una vez que se ha definido las clases y atributos que deben incluirse en la ontología, se realizo el modelamiento de la misma con la ayuda de la herramienta gráfica para de ontologías TextToOnto.

#### **4.1.4.2. Modelado de Clases y Atributos**

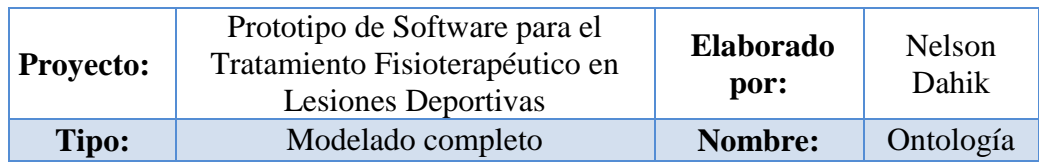

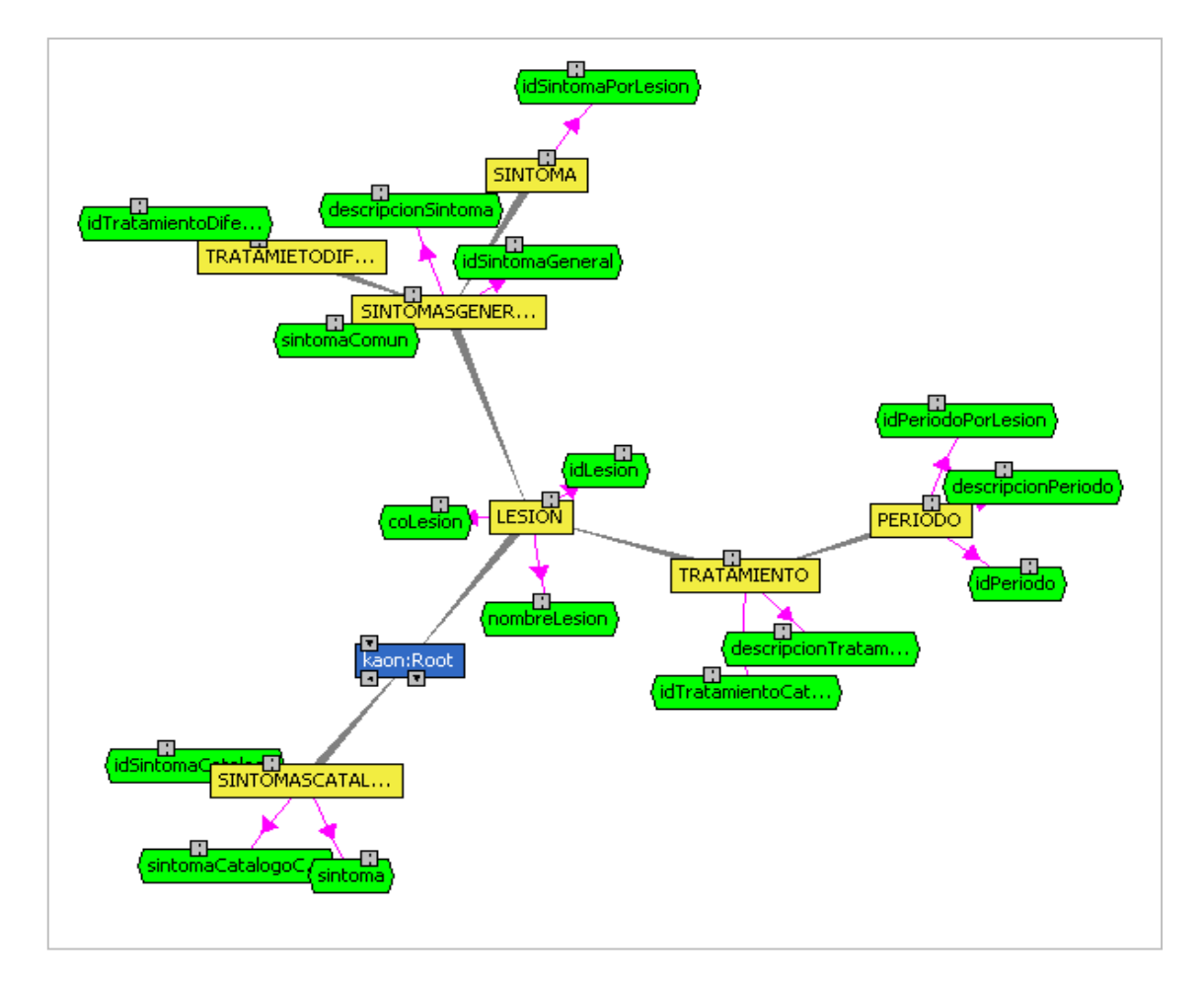

FIGURA 49 Gráfico Ontología desarrollada

En este modelo se puede identificar de color amarillo las clases y de color verde los atributos, las líneas de color rosado son las que relacionan a las clases con sus respectivos atributos mientras que las líneas de color gris son las encargadas de relacionar la jerarquía de clases.

Se debe mencionar que un modelo de ontología siempre posee un punto de partida llamado root el cual viene a ser la clase contenedora de todos los objetos que intervienen en el modelo.

## **4.2. DIAGRAMAS DE CASOS DE USO**

#### **4.2.1. Caso de Uso Importa Conocimiento**

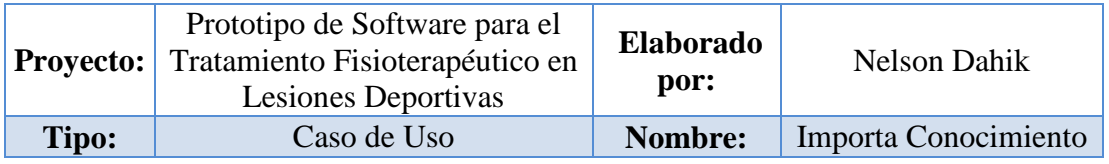

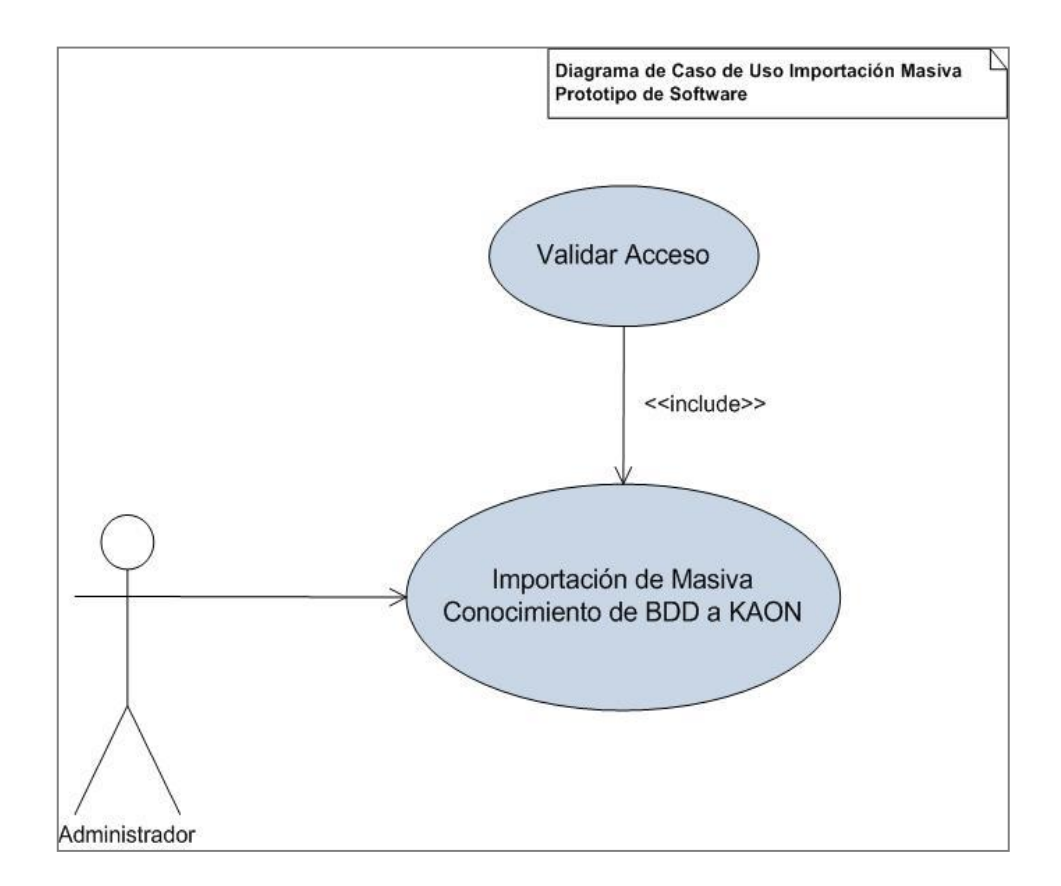

FIGURA 50 Gráfico Caso de Uso Importa Conocimiento

# **4.2.2. Plantilla Caso de Uso Importa Conocimiento**

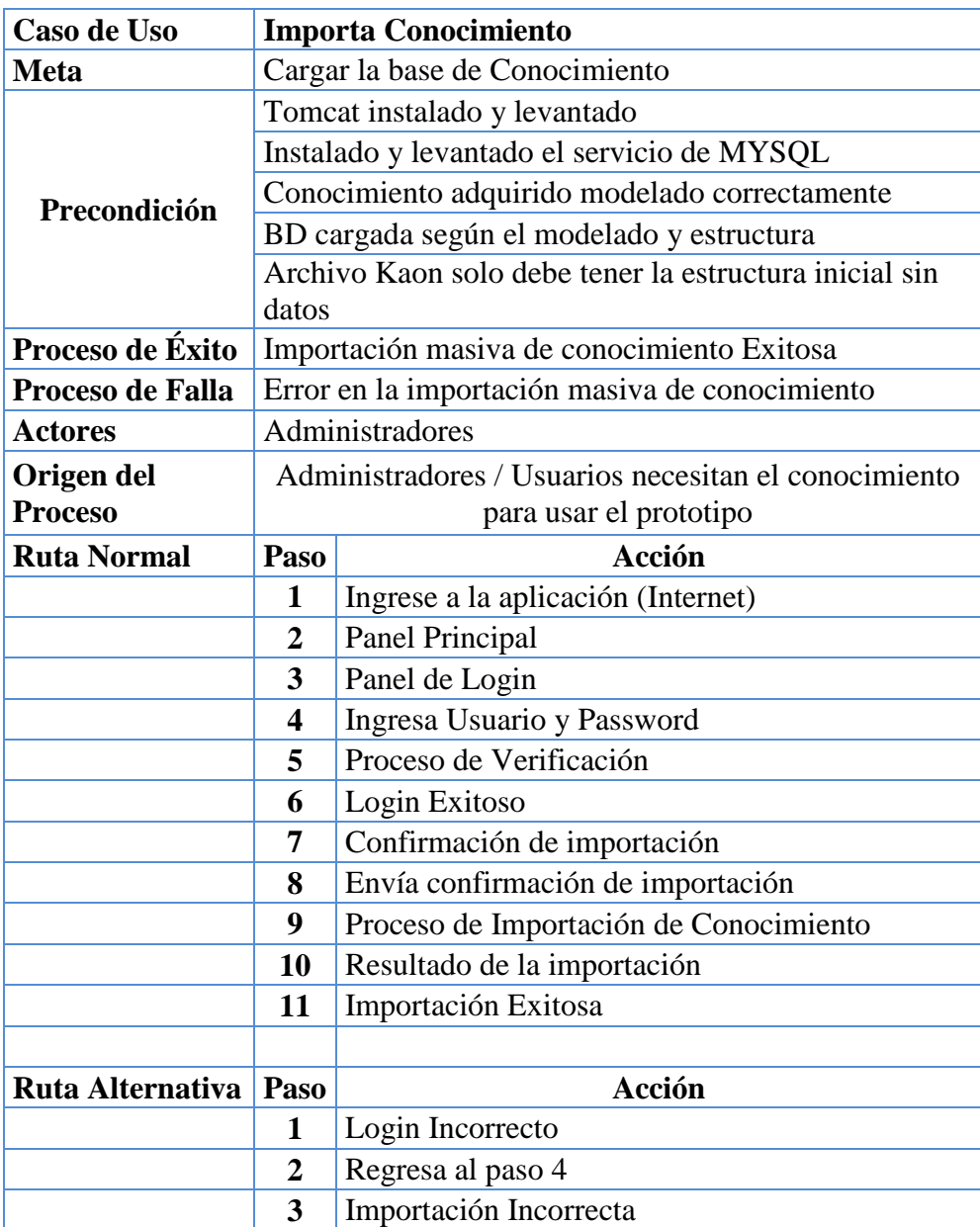

FIGURA 51 Tabla Caso de Uso Importa Conocimiento

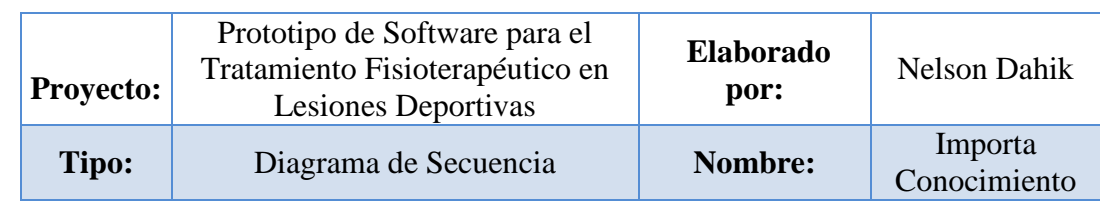

## **4.2.3. Diagrama de Secuencia Importa Conocimiento**

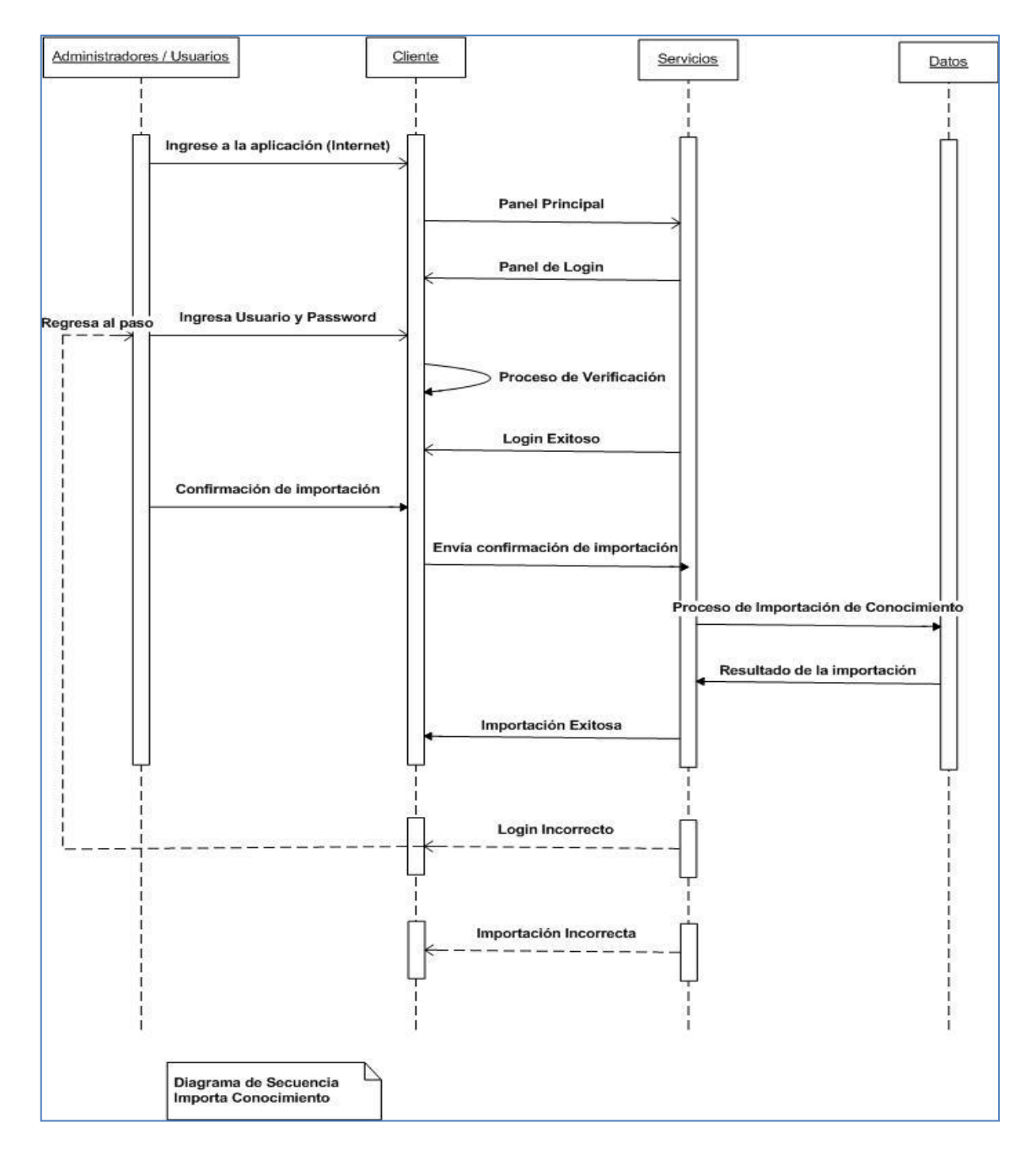

FIGURA 52 Gráfico Diagrama de Secuencia Importa Conocimiento

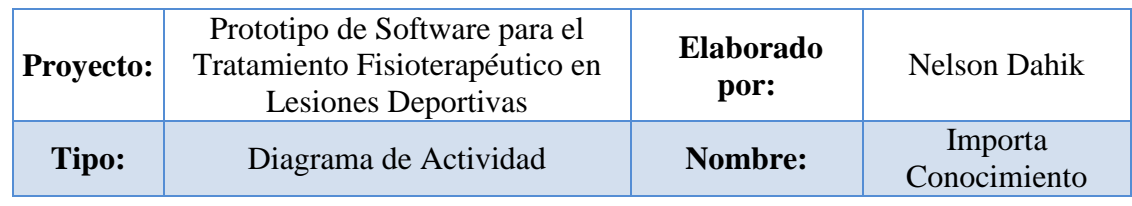

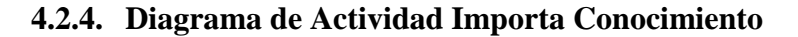

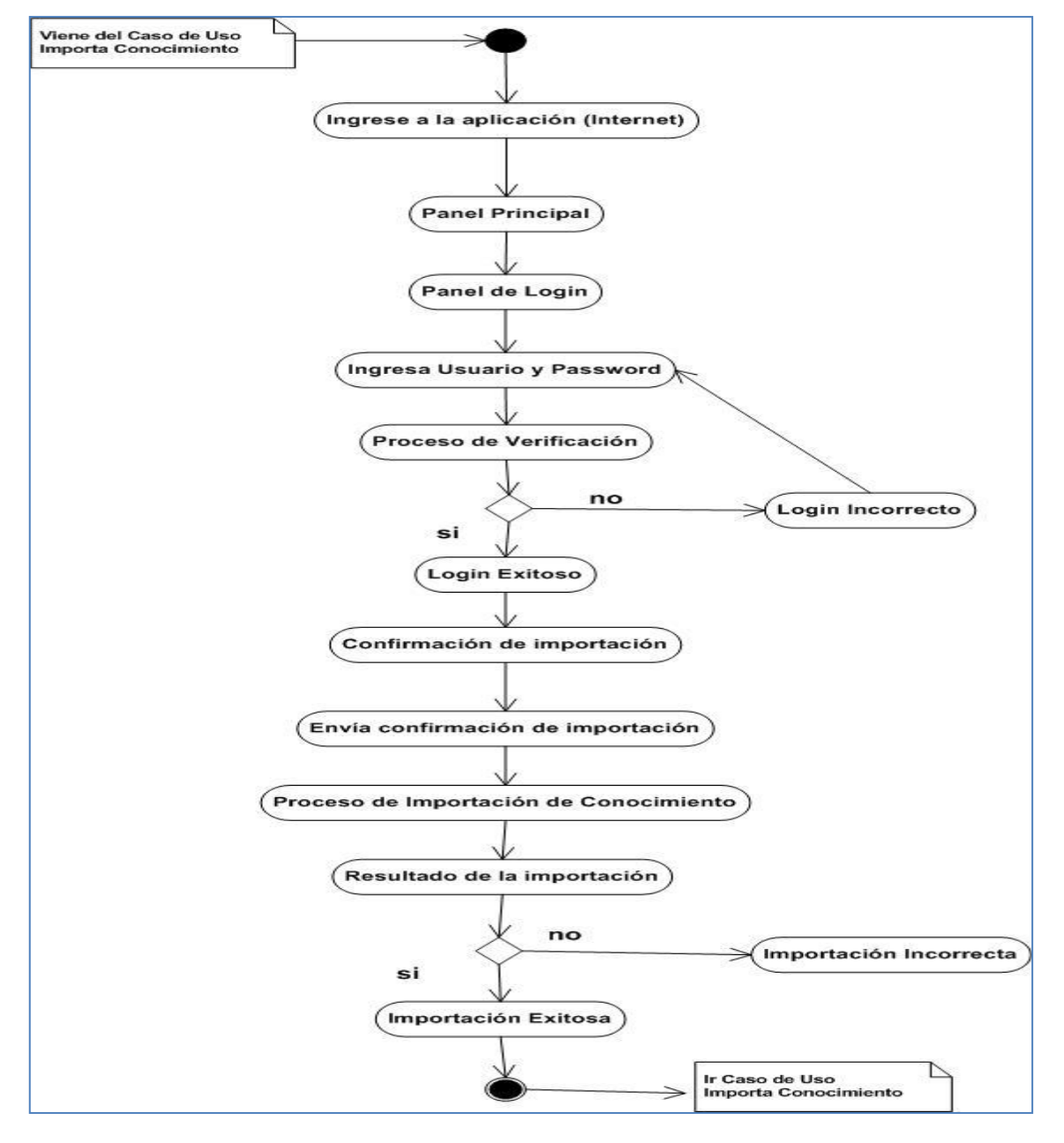

FIGURA 53 Gráfico Diagrama de Actividad Importa Conocimiento

# **4.2.5. Caso de Uso Búsqueda por Todos los Síntomas**

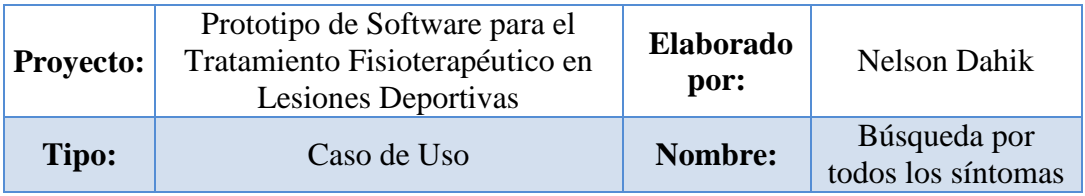

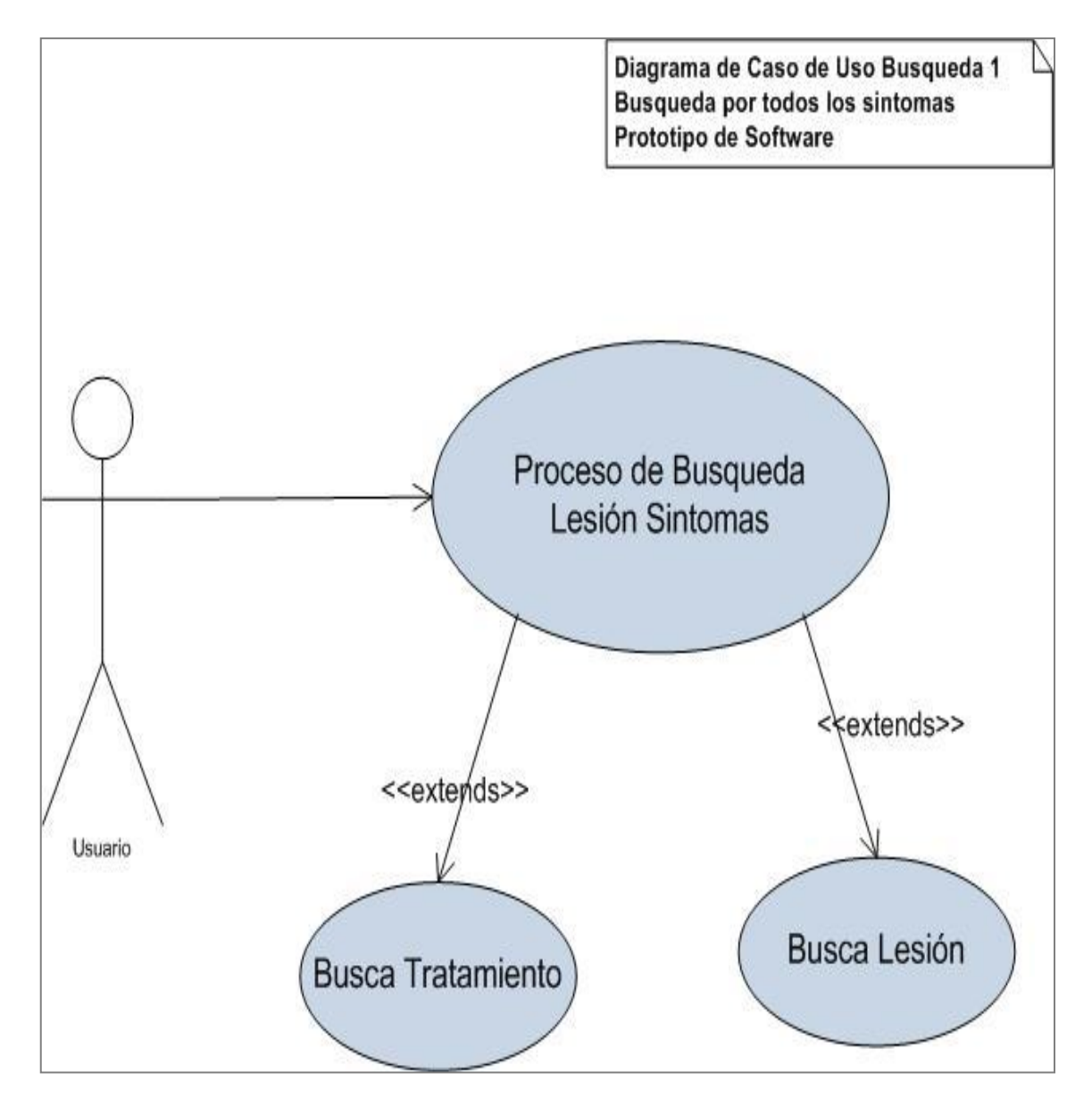

FIGURA 54 Gráfico Caso de Uso Búsqueda por todos los síntomas

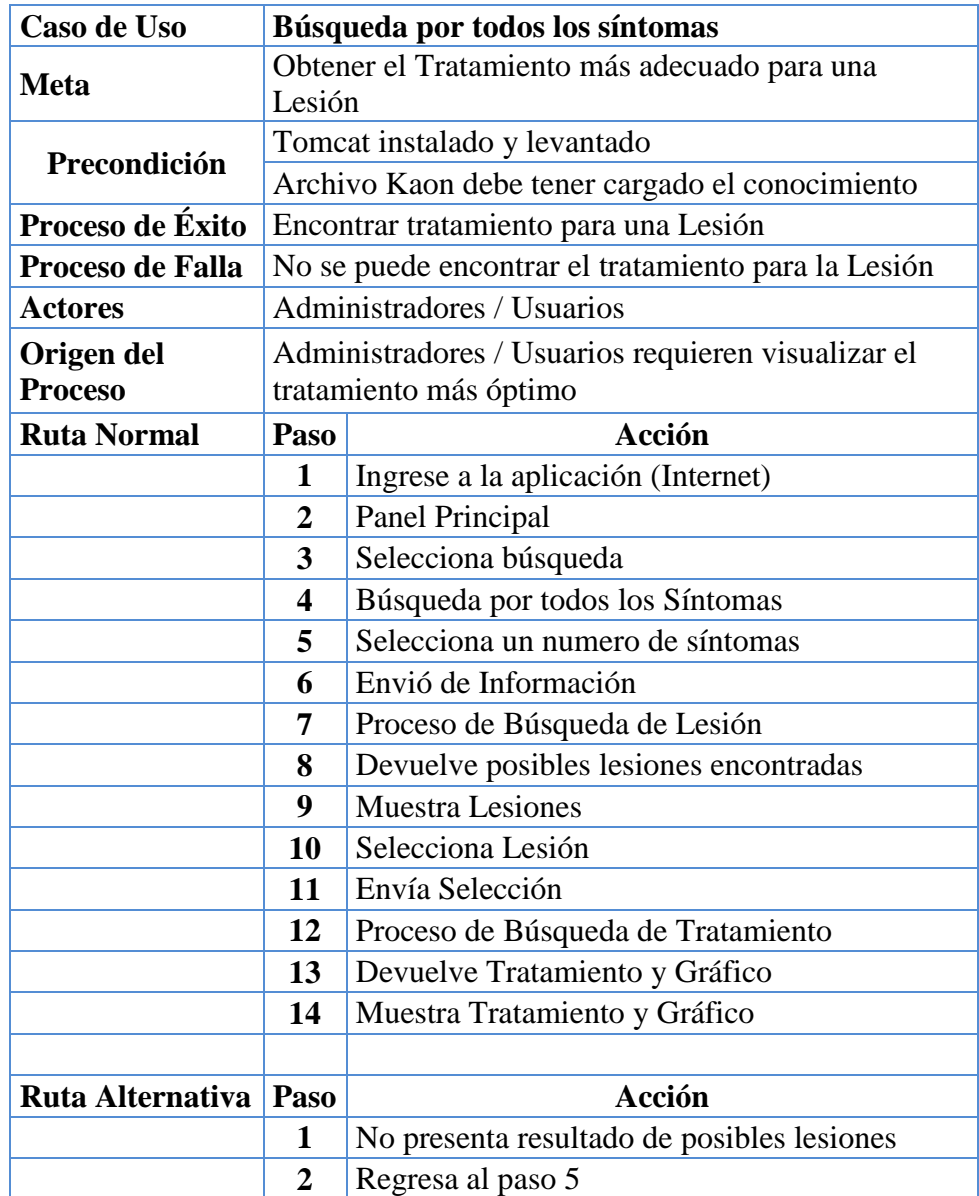

# **4.2.6. Plantilla Caso de Uso Búsqueda por Todos los Síntomas**

FIGURA 55 Tabla Caso de Uso Búsqueda por todos los síntomas

# **4.2.7. Diagrama de Secuencia Búsqueda por Todos los Síntomas**

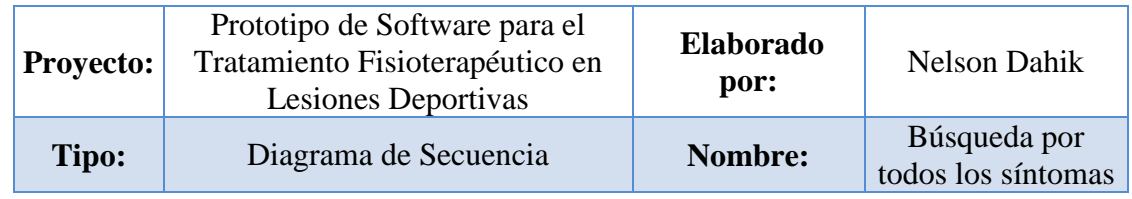

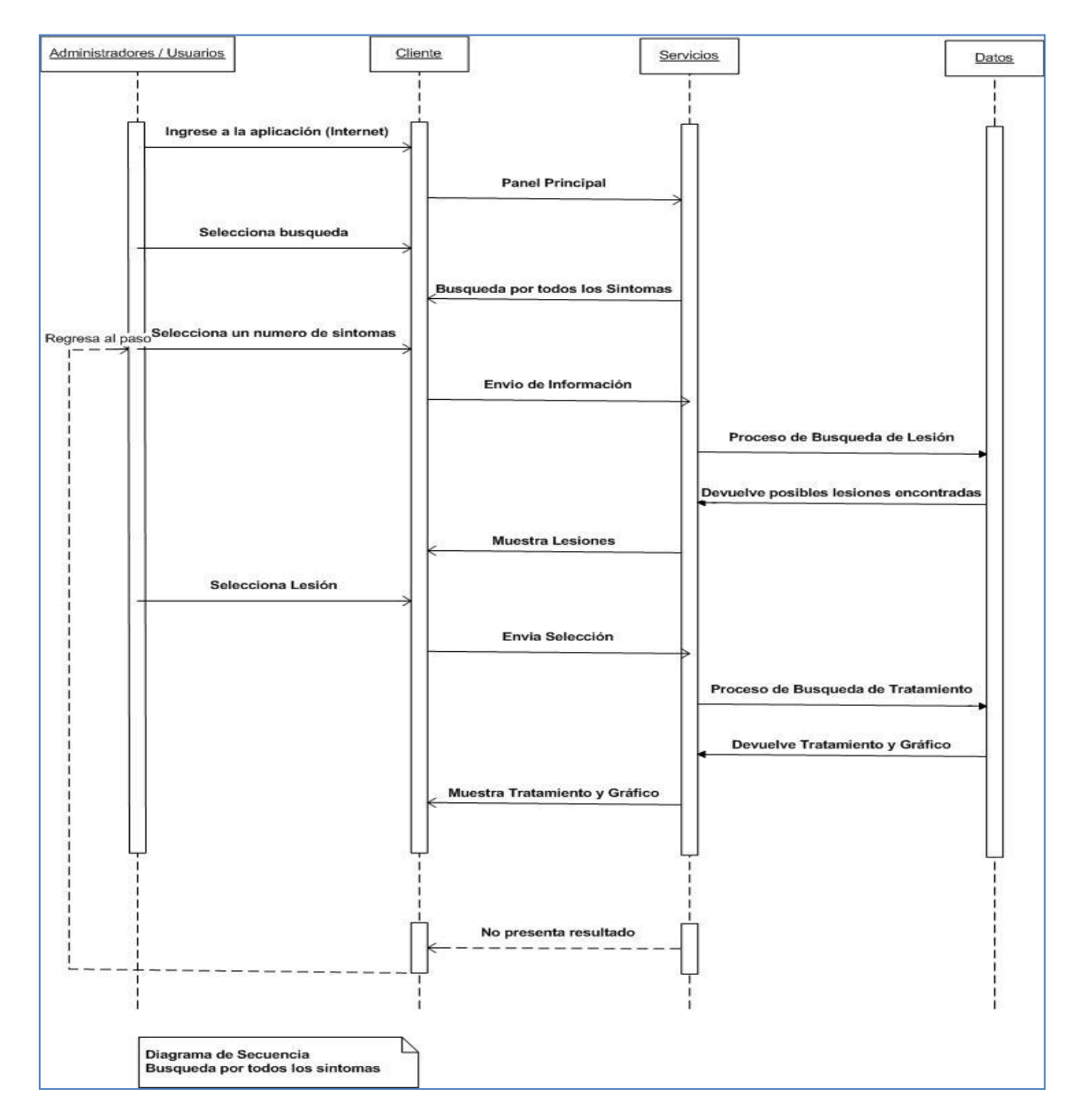

FIGURA 56 Gráfico Diagrama de Secuencia Búsqueda por todos los síntomas

## **4.2.8. Diagrama de Actividad Búsqueda por Todos los Síntomas**

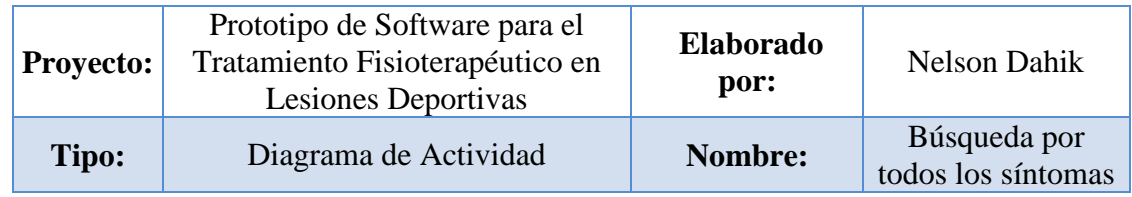

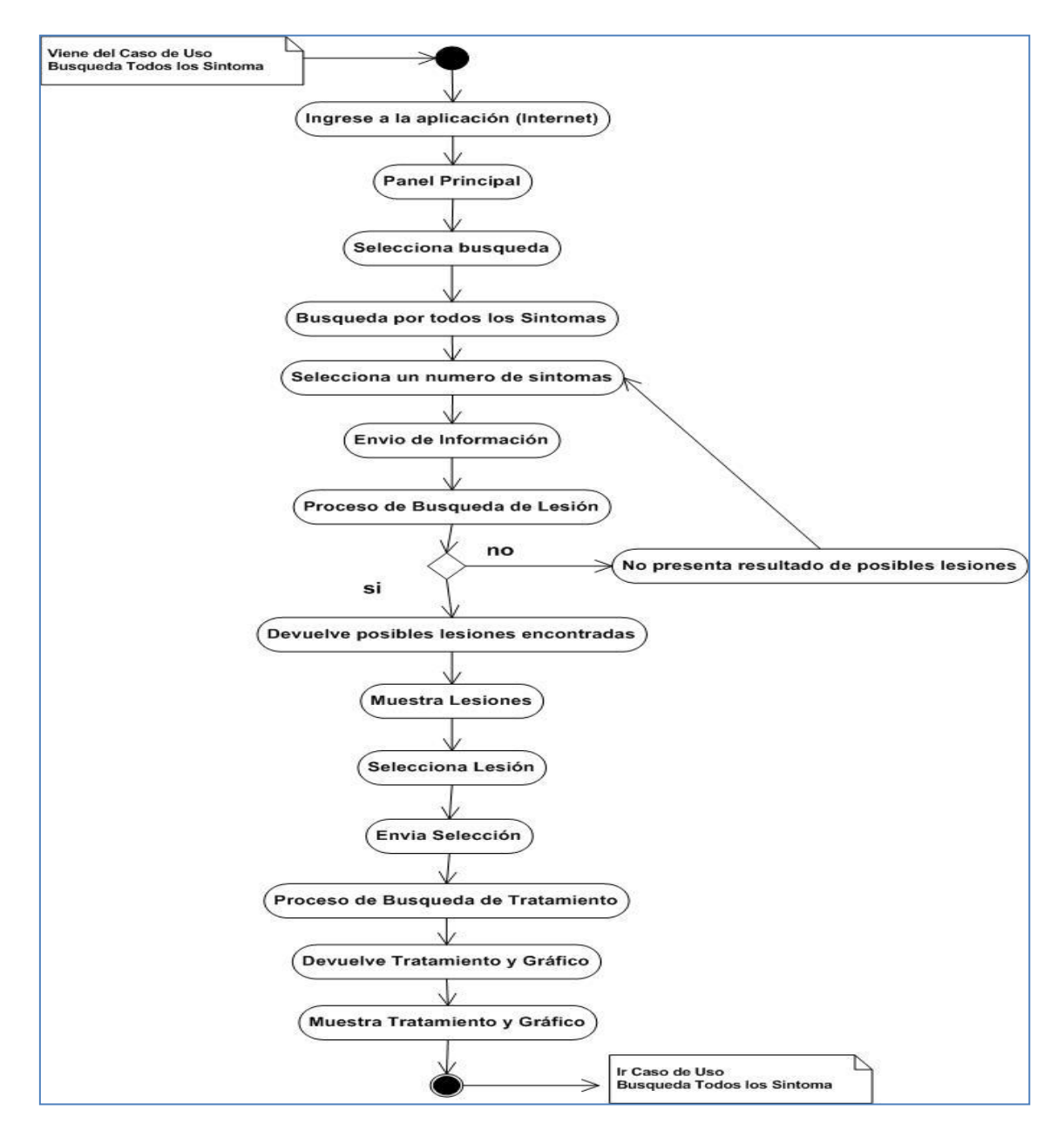

FIGURA 57 Gráfico Diagrama de Actividad Búsqueda por todos los síntomas

# **4.2.9. Caso de Uso Búsqueda por Texto**

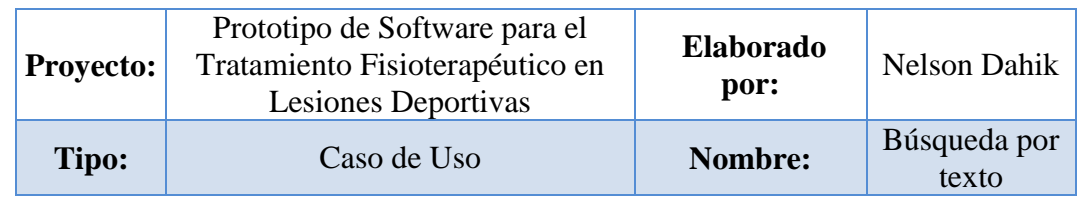

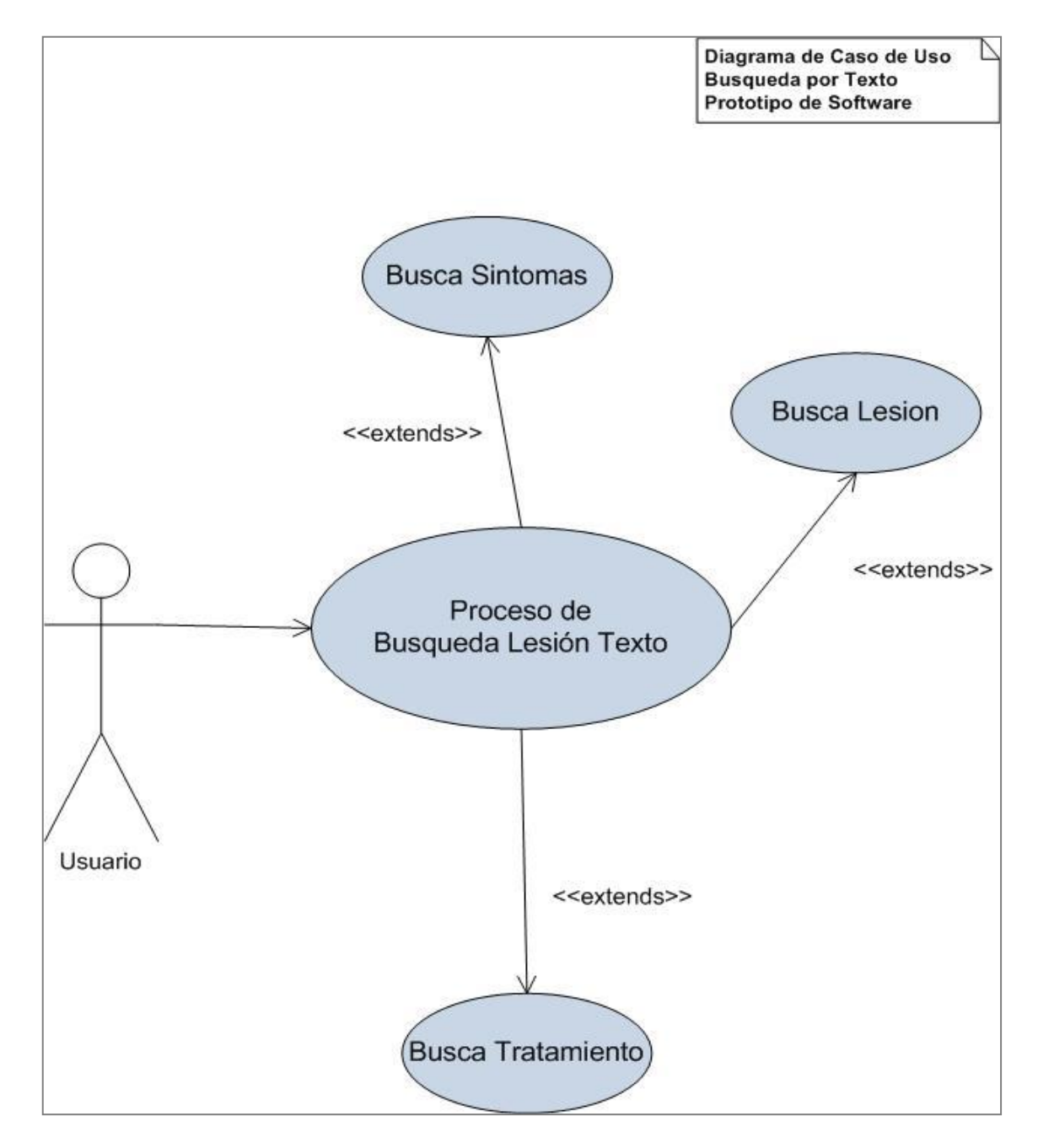

FIGURA 58 Gráfico Caso de Uso Búsqueda por texto

# **4.2.10. Plantilla Caso de Uso Búsqueda por Texto**

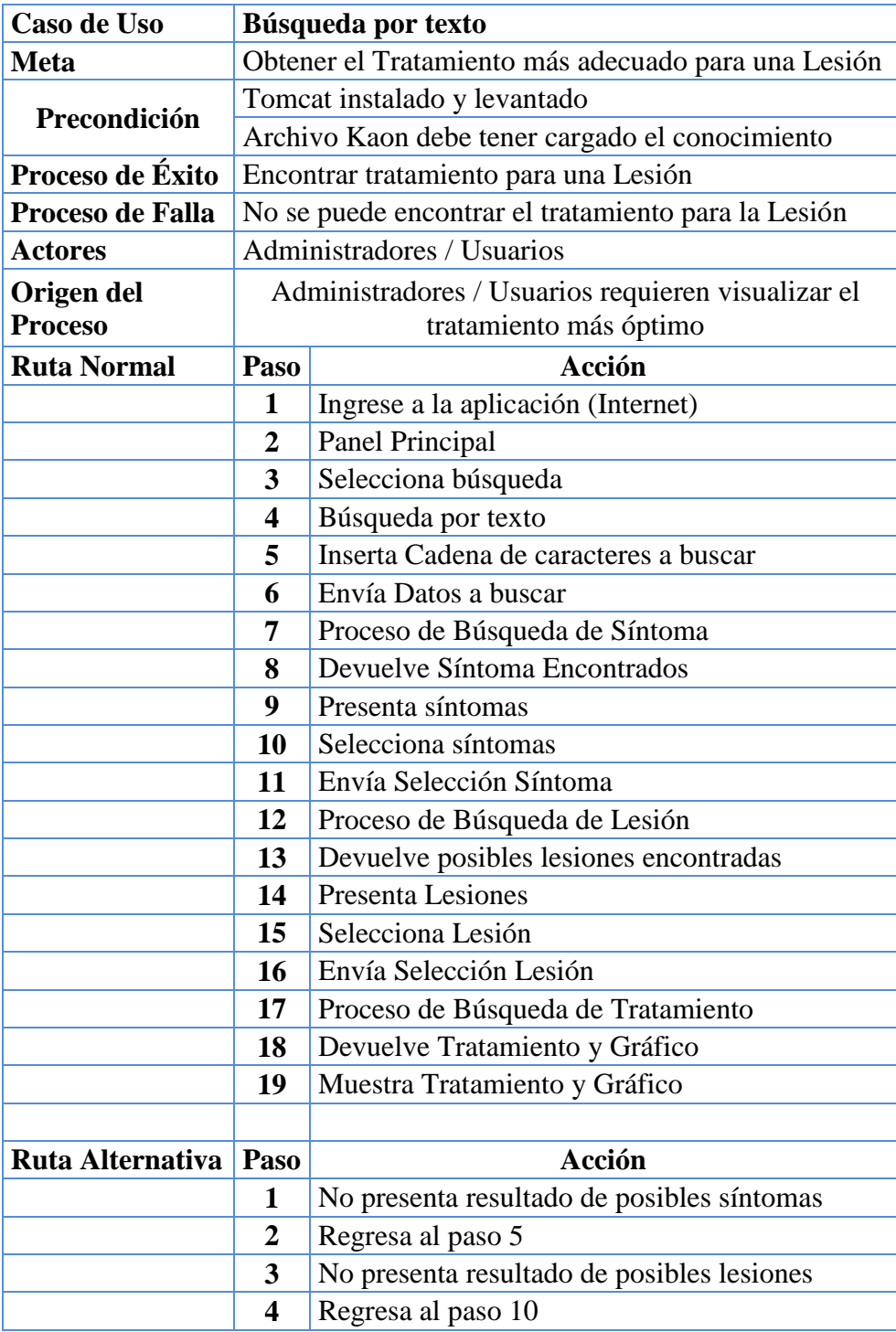

FIGURA 59 Tabla Caso de Uso Búsqueda por texto

# **4.2.11. Diagrama de Secuencia Búsqueda por Texto**

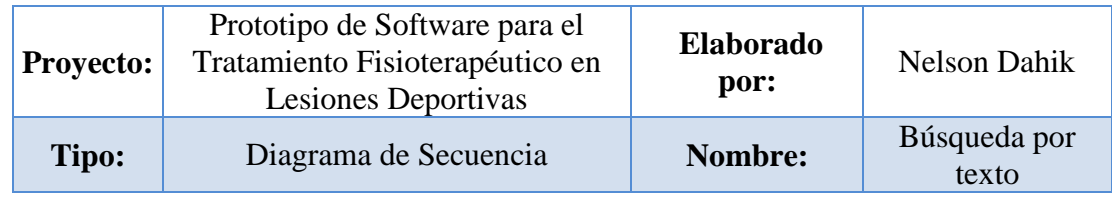

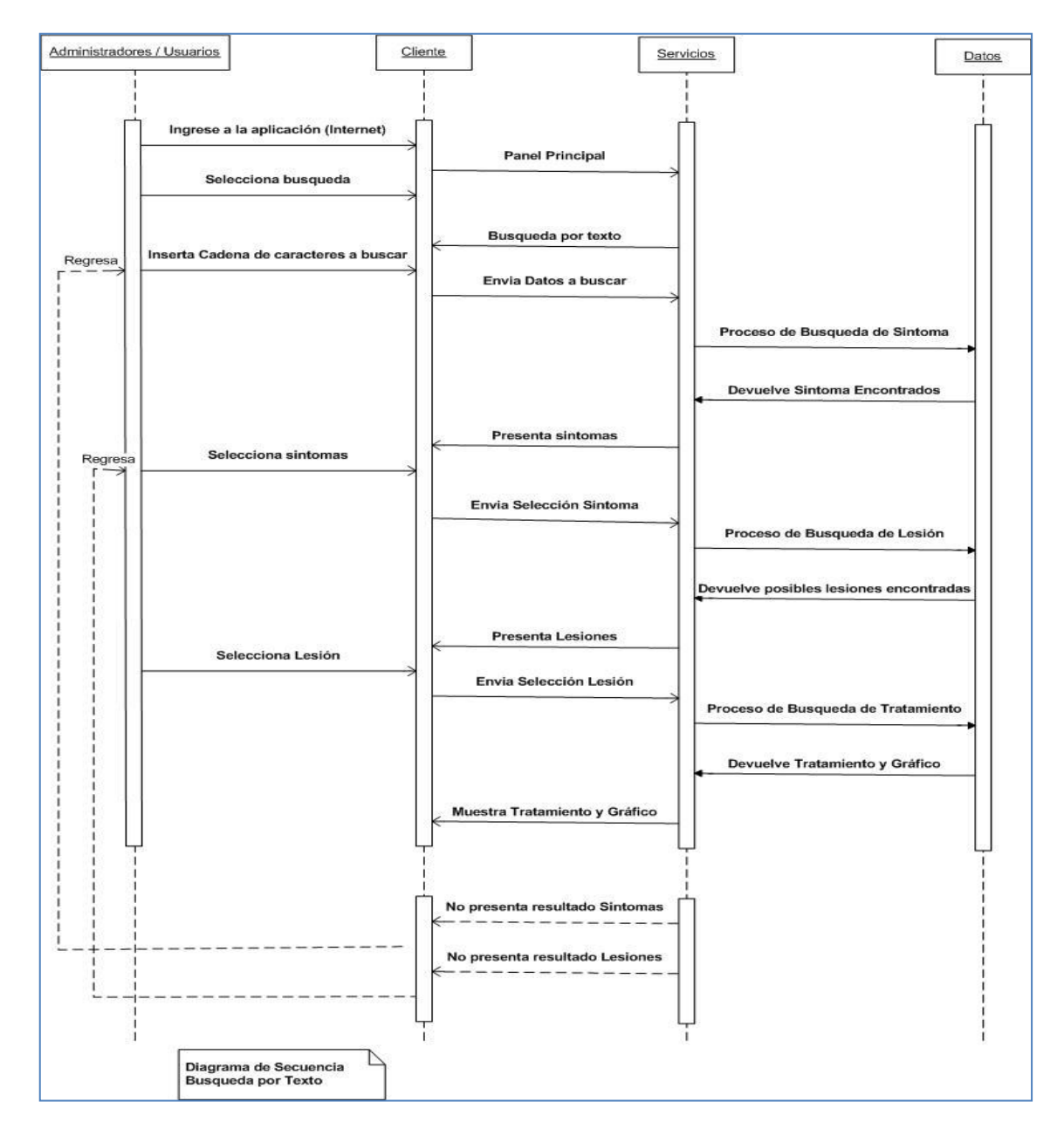

FIGURA 60 Gráfico Diagrama de Secuencia Búsqueda por texto

### **4.2.12. Diagrama de Actividad Búsqueda por Texto**

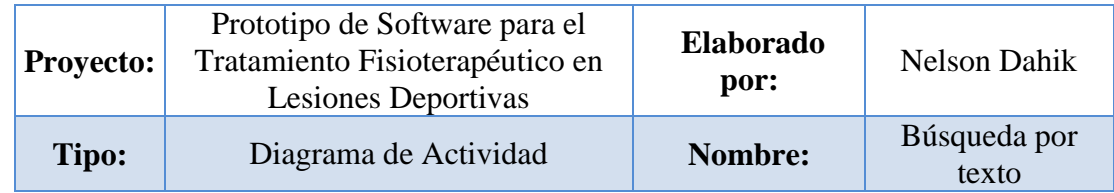

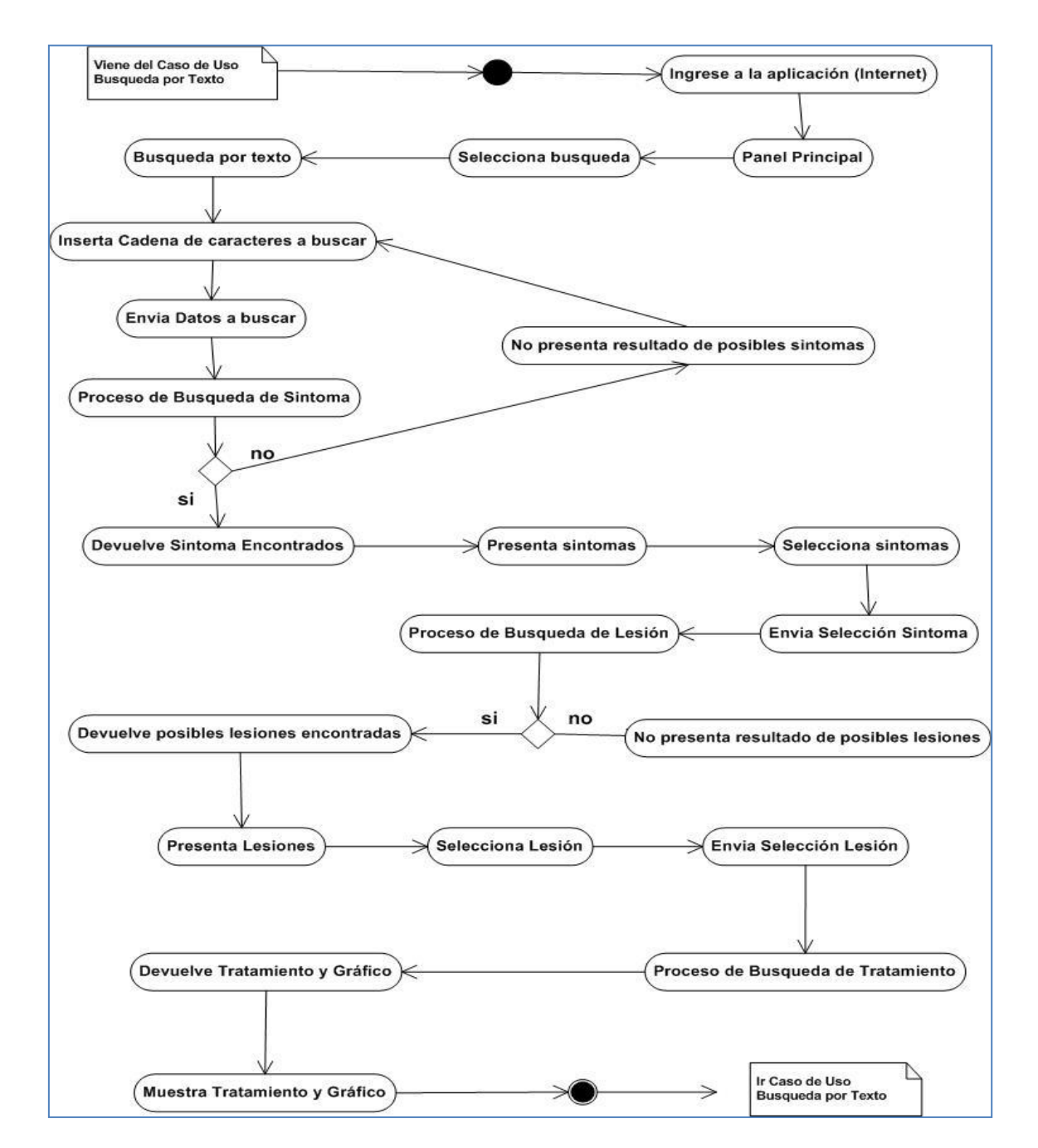

FIGURA 61 Gráfico Diagrama de Actividad Búsqueda por texto

# **4.2.13. Caso de Uso Ingreso de Nuevo Conocimiento**

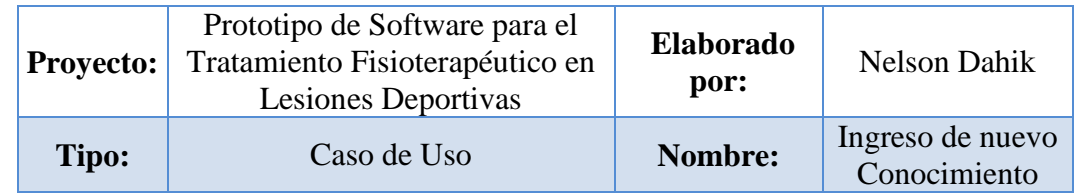

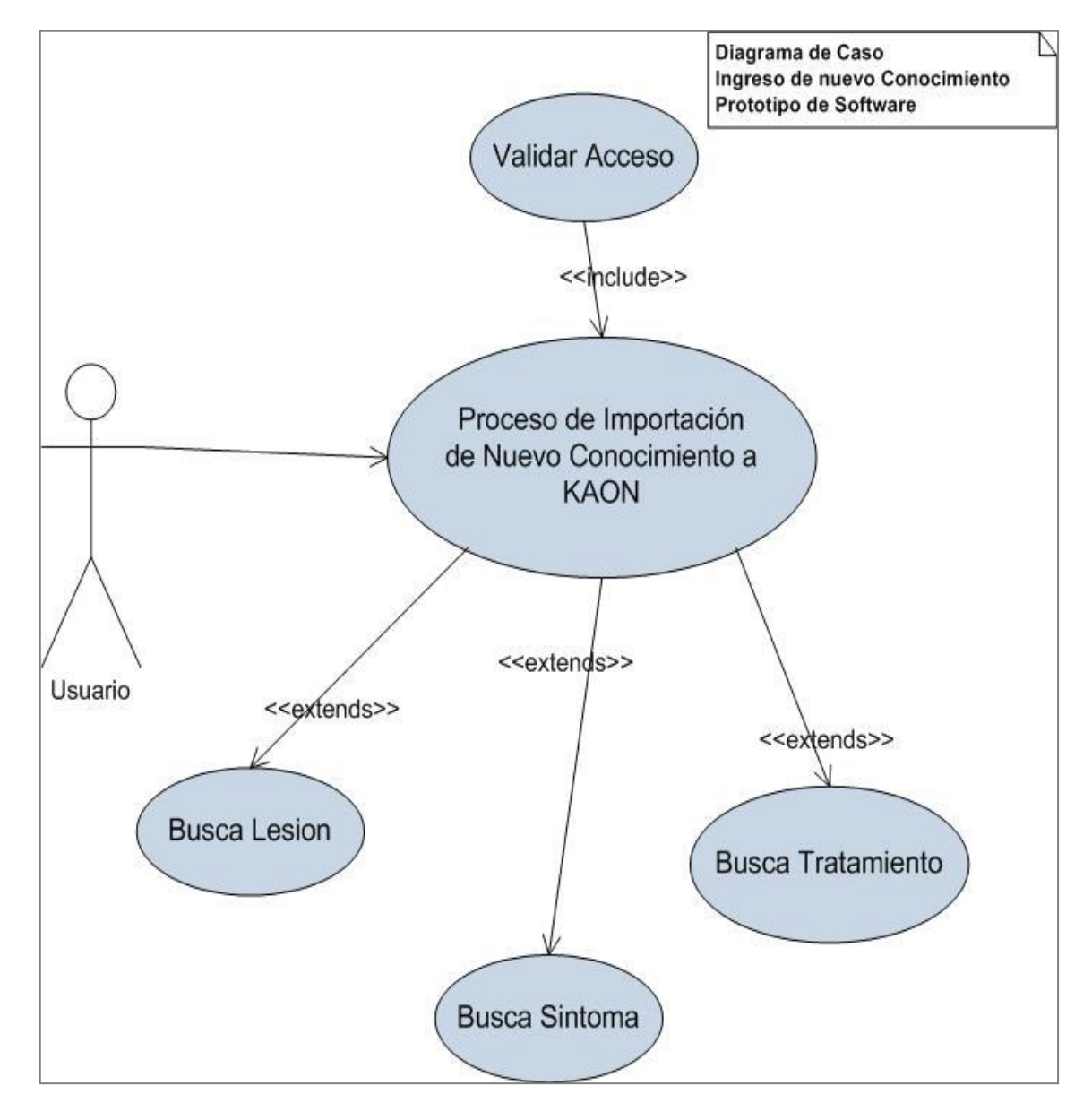

FIGURA 62 Gráfico Caso de Uso Ingreso de nuevo Conocimiento

# **4.2.14. Plantilla Caso de Uso Ingreso de Nuevo Conocimiento**

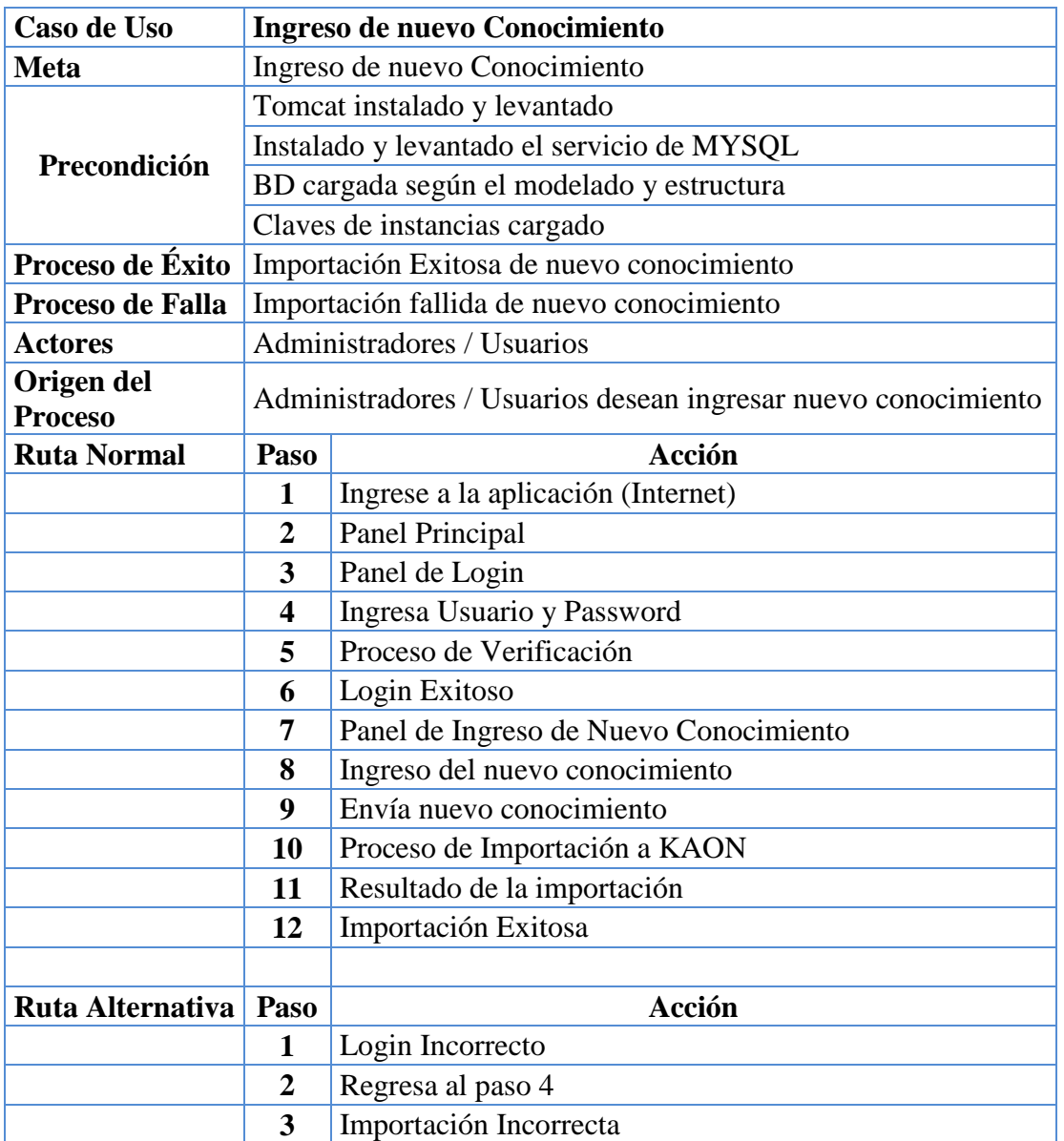

FIGURA 63 Tabla Caso de Uso Ingreso de nuevo Conocimiento

# **4.2.15. Diagrama de Secuencia Ingreso de Nuevo Conocimiento**

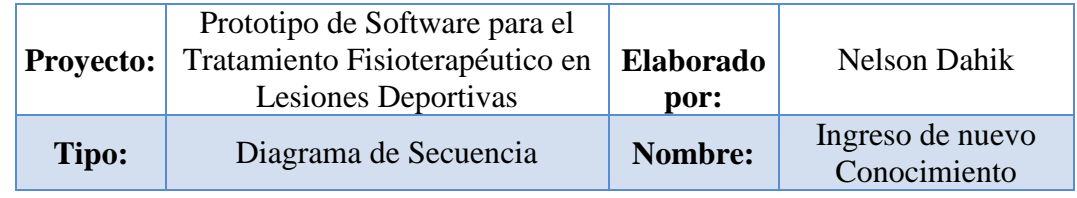

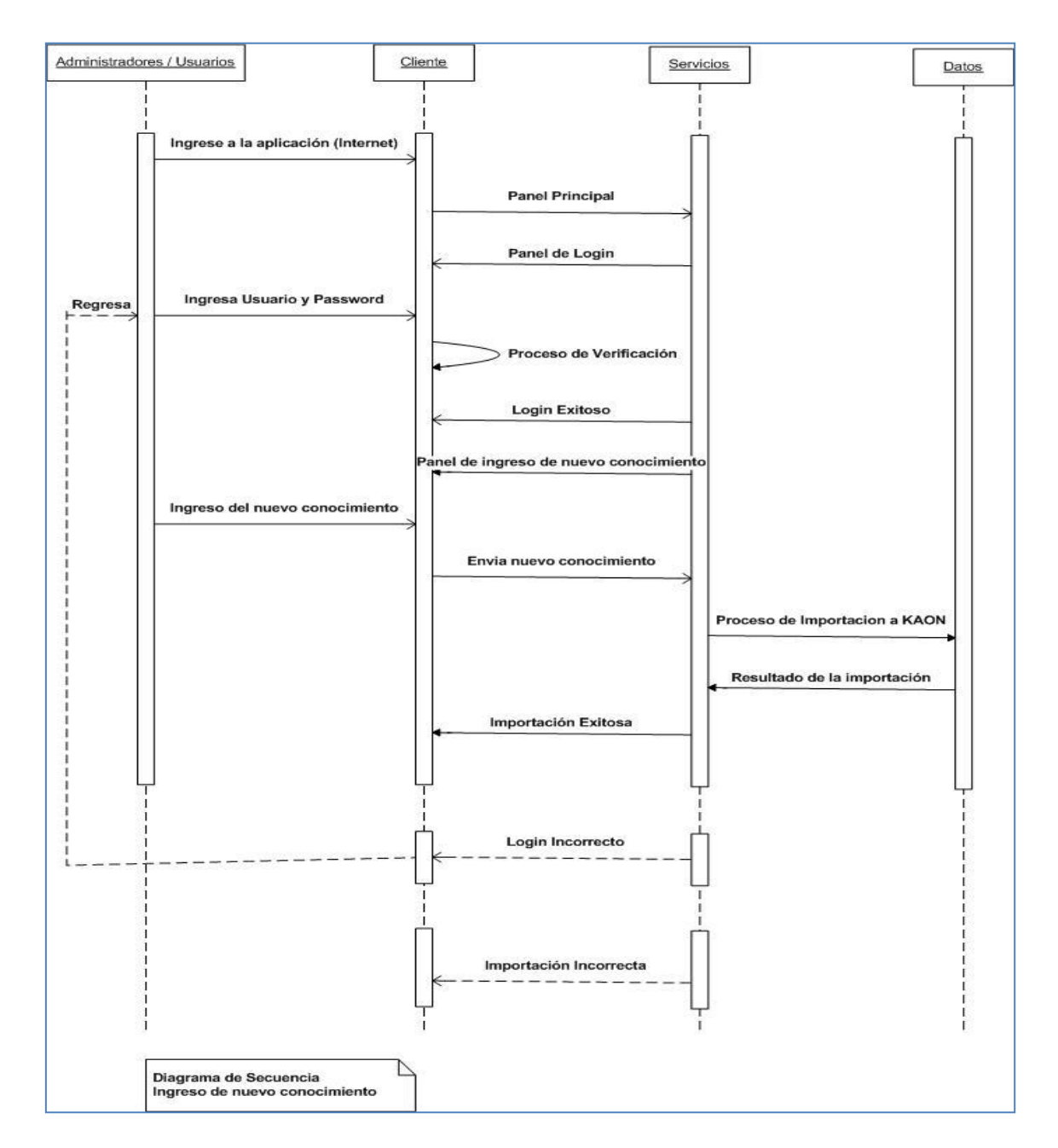

FIGURA 64 Gráfico Diagrama de Secuencia Ingreso de nuevo Conocimiento

## **4.2.16. Diagrama de Actividad Ingreso de Nuevo Conocimiento**

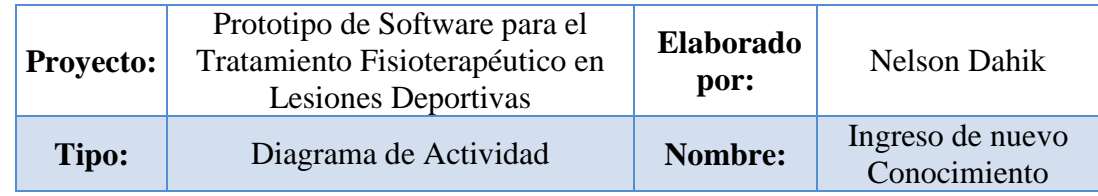

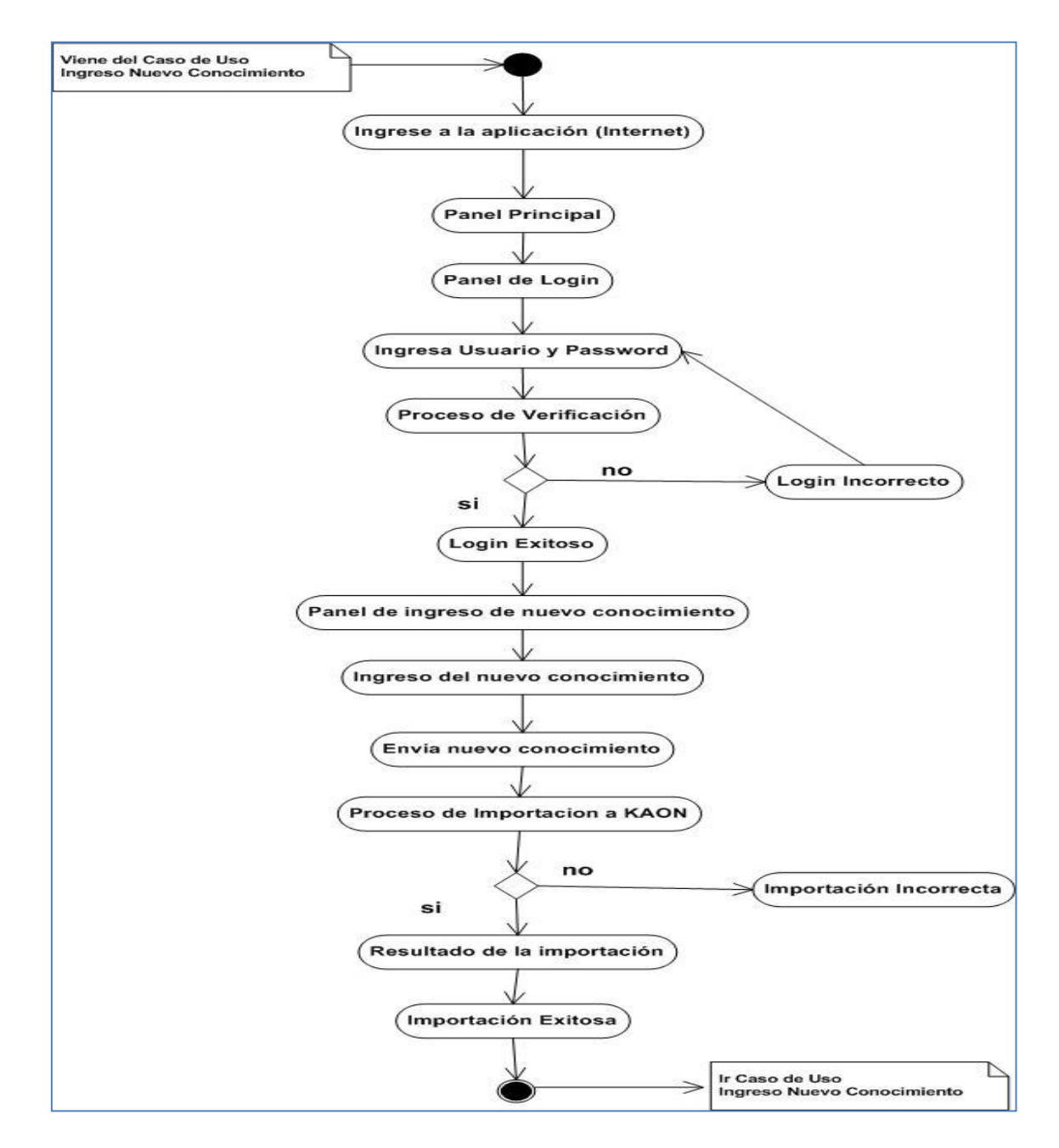

FIGURA 65 Gráfico Diagrama de Actividad Ingreso de nuevo Conocimiento

### **4.3. CONSTRUCCIÓN**

Durante la fase de construcción se define la arquitectura, diagrama de paquetes, modelo de Clases, diagramas de colaboración y las interfaces de usuario.

#### **4.3.1.Arquitectura de la Aplicación**

El prototipo posee una arquitectura basada en el modelo MVC (Modelo-Vista Controlador), principalmente porque GWT (Tecnología con la que está desarrollada la aplicación) facilita la creación de aplicaciones AJAX (Asincronic JavaScript And XML), mediante la utilización de este patrón.

GWT define claramente las 3 capas de un modelo MVC: en la primera capa o la capa vista, se encuentra su compilador Java Script, el cual es el encargado de la traducción de código java puro hacia Java Script.

El prototipo presenta en esta capa todos los formularios y clases básicas de interacción del prototipo con el usuario. En este nivel, GWT genera un archivo Java Script, el cual contiene la aplicación en sí, lo que facilita la utilización e incorporación de este archivo Java Script, en cualquier pagina HTML estándar.

En la capa media del modelo MVC, se encuentra la lógica del negocio, en esta capa se encuentran todos los procesos de importación, inserción, búsqueda, consultas y los respectivos APIs, necesarios para la ejecución de las distintas funcionalidades que el prototipo ofrece.

En la tercera capa, llamada capa de datos, se encuentran todas las fuentes de información que el prototipo requiere para lograr su funcionamiento, como por ejemplo: la base de datos, los archivos planos y los archivos XML (KAON).

En la siguiente figura muestra claramente la arquitectura que el prototipo posee; en dicha figura, se puede visualizar de manera bien definida, las 3 capas que el sistema presenta y los componentes de cada una de estas.

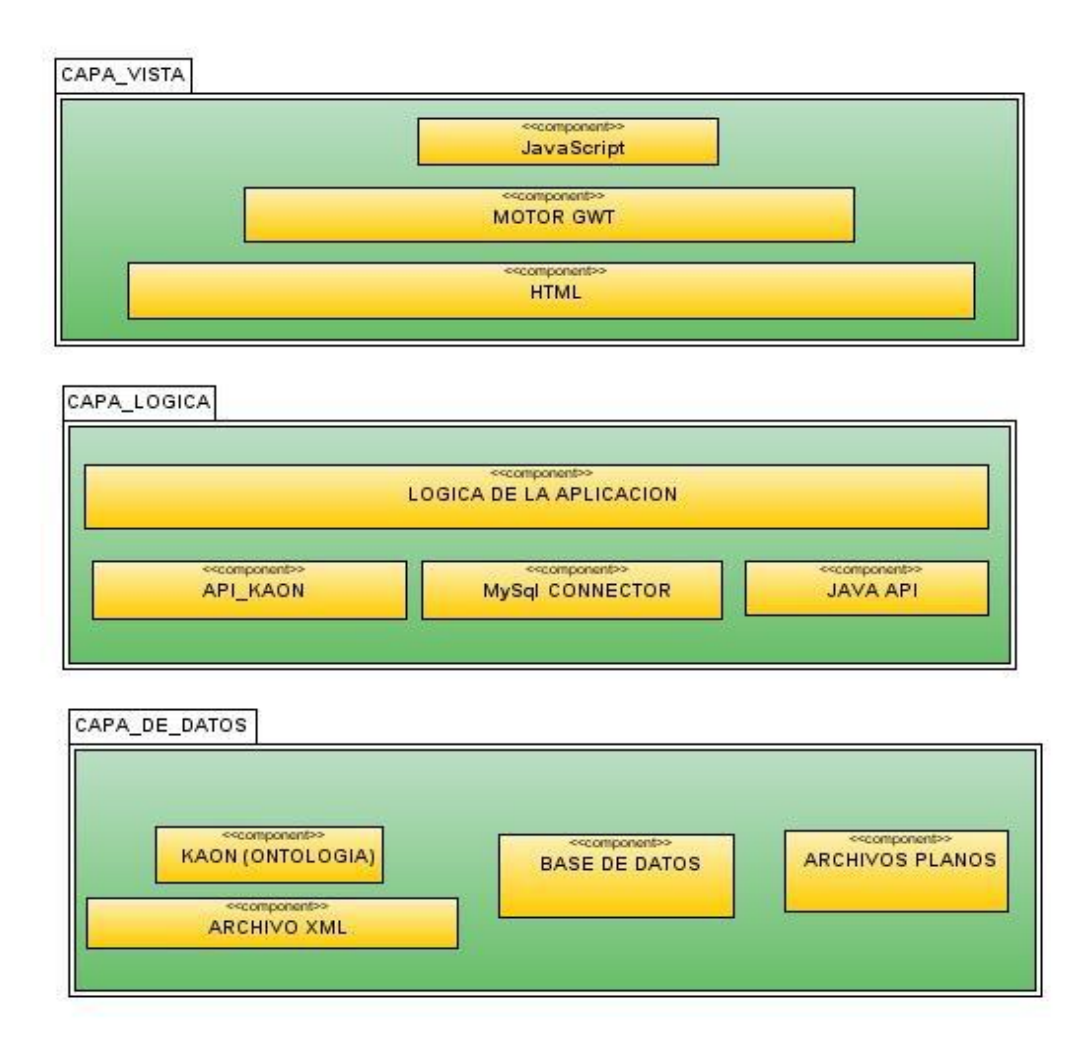

FIGURA 66 Gráfico Arquitectura de la aplicación

GWT a más de definir claramente las 3 capas de un modelo MVC, proporciona una gran libertad al desarrollador en la capa media y baja (capa lógica y de datos), con lo cual el programador podrá plasmar sin ninguna dificultad la lógica del negocio, sin poseer el común problema de comunicación que presentan las aplicaciones entre la capa lógica y la capa vista del sistema.

A nivel de programación el paquete cliente y cliente modelo, es el que posee las clases de lanzamiento de la aplicación y las clases básicas para la interacción usuario-sistema, el paquete servicios (Lesiones) es el que contiene la lógica del negocio, en éste se encuentran todos los procesos necesarios para el funcionamiento del sistema, a más de las clases que permiten realizar las conexiones, tanto a base de datos como al archivo kaon.

Los paquetes cliente y cliente modelo hacen relación a la capa vista del modelo MVC, mientras que el paquete servicios, hace relación a la capa media de dicho modelo.

# **4.3.2.Diagrama de Paquetes Prototipo**

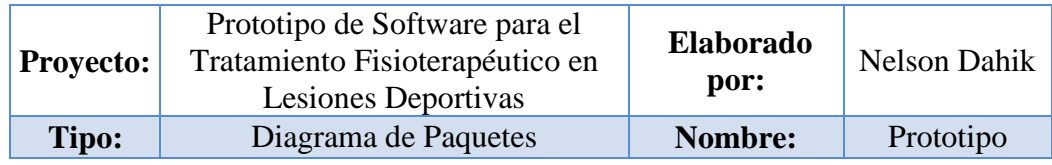

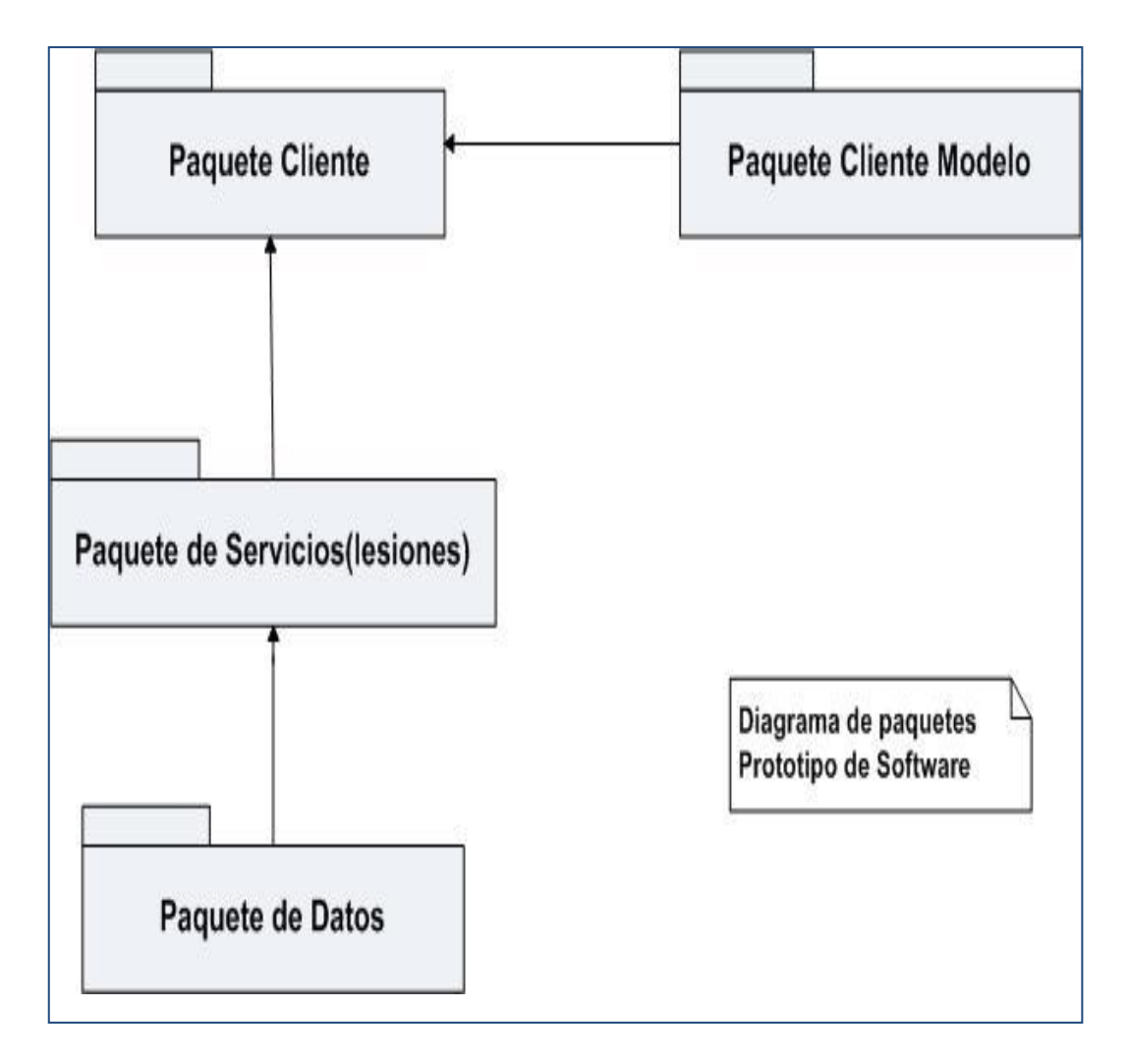

FIGURA 67 Gráfico Diagrama de Paquetes Prototipo

## **4.3.3. Diagrama de Clases Cliente**

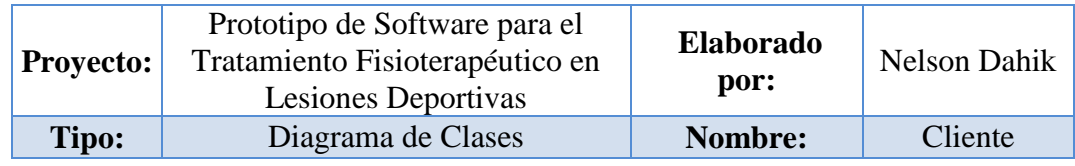

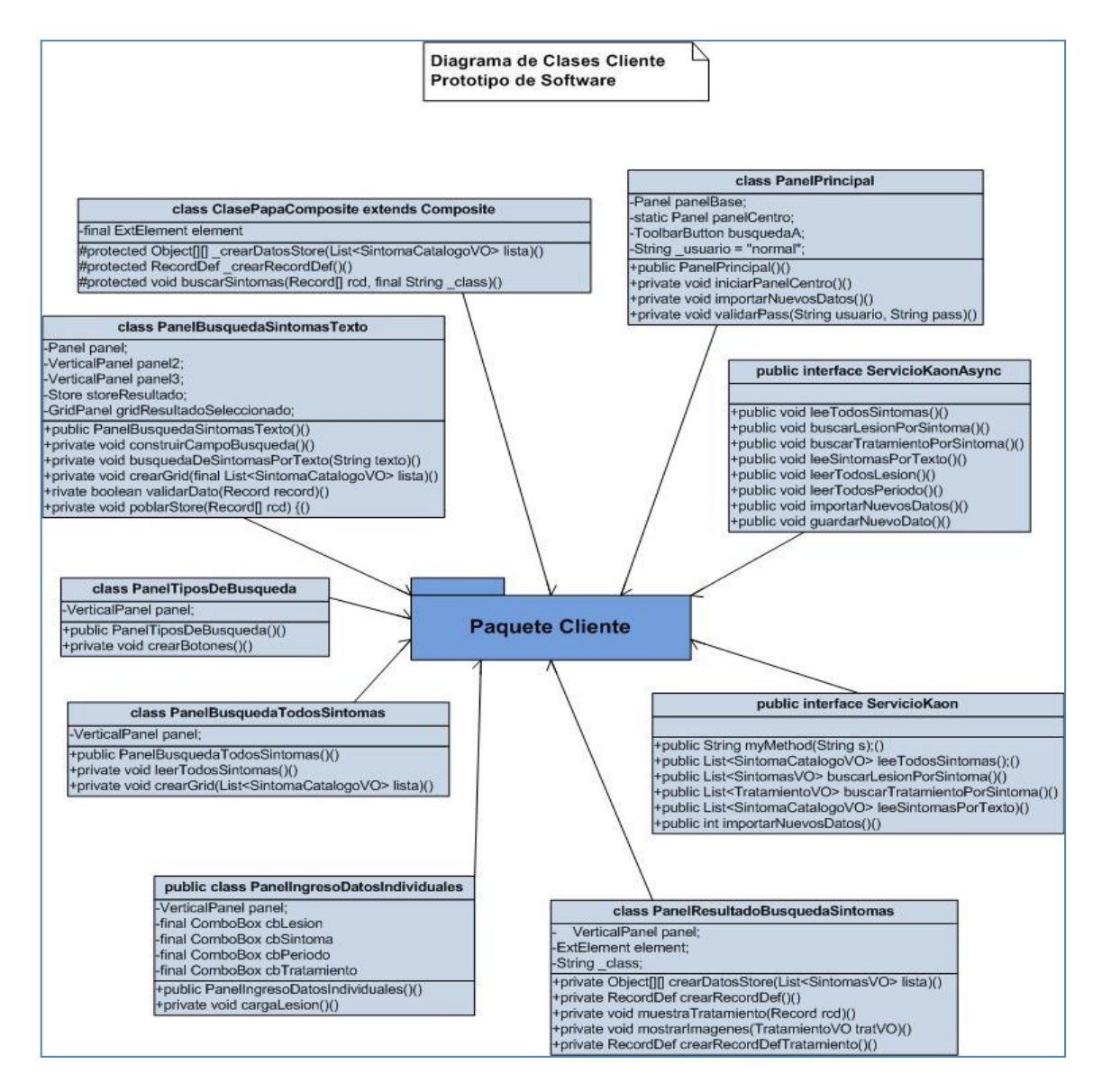

FIGURA 68 Gráfico Diagrama de Clases Cliente

## **4.3.4. Diagrama de Clases Modelo Cliente**

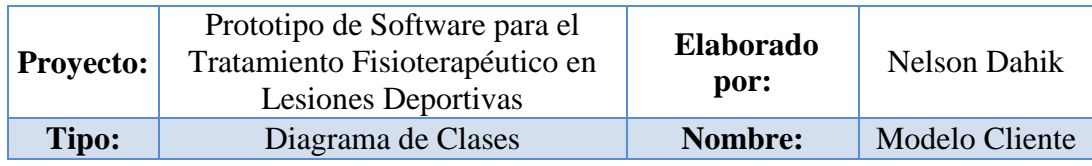

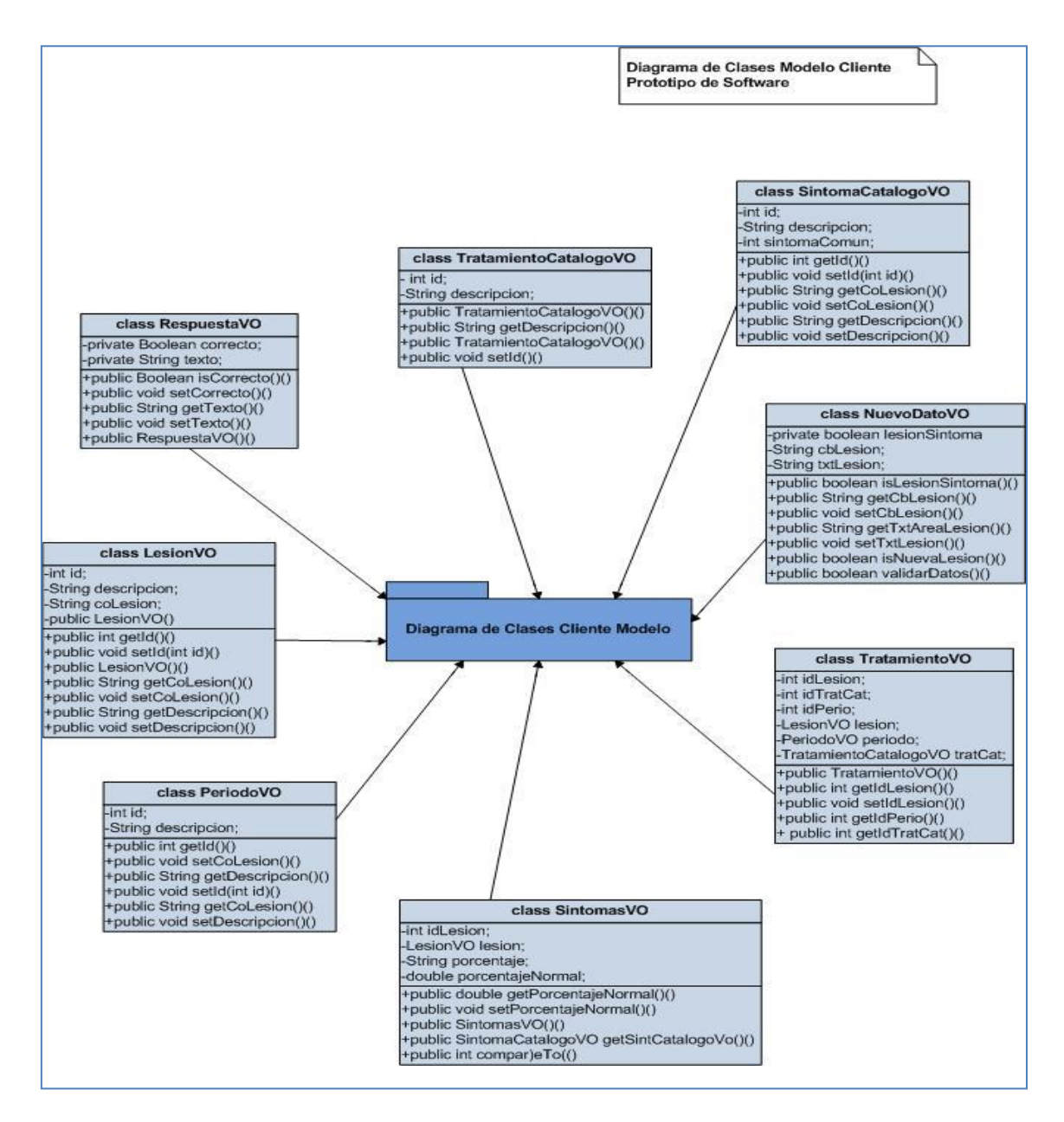

FIGURA 69 Gráfico Diagrama de Clases Modelo Cliente

## **4.3.5. Diagrama de Clases Servicios**

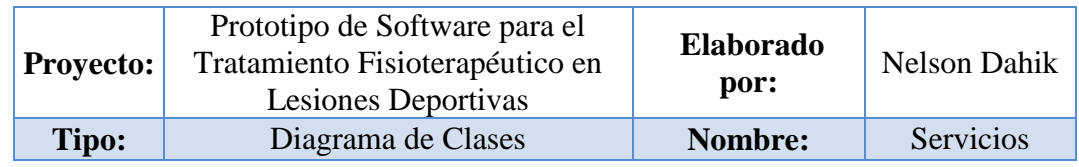

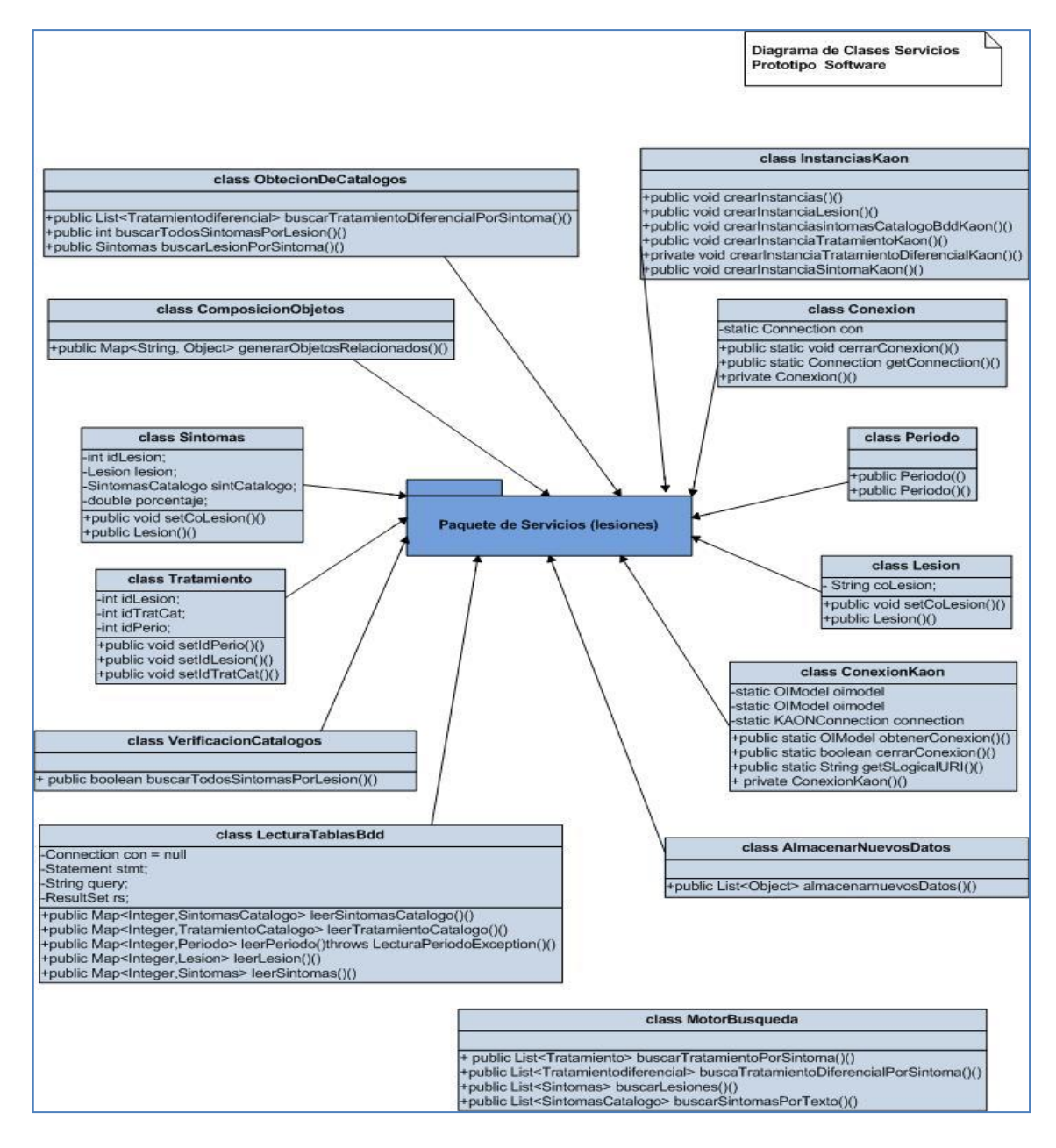

FIGURA 70 Gráfico Diagrama de Clases Servicios

# **4.3.6. Diagrama de Colaboración Importa Conocimiento**

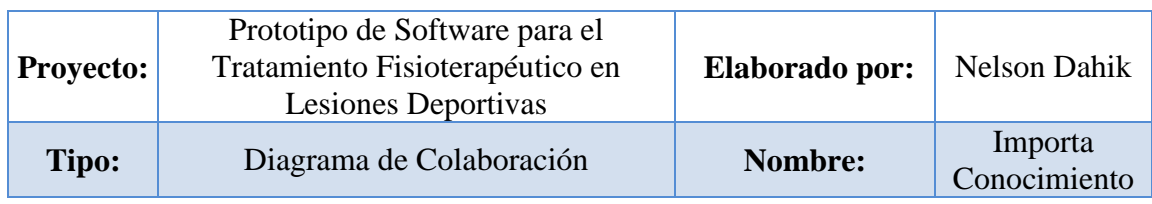

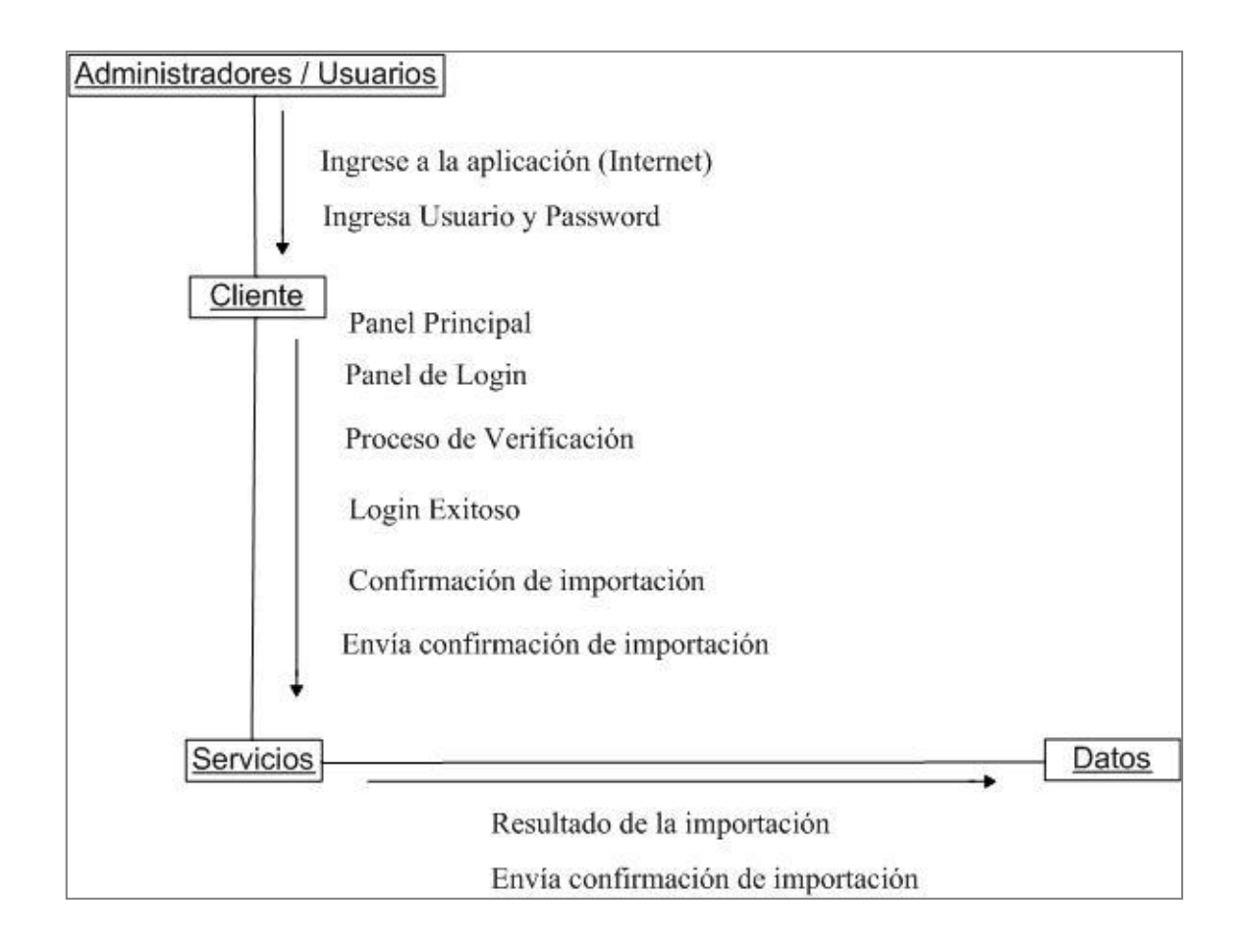

FIGURA 71 Gráfico Diagrama de Colaboración Importa Conocimiento

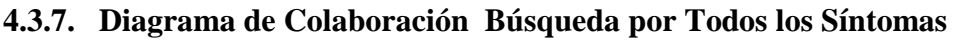

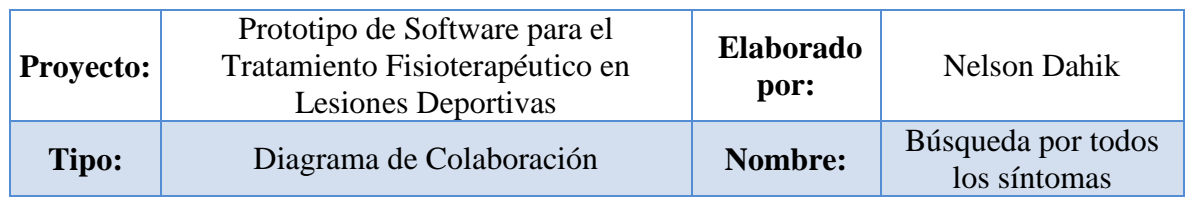

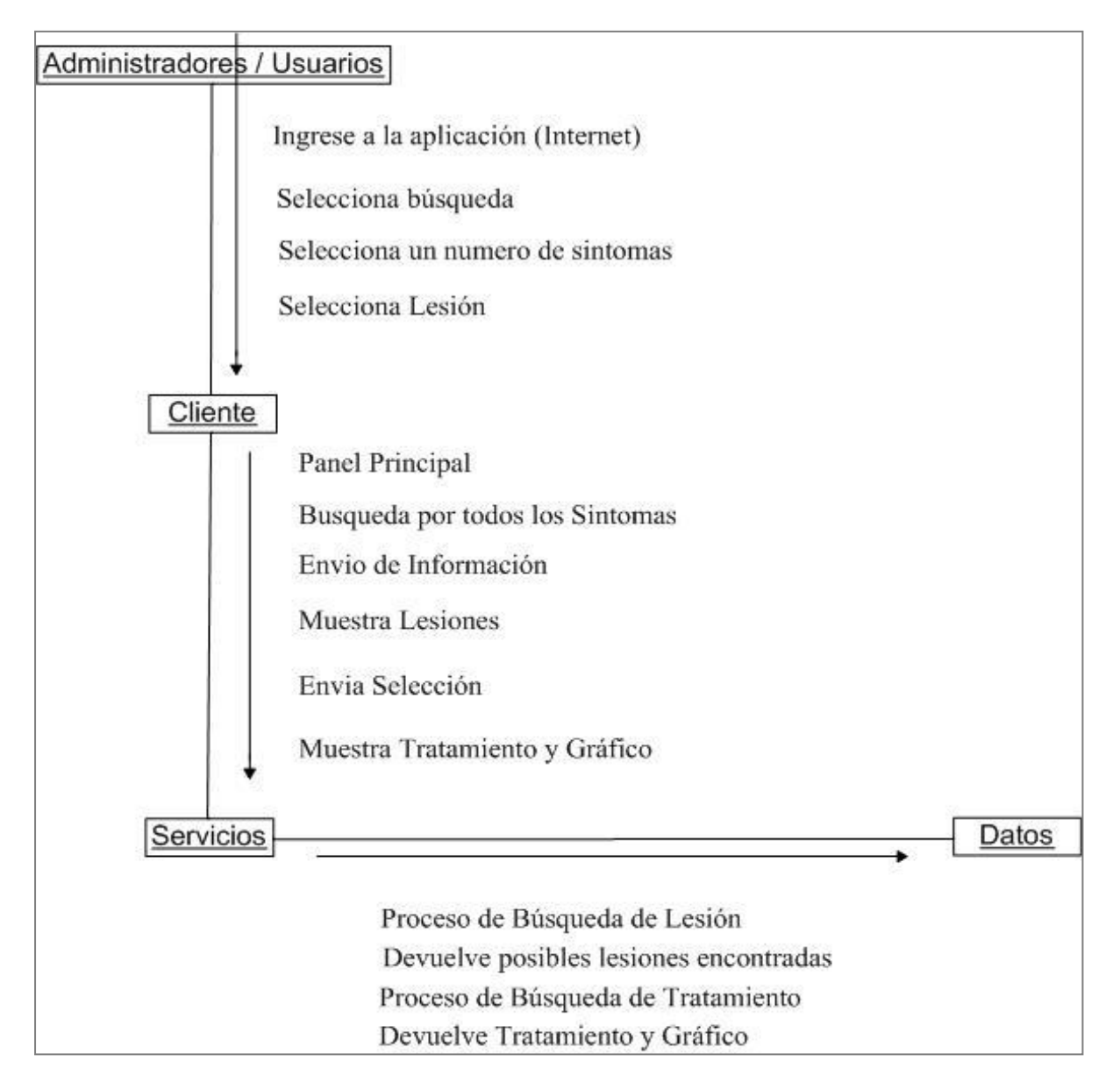

FIGURA 72 Gráfico Diagrama de Colaboración Búsqueda por todos los síntomas

# **4.3.8. Diagrama de Colaboración Búsqueda por Texto**

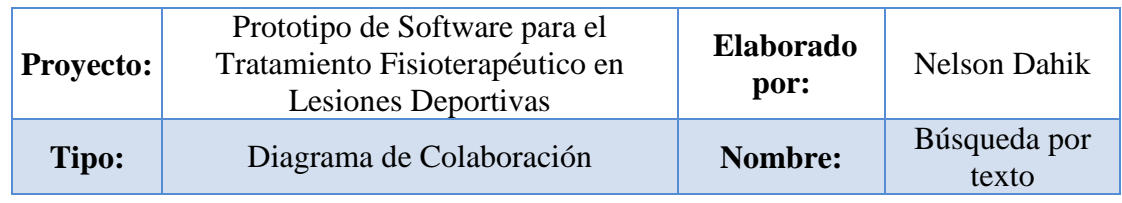

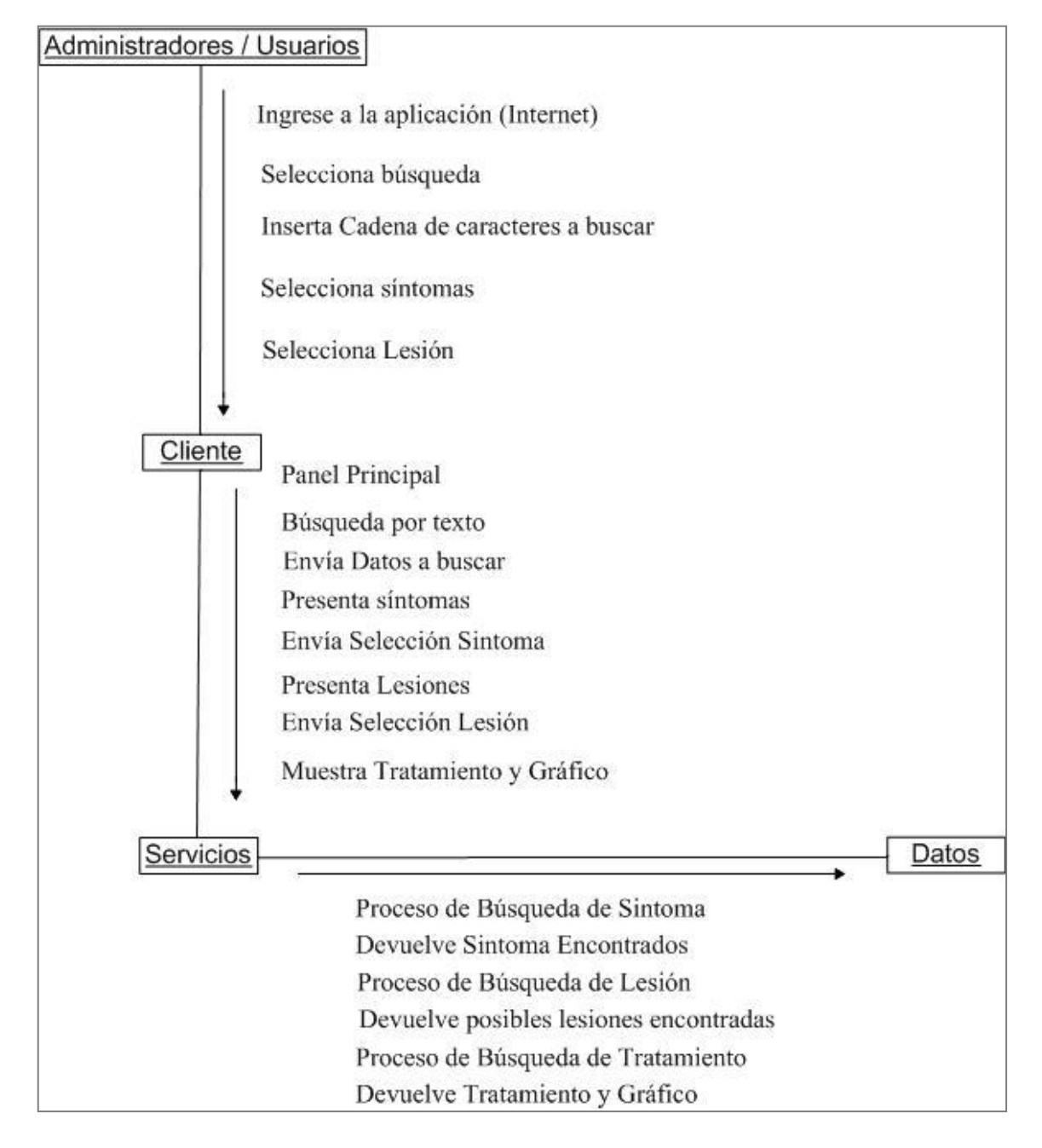

FIGURA 73 Gráfico Diagrama de Colaboración Búsqueda por texto

# **4.3.9. Diagrama de Colaboración Ingreso de Nuevo Conocimiento**

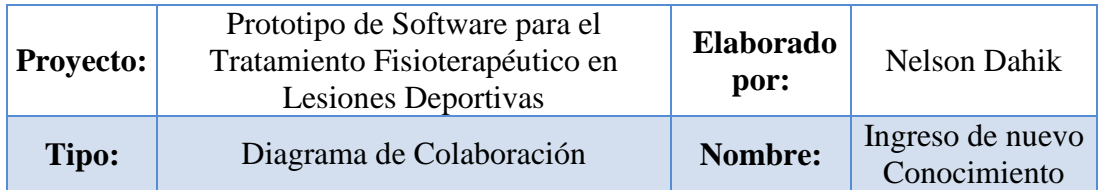

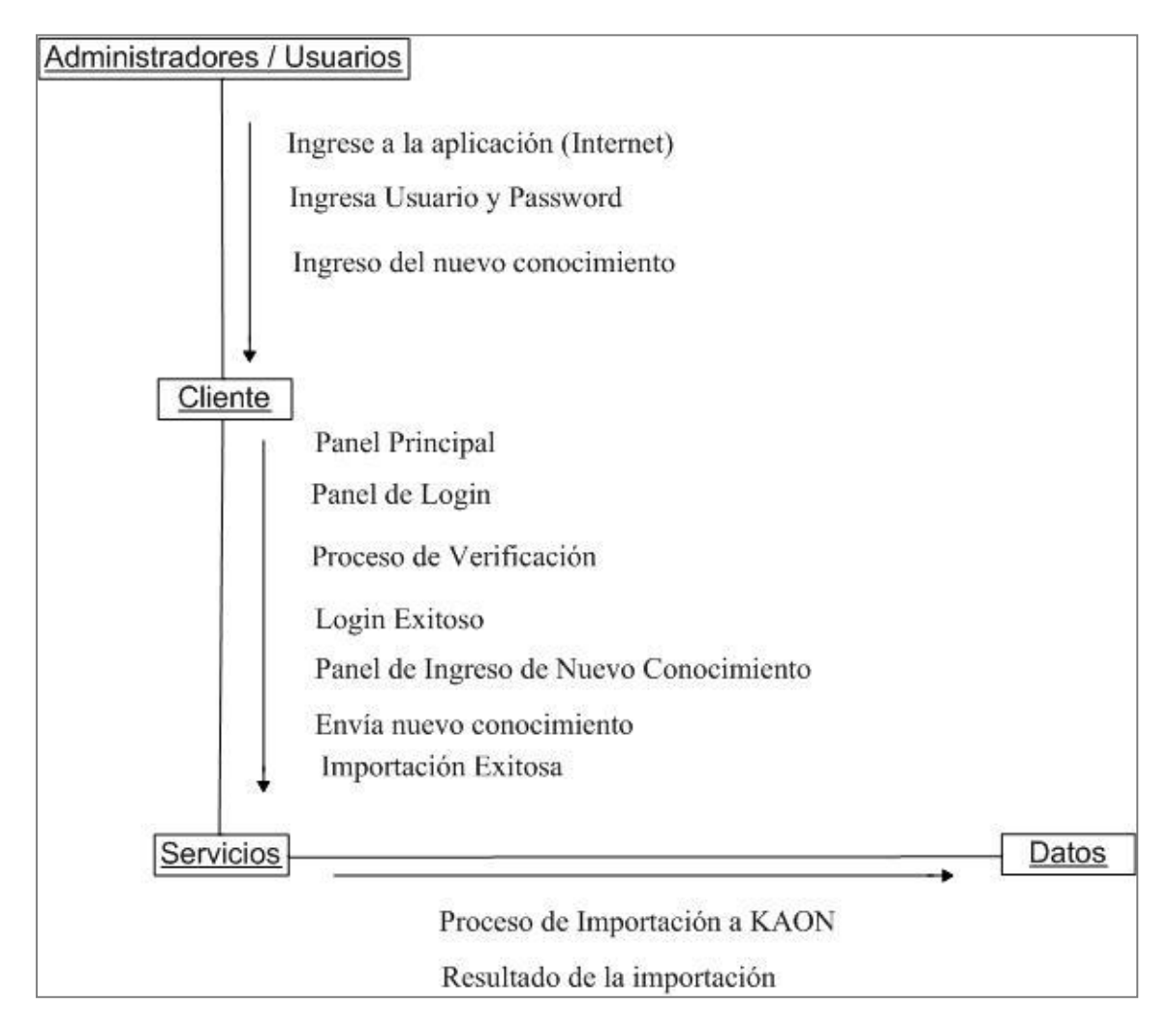

FIGURA 74 Gráfico Diagrama de Colaboración Ingreso de nuevo Conocimiento

## **4.3.10. Interfaces de Usuario**

### **4.3.10.1. Acceso al sistema**

La página principal se carga con el fin de mostrar las funcionalidades que contempla el prototipo.

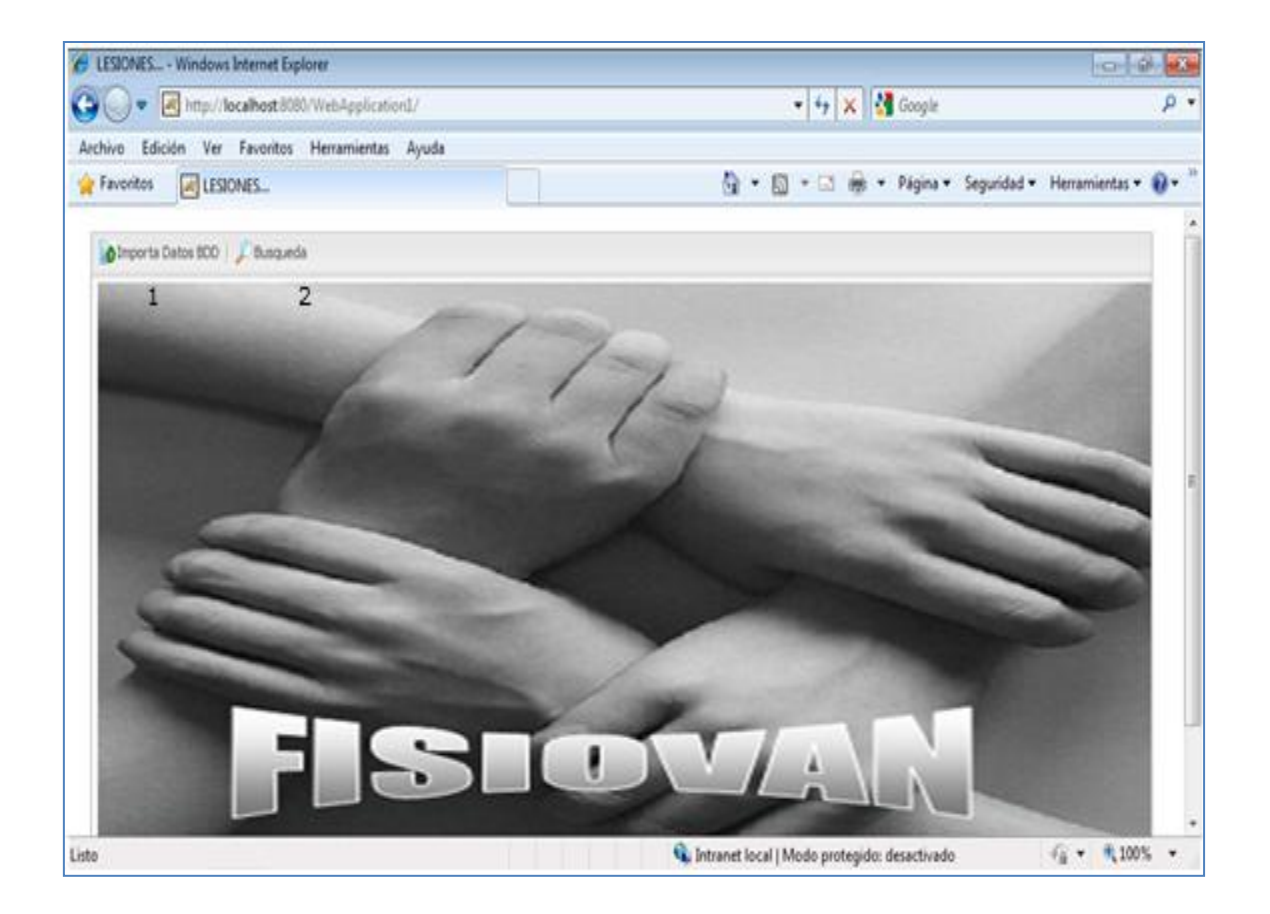

FIGURA 75 Gráfico Pantalla Panel principal del prototipo

- 1 Menú que permite el ingreso masivo o parcial de conocimiento.
- 2 Menú que permite consultar el tratamiento más óptimo para una lesión.

Banner hace referencia al fondo principal que se utilizará en el prototipo.

## **4.3.10.2. Ingreso de Conocimiento**

Al seleccionar Importa Datos, se abre la pantalla de usuario y contraseña.

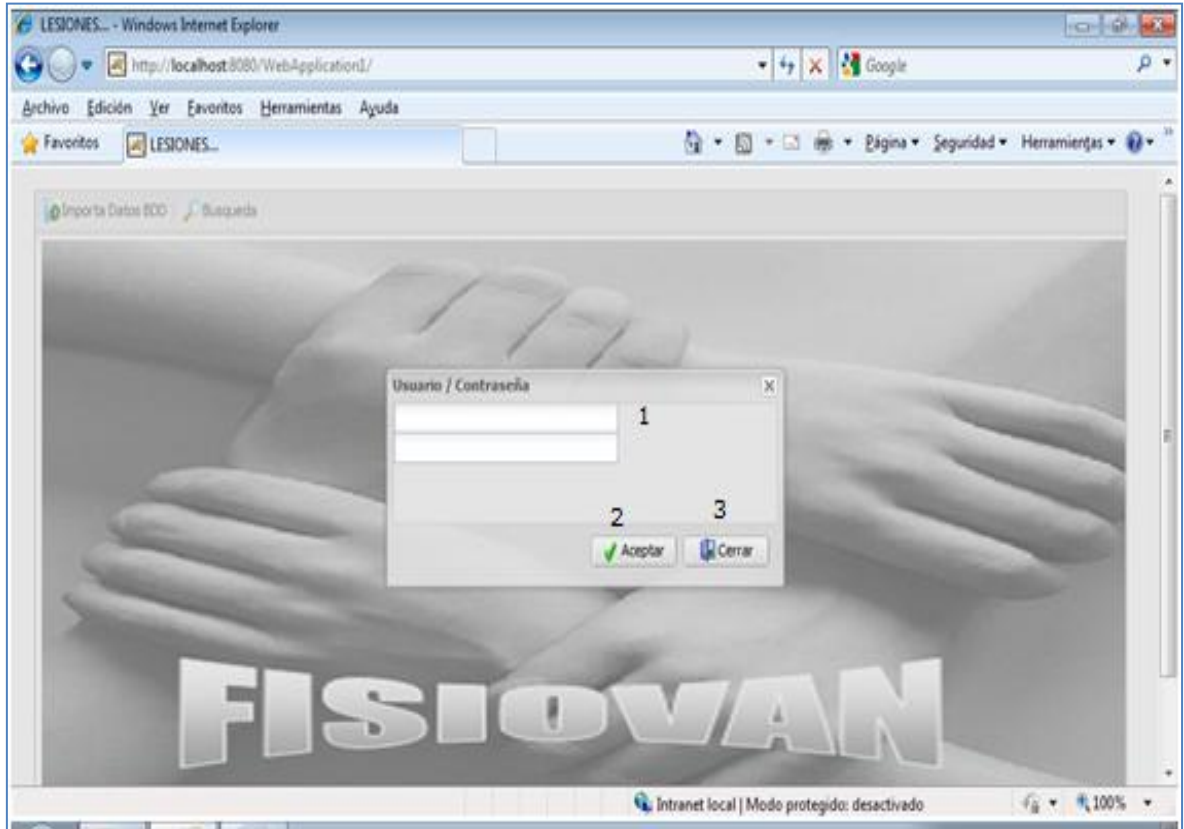

FIGURA 76 Gráfico Pantalla login de usuario

1 Campos de texto donde se ingresara el usuario y contraseña.

2 Botón que permite validar la información ingresada y llamar a los procesos correspondientes según el perfil ingresado.

3 Botón que permite cerrar la ventana de usuario / contraseña y regresa al panel principal.

#### **4.3.10.3. Ingreso Masivo de Conocimiento**

Este proceso debe ser ejecutado por el administrador del prototipo.

Si el usuario es admin y la contraseña admin, se llama a los procesos de importación masiva de datos, es decir carga la base de conocimiento en el archivo de ontologías con extensión KAON.

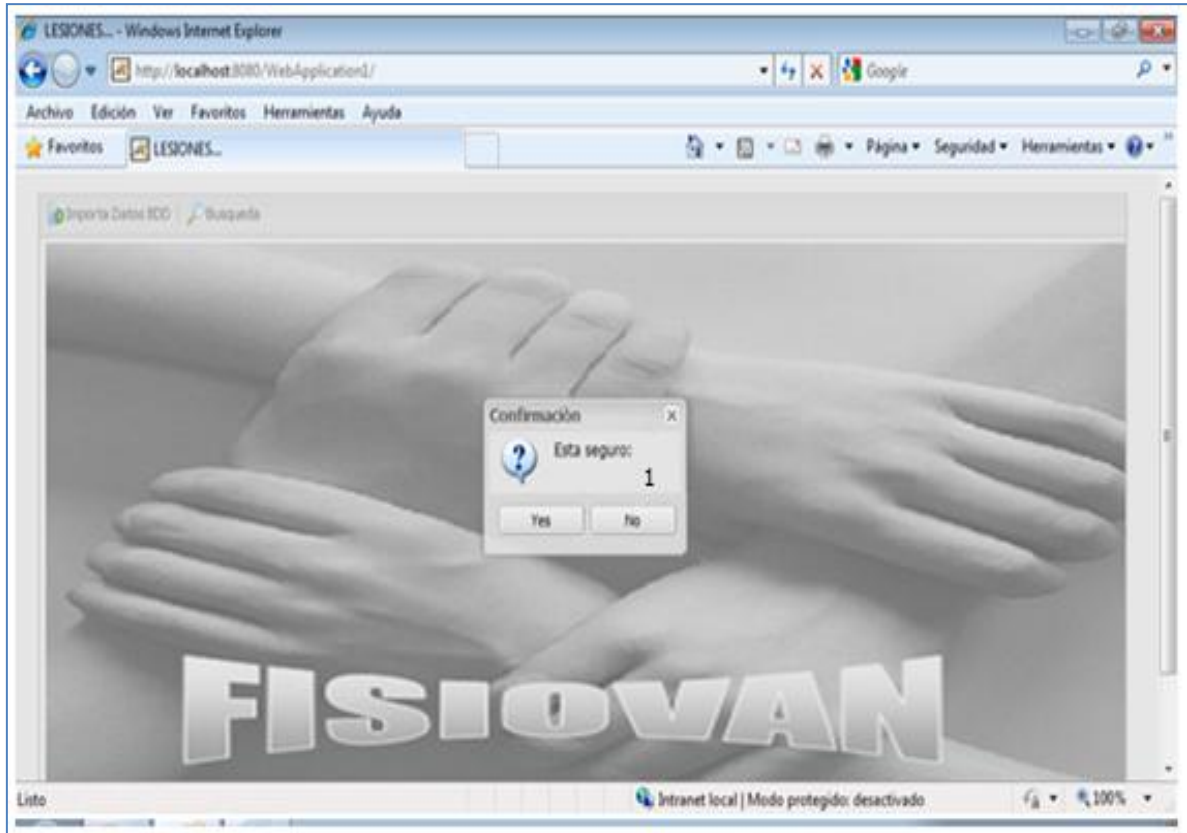

FIGURA 77 Gráfico Mensaje de confirmación de importación

1 Confirmación esta ventana pide ratificar que queremos hacer una importación masiva de conocimiento.

Al dar un clic en no cierra la ventana y regresa al panel principal.

Ventana 1 Error en la importación nos indica que por algún motivo no se pudo realizar la importación de datos.

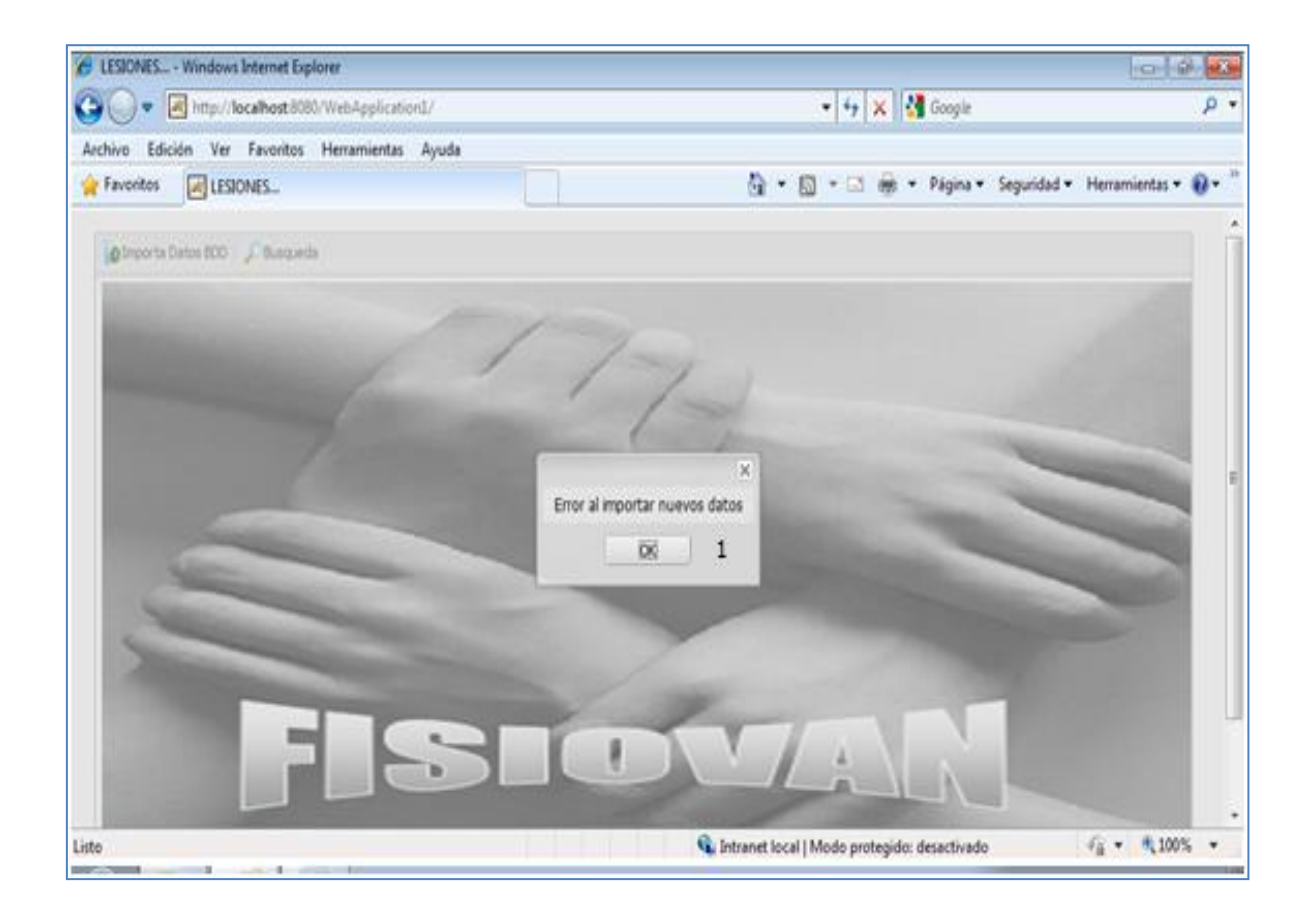

FIGURA 78 Gráfico Mensaje de error en la importación

1 Ventana Importación correcta de datos, todo el proceso se realizo con éxito y el conocimiento fue agregado al archivo KAON.

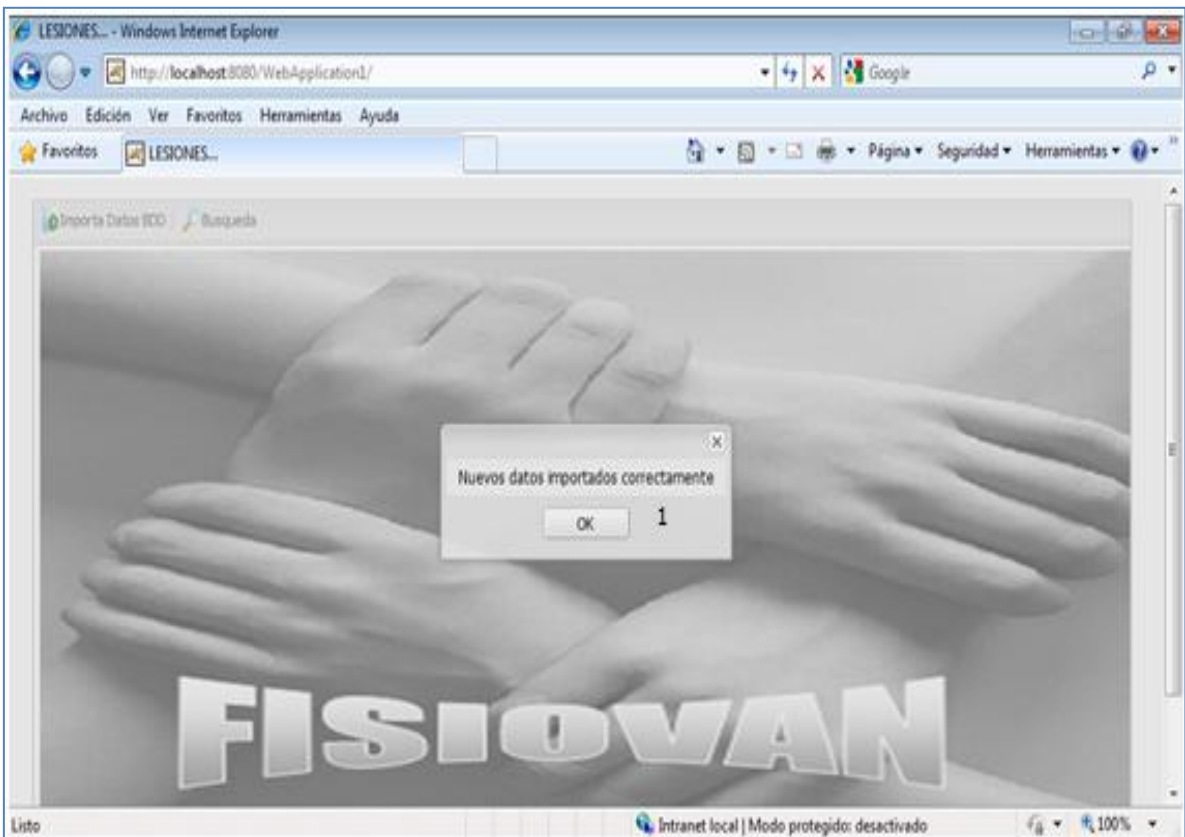

FIGURA 79 Gráfico Mensaje de importación correcta

### **4.3.10.4. Ingreso Parcial de Nuevo Conocimiento**

Si los datos ingresados en usuario es user y en contraseña user no indica que se quiere agregar nuevo conocimiento en forma parcial, este puede ser una nueva lesión con sus síntomas y tratamientos, o solo un nuevo síntoma a una lesión existente o un nuevo tratamiento a una lesión existente, para lo cual se utiliza la siguiente pantalla.
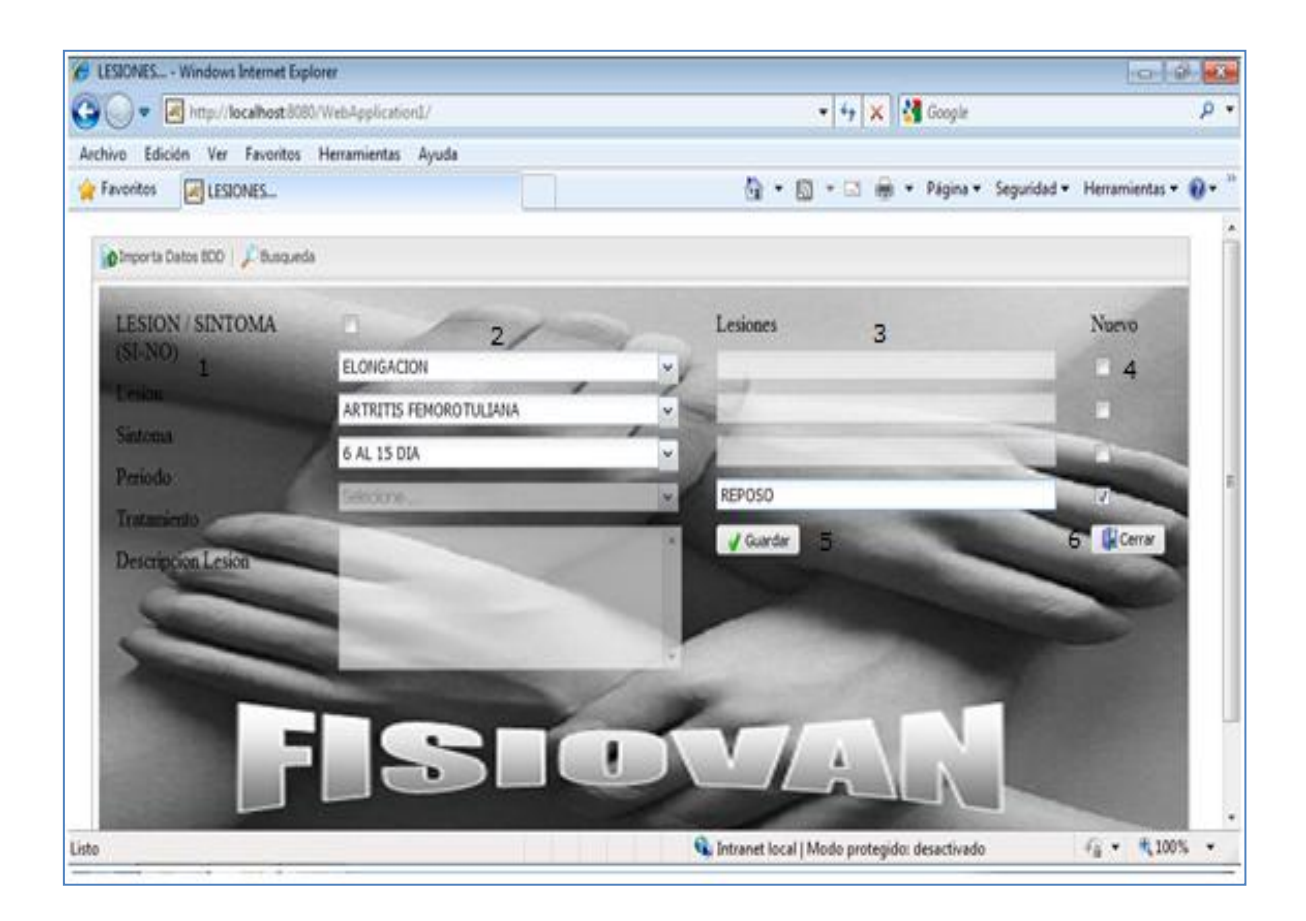

FIGURA 80 Gráfico Pantalla ingreso de conocimiento

- 1 Etiquetas o nombres que hacen referencias a los campos de la derecha.
- 2 Combos que contienen información existente en la base de conocimiento.

3 Campos de texto donde se ingresara los nuevos datos para la base de conocimiento.

4 Check son controles que permiten saber qué tipo de información se va agregar a la base de conocimiento.

5 Botón de control que permite validar y grabar el ingreso de nuevo conocimiento.

6 Botón de control que cierra la ventana de ingreso, regresando al panel principal.

# **4.3.10.5. Tipos de Búsqueda**

En esta pantalla vamos a presentar dos gráficos que nos guiaran a través de los tipos de búsqueda que ofrece el prototipo, para lo cual se da un clic sobre uno de los dos gráficos.

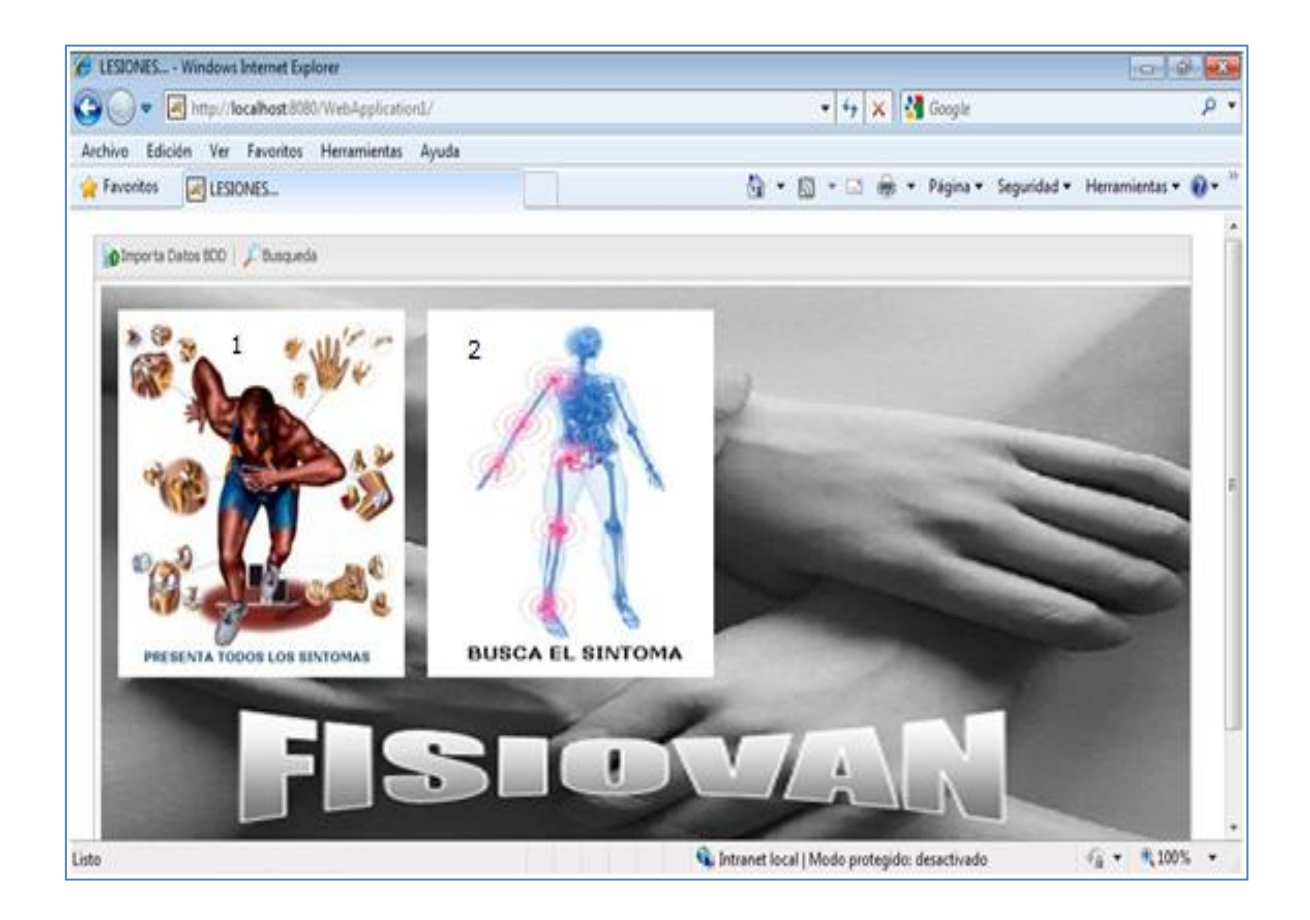

FIGURA 81 Gráfico Pantalla tipo de búsqueda

1 Grafico que permite realizar la búsqueda visualizando todos los síntomas existentes en la base de conocimiento.

2 Grafico que permite realizar una búsqueda por algún tipo de texto relacionado con los síntomas.

#### **4.3.10.6. Búsqueda Todos los Síntomas**

En esta pantalla se visualizará todos los síntomas existentes en la base de conocimiento y de ahí podemos ir seleccionando los de interés para la lesión asociada y posterior el tratamiento.

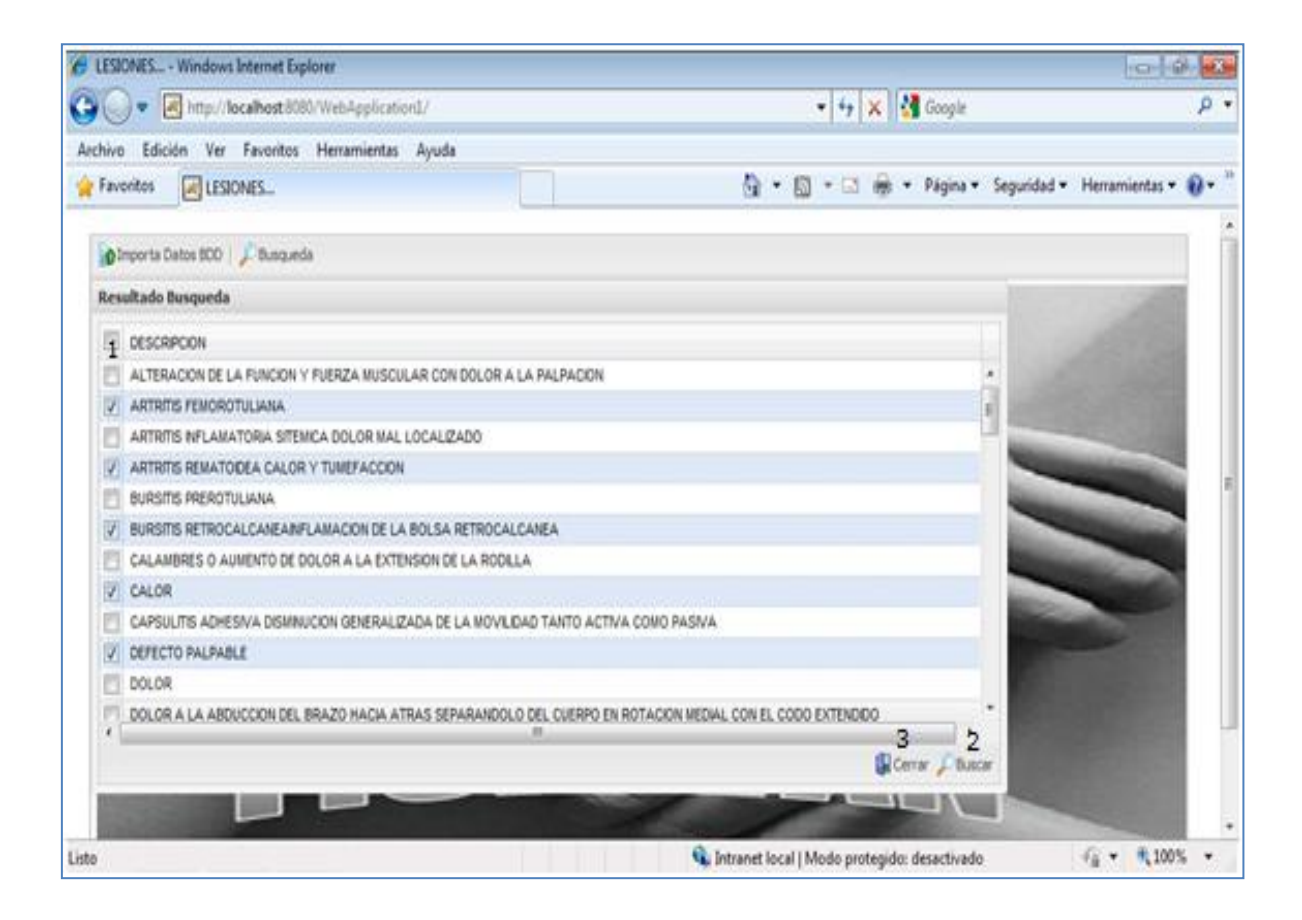

FIGURA 82 Gráfico Pantalla búsqueda todos los síntomas

1 Check son controles que permiten la selección de síntomas.

2 Botón de control que permite buscar la lesión asociada a los síntomas seleccionados.

3 Botón de control anula toda acción previa y cierra la venta, regresando al panel principal del prototipo.

#### **4.3.10.7. Búsqueda por Texto**

Esta pantalla permite la búsqueda de síntomas asociado a una palabra ingresada por el usuario.

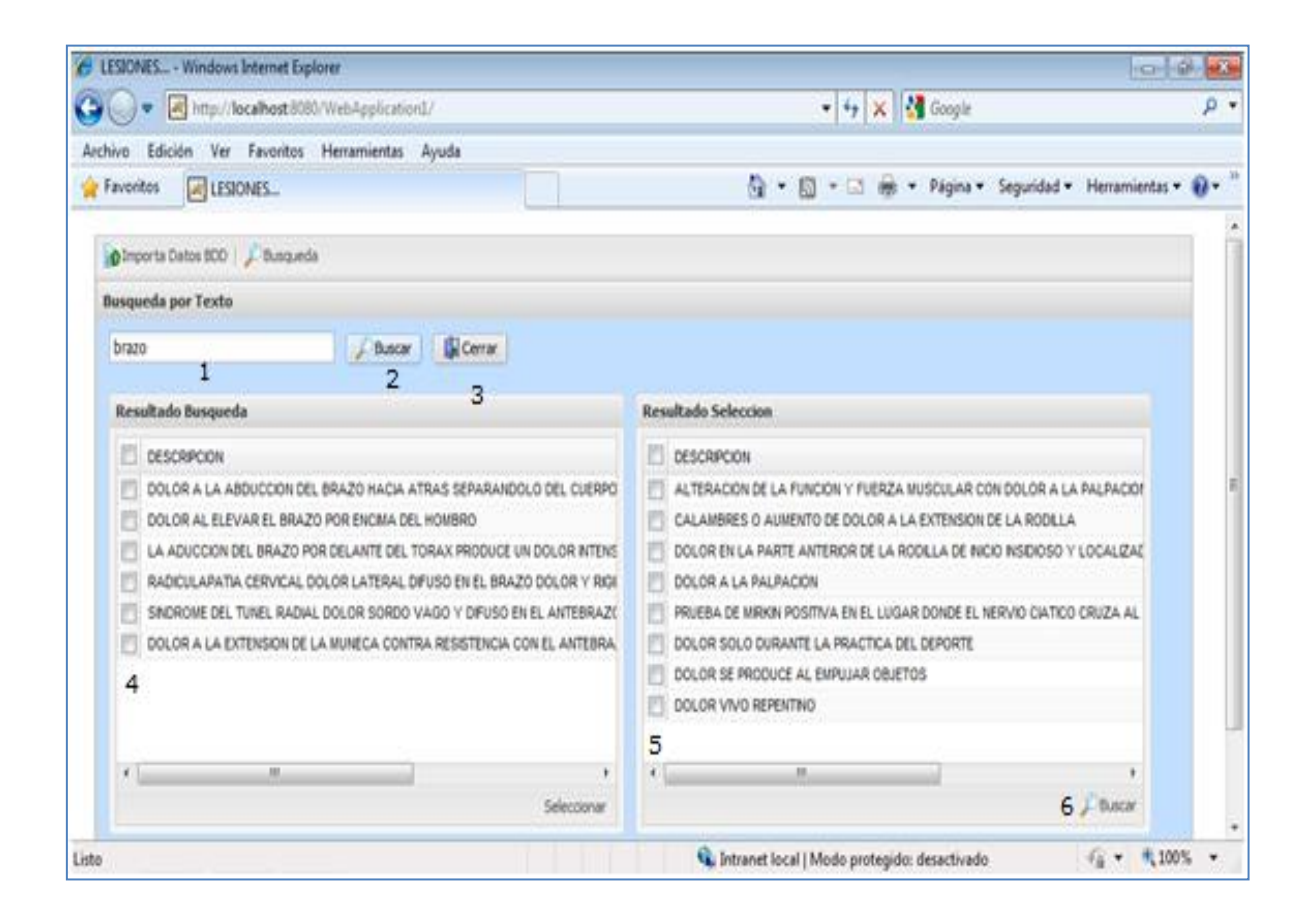

FIGURA 83 Gráfico Pantalla búsqueda por texto

1 Cuadro de texto, donde el usuario ingresa palabras relacionadas a los síntomas de una lesión.

2 Botón de control que valida y llama los procesos de búsqueda.

3 Botón de control que anula toda acción previa y cierra la ventana.

4 Cheks que permite seleccionar los síntomas de interés para la búsqueda.

5 Check que permiten seleccionar un grupo de síntomas previa a varias búsquedas anteriores.

6 Botón de control que permite llamar a los procesos de búsqueda de las posibles lesiones asociadas a los síntomas.

### **4.3.10.8. Panel de Resultado Lesión**

En esta pantalla se presenta el resultado de cualquiera de los dos tipos de búsquedas descritas anteriormente.

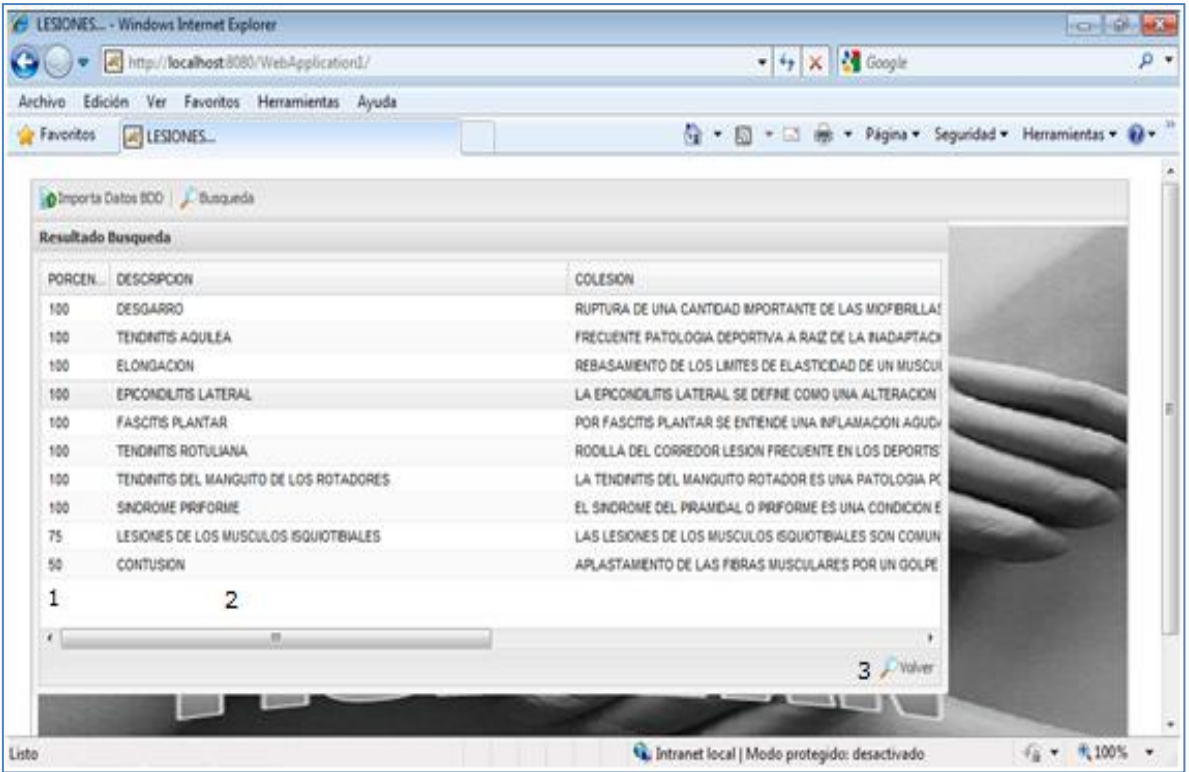

FIGURA 84 Gráfico Pantalla resultado lesión

1 Porcentaje de probabilidad de que los síntomas seleccionados correspondan a la lesión.

2 Grid donde se presenta las posibles lesiones y una descripción de las mismas.

## **4.3.10.9. Panel de Resultado Tratamiento**

En esta pantalla se presenta la información asociada al tratamiento más óptimo para la lesión previamente seleccionada.

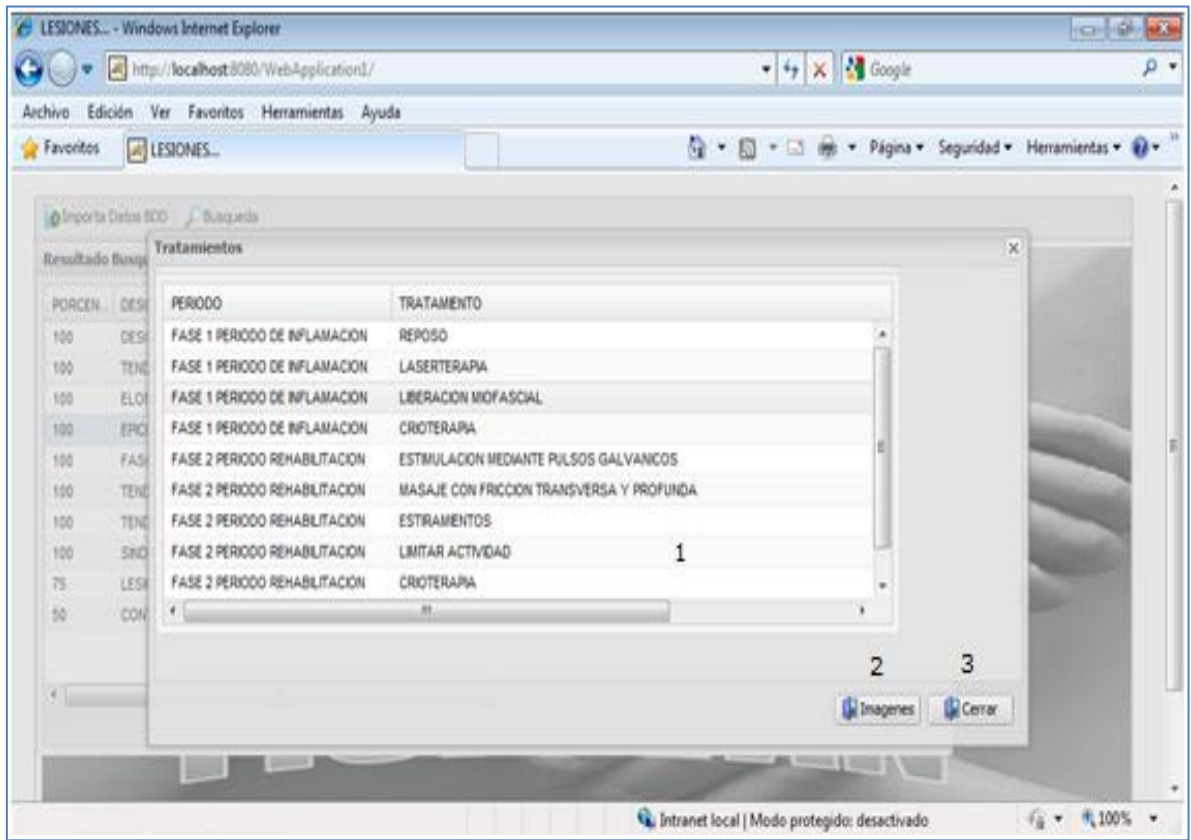

FIGURA 85 Gráfico Pantalla resultado tratamiento

<sup>1</sup> Grid de control que contiene la información del tratamiento.

2 Botón donde se puede visualizar una imagen sobre la lesión.

3 Botón de control que invalida todo lo anterior y regresa a la pantalla de panel de resultado lesión.

Pantalla donde se muestra la imagen de la lesión seleccionada.

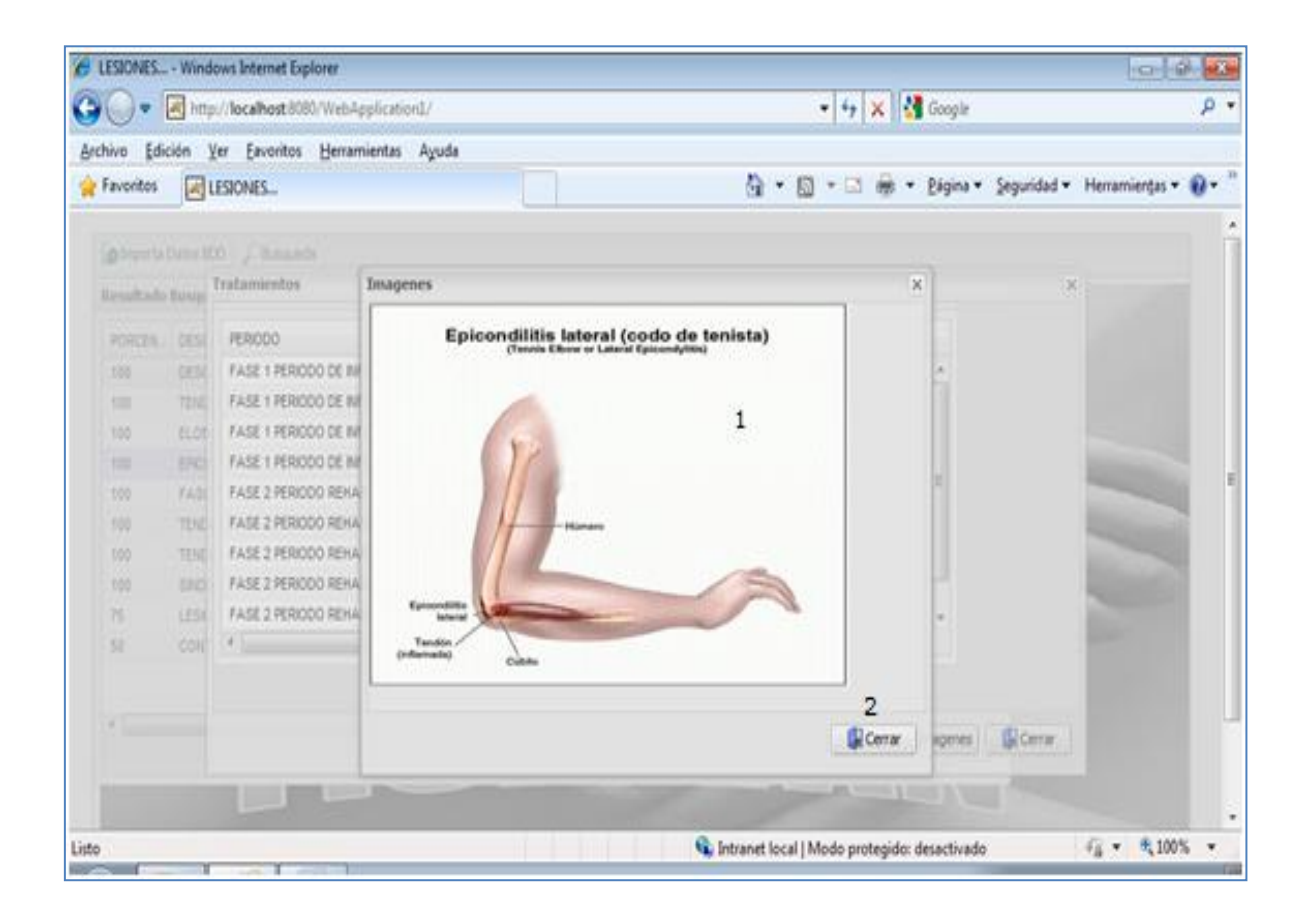

FIGURA 86 Gráfico Pantalla imagen de la lesión

#### **5. CONCLUSIONES Y RECOMENDACIONES**

### **5.2. CONCLUSIONES**

El desarrollo del Prototipo a significado un trabajo de investigación, estudio y desarrollo lo cual ha sido sin lugar a duda enriquecedor principalmente por haber conocido una nueva tendencia para manejo de conocimiento.

El prototipo desarrollado no requiere de un gran número componentes de hardware y mucho menos de software ya que al ser una aplicación web cualquier usuario que posea un navegador de internet puede acceder a esta.

El sistema puede contener un número de lesiones sin mayores cambios siempre y cuando las lesiones y tratamientos a incorporar posean la misma estructura.

La utilización de ontologías en el desarrollo del prototipo aumenta notablemente el performance de la aplicación ya que es mucho más rápida la lectura y escritura sobre una ontología que sobre una base de datos o algún otro tipo de archivo.

El API de KAON fue de gran ayuda para el manejo de datos en forma programática en la ontología ya que realizar este proceso manualmente sería extremadamente largo y con una alta posibilidad de cometer errores en el modelamiento.

Se cumplió con todos los objetivos propuestos para el proyecto, ya que se pudo obtener el conocimiento en el área de fisioterapia, se modelo la ontología, y se construyo todas las interfaces propuestas.

#### **5.3. RECOMENDACIONES**

Para un mejor manejo la persona que vaya a utilizar el prototipo de lesiones de preferencia debe tener conocimientos de los términos que se usan en fisioterapia.

Para el modelado del conocimiento se recomienda utilizar el programa Cmap-Tools, el cual es de fácil manejo y muy amigable.

Difundir y ayudar al desarrollo de aplicaciones que utilicen ontologías.

Incentivar y dar las facilidades a los estudiantes superiores en general para la investigación de nuevas tecnologías lo cual permitirá mejorar las nuevas aplicaciones.

La oportunidad de negocio en el prototipo una vez evolucionado en sistema estará basada en las actualizaciones de las base del conocimiento, lo cual influirá cada vez más en el uso del mismo.

Se recomienda utilizar el modelo MVC utilizado en el prototipo, ya que este modelo proporciona una gran libertad en la capa lógica y de datos, con lo cual el programador

podrá plasmar sin ninguna dificultad la lógica del negocio, sin poseer el común problema de comunicación entre la capa lógica y la capa vista del prototipo.

Para el desarrollo de la ontología se recomienda utilizar el modelo propuesto con sus clases y atributos con la herramienta para ontologías TextToOnto de KAON ya que posee un API que proporcionar a la aplicación un conjunto de objetos orientados a la comunicación con los elementos de la ontología, lo cual ayuda en gran medida al desarrollo y carga de datos.

# **BIBLIOGRAFÍA**

#### **TEXTOS**

- 1. Chatfield, C. y Johnson, T. (2000). Microsoft Project 2000 (1a. ed.). España: McGraw Hill.
- 2. Hinrichs, H. (2003). Lesiones Deportivas (3a. ed.). Madrid: Hispano Europea.
- 3. Ives, X. (2002). Vademécum de Kinesioterapia y Reeducación Funcional (4a. ed.). Buenos Aires: Ateneo.
- 4. Joyanes, L. (1998). Programación Orientado a Objetos (2a. ed.). Madrid: McGraw Hill.
- 5. Montero, R. (2001). XML Iniciación y referencia (1a. ed.). Madrid: McGraw Hill.
- 6. Nebendahl, D. (1991). Sistemas Expertos (2a. ed.). Barcelona: Marcombo Boixareu Editores
- 7. Negrino, T. y Smith, D. (2007). JavaScript & Ajax for the Web (7a. ed.). Madrid: Pearson.
- 8. Nilsson, N. (2001). Artificial Intelligence a new Systhesis (1a. ed.). Madrid: McGraw Hill.
- 9. Rich, E. y Knight, K. (1994). Inteligencia Artificial (2a. ed.). España: McGraw Hill.
- 10. Russell, S. y Norvig, P. (1996). Inteligencia Artificial un enfoque moderno (1a. ed.). México: Prentice Hall.
- 11. Stair, R. y Reynolds, G. (2000). Principios de [Sistemas de Información.](http://www.monografias.com/trabajos7/sisinf/sisinf.shtml) Inteligencia Artificial y Sistemas expertos. (8a. ed.).Mexico: Thomson.
- 1. Introducción a sistemas expertos (s.f.). Disponible 15 septiembre 2010 de <http://www.redcientifica.com/doc/doc199908210001.html>
- 2. KAON Semantic Web. (05-10-2005). Disponible 5 de febrero 2010 de [http://kaon.semanticweb.org](http://kaon.semanticweb.org/)
- 3. Lesiones Deportivas. (s.f.). Disponible 15 marzo 2010 de [http://kidshealth.org/teen/en\\_espanol/cuerpo/sports\\_injuries\\_esp.html](http://kidshealth.org/teen/en_espanol/cuerpo/sports_injuries_esp.html)
- 4. Protégé (s.f.). Disponible 10 de febrero 2010 de<http://protege.stanford.edu/>
- 5. Sistemas Expertos (s.f.) Disponible: 15 marzo 2010 de <http://www.informaticaintegral.net/sisexp.html>
- 6. Web Semántica Hoy (06-06-2004). Disponible 13 de septiembre 2010 de [http://www.wshoy.sidar.org/index.php?2005/12/09/30-ontologias-que-son-y-para](http://www.wshoy.sidar.org/index.php?2005/12/09/30-ontologias-que-son-y-para-que-sirven)[que-sirven](http://www.wshoy.sidar.org/index.php?2005/12/09/30-ontologias-que-son-y-para-que-sirven)
- 7. Web Semántica y sus principales características. (s.f.). Disponiblet 26 de Junio 2010 en [http://www.maestrosdelweb.com/editorial/Web-Semántica-y-sus](http://www.maestrosdelweb.com/editorial/Web-Semántica-y-sus-principales%20características%20/)[principales características](http://www.maestrosdelweb.com/editorial/Web-Semántica-y-sus-principales%20características%20/) /
- 8. Web Ode. (03-12-2003). Disponible 15 de febrero 2010 de http://webode.dia.fi.upm.es/WebODEWeb/index.html
- 9. Wikipedia Proceso unificado de Rational (s.f.). Disponible 15 febrero 2010 de [http://es.wikipedia.org/wiki/Proceso\\_Unificado\\_de\\_Rational](http://es.wikipedia.org/wiki/Proceso_Unificado_de_Rational)